#include <s!dlib.h><br>#include <string.h> finclude <clype.h>

#define MAXPAROLA 30<br>#define MAXRIGA 80

#### int main(int argc, char "argv[])

int freq[MAXPAROLA] ; /\* vettore di co<br>delle frequenze delle lunghezze delle<br>char rigo[MAXRIGA] ;<br>int i, inizio, lunghezza ;

 $\frac{1}{2}$  and  $\frac{1}{2}$ 

f = fopen(argy[1], ^rl^) ;<br>|Kt==NULL)

tprintf(siden, "ERRORE, impossibile" aprire i file SA\n", argv[1]);  $ext{1}$ 

#### Programmazione in C

no Sela c

### Unità Cicli ed iterazioni

- La ripetizione $\sum$
- Istruzione while  $\sum$
- Schemi ricorrenti nei cicli $\sum$
- **Istruzione for**
- Approfondimenti
- **Esercizi proposti**
- Sommario

on il nome del file \n")

### Riferimenti al materiale

- **Testi**  $\sum$ 
	- Kernighan & Ritchie: capitolo 3
	- Cabodi, Quer, Sonza Reorda: capitolo 4 $\bullet$
	- Dietel & Dietel: capitolo 4
- Dispense $\sum$ 
	- Scheda: "Cicli ed iterazioni in C"

#include <s!dlib.h><br>#include <s!ring.h> Minclude <clype.h>

#### #define MAXPAROLA 30<br>#define MAXRIGA 80

#### int main(int argc, char "argv[])

Int freq[MAXPAROLA] ; /\* vettore di co<br>delle frequenze delle lunghezze delle<br>char rigo[MAXRIGA] ;<br>Int i\_inzio, lunghezza ;

 $\frac{\log(\log\left(\texttt{KALAX}(\texttt{FALO}(A))\right))}{\log(\log n)}$ 

n it nome de! file∖n")  $\begin{array}{c} \text{for } \text{trill} \text{at} \\ \text{exill} \text{at} \text{at} \end{array}$ 

f = fopen(argy[i], "rl") ;<br>|K(+=NULL)

f<br>fprintf(siden, "ERRORE, impossibile oprire # file SA\n", argv[1]);<br>exit(1);

#### Cicli ed iterazioni

### La ripetizione

in il nome del file \n"t

### La ripetizione

- Concetto di ciclo $\sum$
- Struttura di un ciclo $\sum$
- Numero di iterazioni note $\sum$
- **Numero di iterazioni ignote**

#include <s!dlib.h><br>#include <s!ring.h> Minclude <clype.h>

#### #define MAXPAROLA 30<br>#define MAXRIGA 80

#### int main(int argc, char "argv[])

Int freq[MAXPAROLA] ; /\* veltore di coi<br>delle frequenze delle lunghezze delle<br>char rigo[MAXRIGA] ;<br>Int i\_inzio, lunghezza ;

 $\frac{\text{for}(\text{[10]};\text{[6.66,}\text{A})\text{[PA},\text{[O]}|\text{A};\text{[1]})}{\text{for}(\text{[1]}\text{[1]})}$ 

n il nome del file∖n");  $\begin{array}{c} \text{for } \text{trill} \text{at} \\ \text{exill} \text{at} \text{at} \end{array}$ 

110 5510.00

f = fopen(argy[i], "rl") ;<br>|K(+=NULL)

f tprintf(stden, "ERRORE, impossibility opera a file SA\n", argv[1]);<br>exit(1);

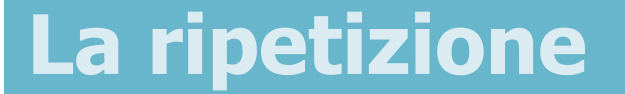

### Concetto di ciclo

**Concording the Card file Long Concording** 

### Flusso di esecuzione ciclico

- **E** spesso utile poter **ripetere** alcune parti del<br>programma più volte programma più volte
- Nel diagramma di flusso, corrisponde a "tornare indietro" ad un bloccoprecedente
- **Solitamente la** ripetizione è controllata da una condizione booleana

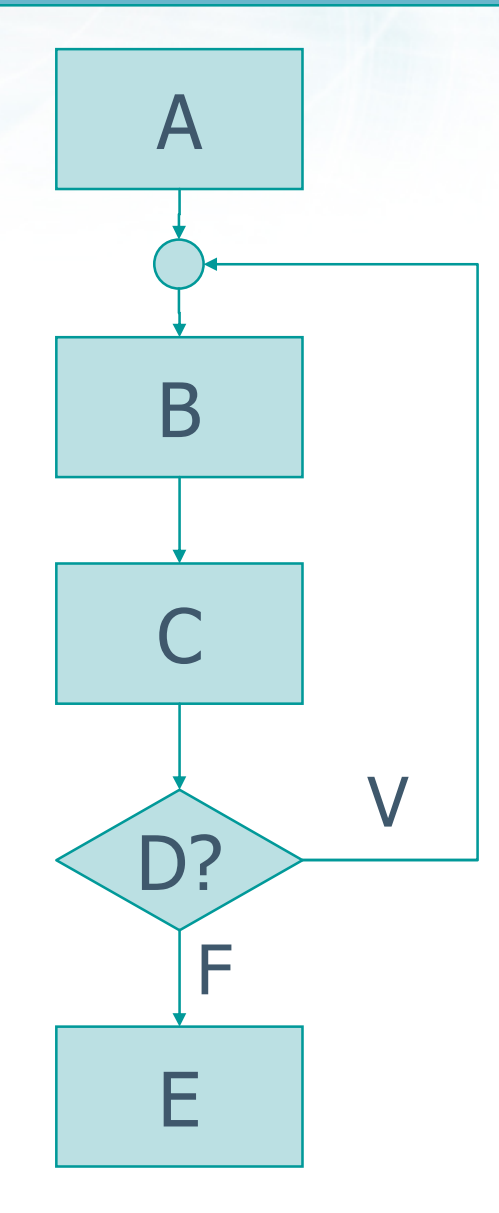

#### Flusso di esecuzione ciclico

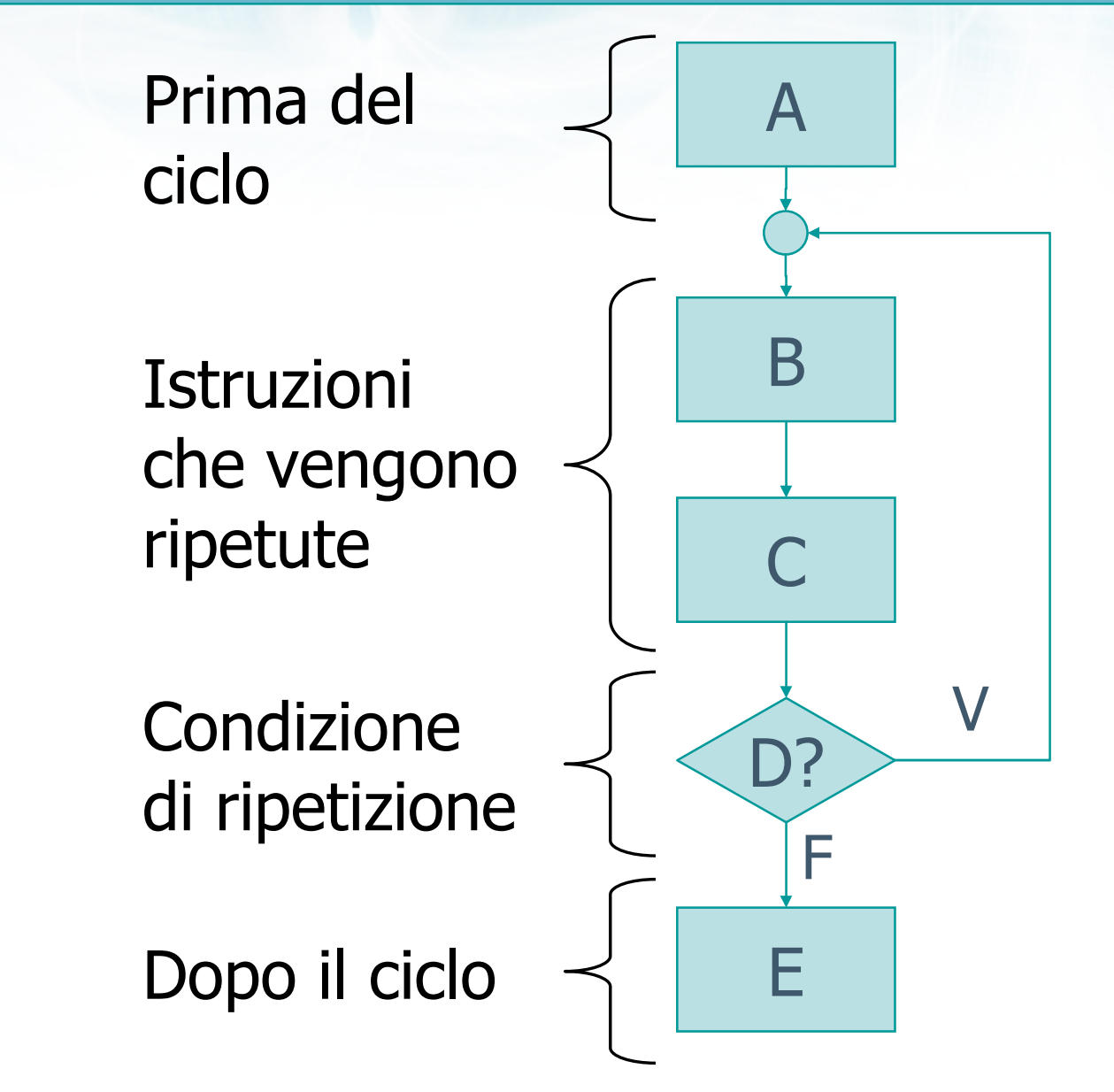

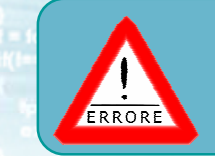

#### Errore frequente

- Ogni ciclo porta in sé il rischio di un grave errore di programmazione: il fatto che il ciclo venga ripetuto indefinitamente, senza mai uscire
- Il programmatore deve garantire che ogni ciclo, dopo un certo numero di iterazioni, venga terminato
	- La condizione booleana di controllo dell'iterazione<br>deve divenire falsa deve divenire falsa

#### Istruzioni eseguibili ed eseguite

#### Istruzioni eseguibili $\sum$

- Le istruzioni che fanno parte del programma
- Corrispondono alle istruzioni del sorgente C

#### **D** Istruzioni esequite

- Le istruzioni effettivamente eseguite durante una specifica esecuzione del programma
- Dipendono dai dati inseriti
- Nel caso di scelte, alcune istruzioni eseguibili non verranno eseguite
- **Nel caso di cicli, alcune istruzioni eseguibili** verranno eseguite varie volte

### Notazione grafica (while)

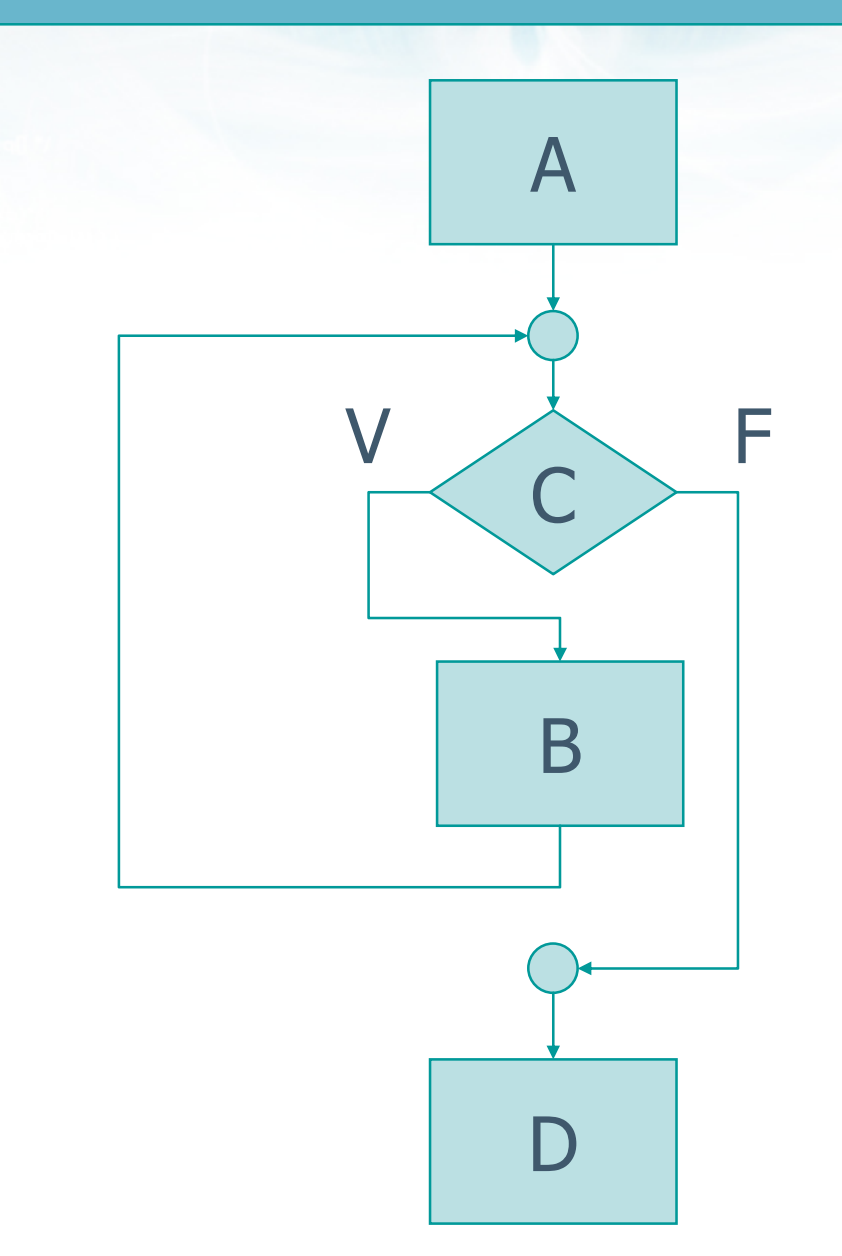

 $n+1$ 

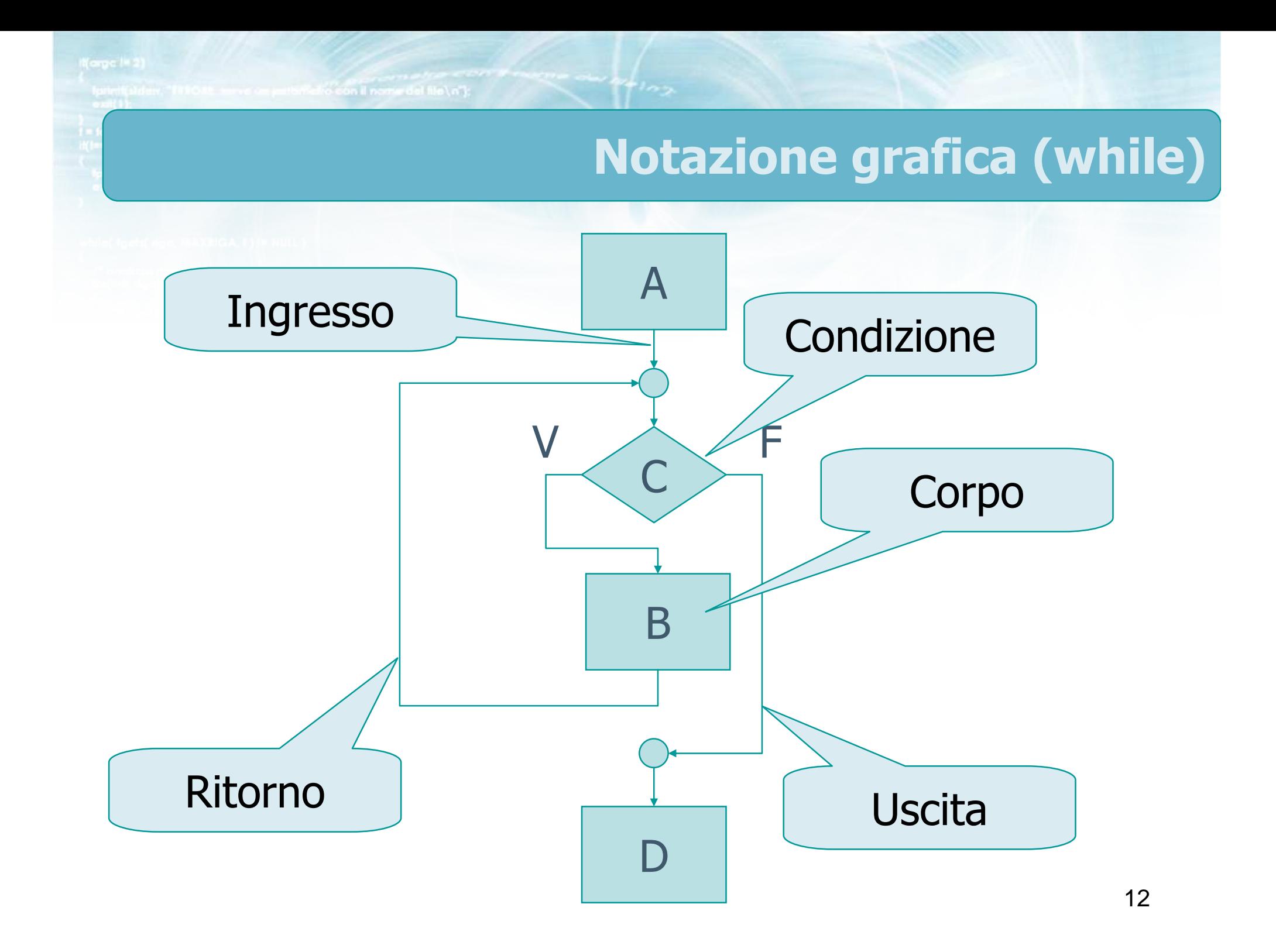

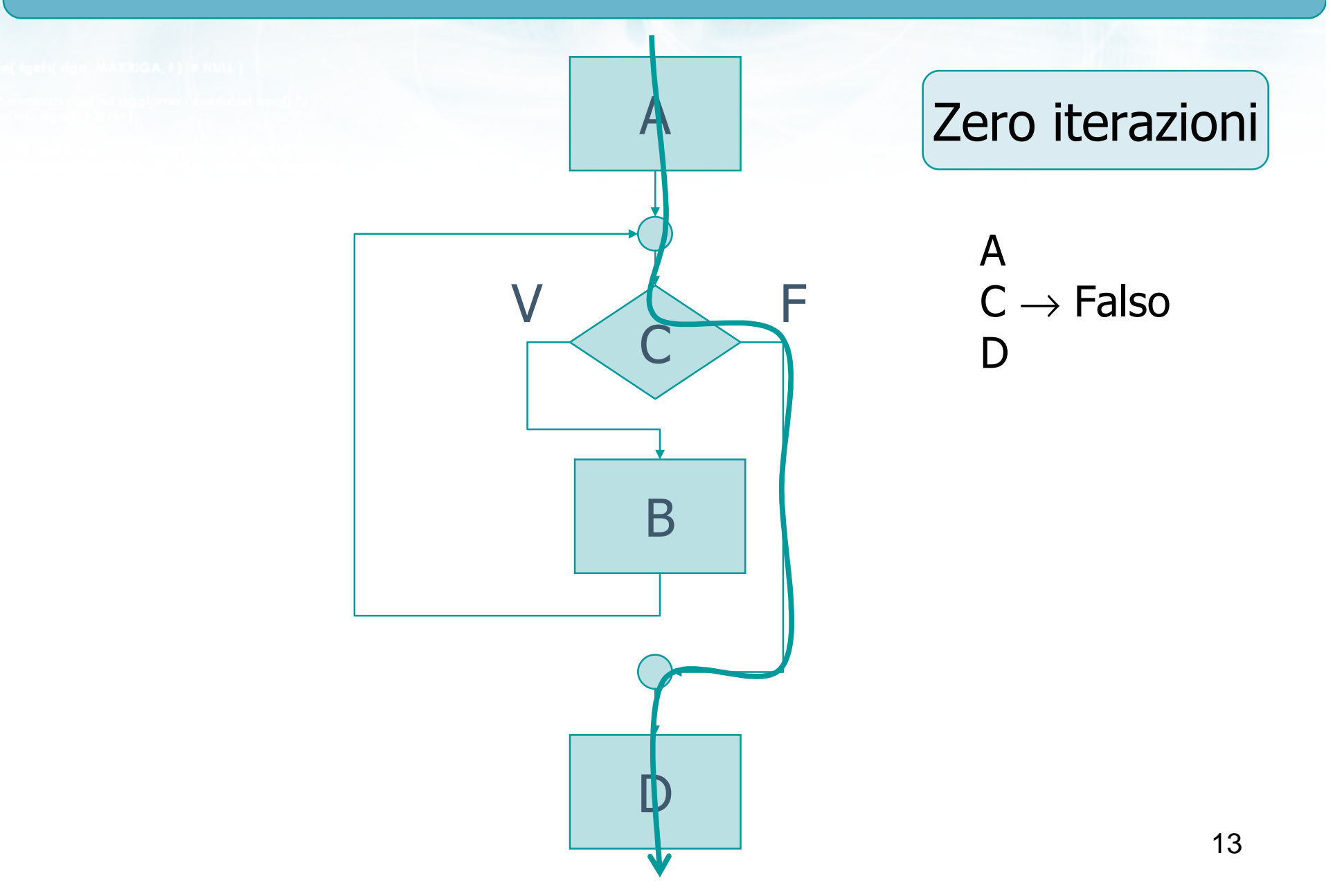

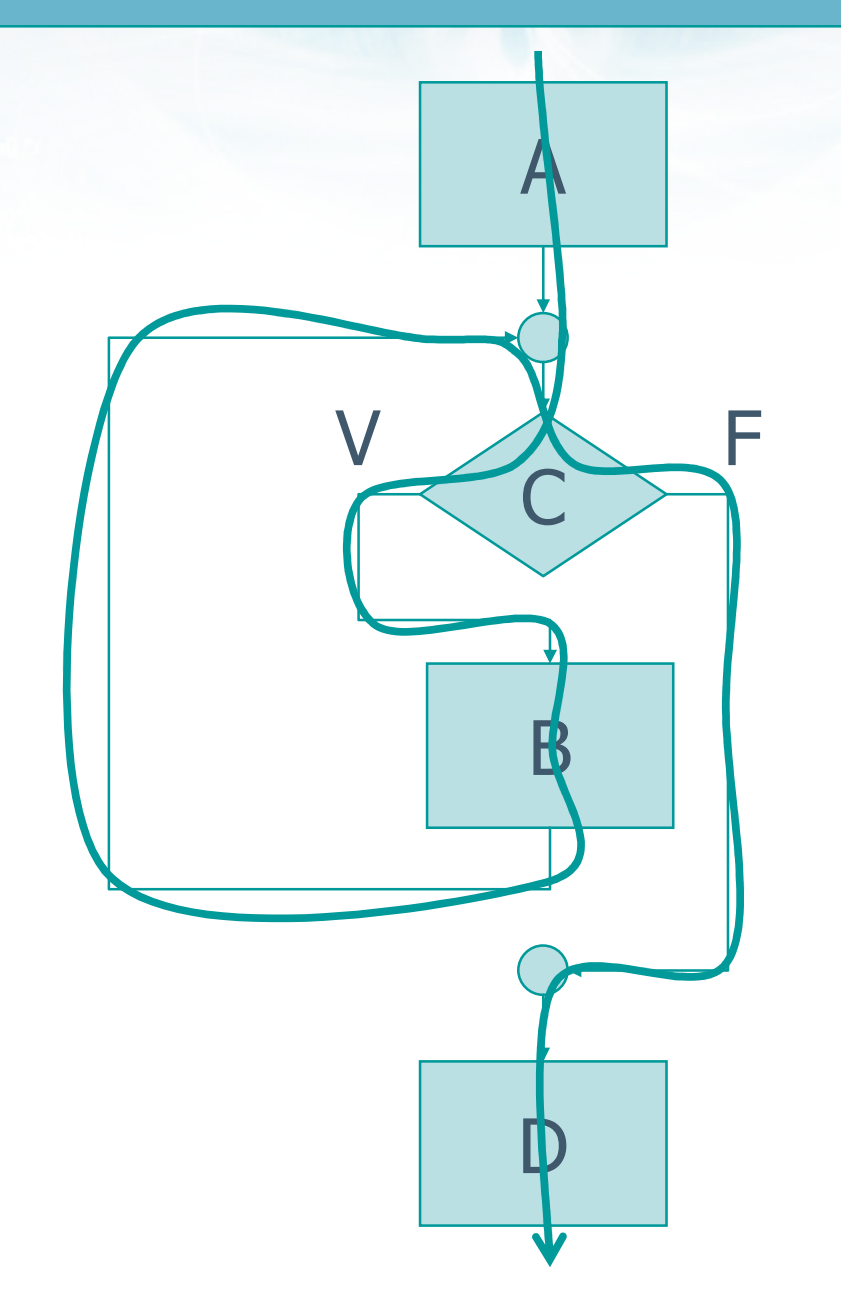

### Una iterazione

 $\mathsf{A}$  $C \rightarrow$  Vero  $\overline{B}$  $C \rightarrow F$ also D

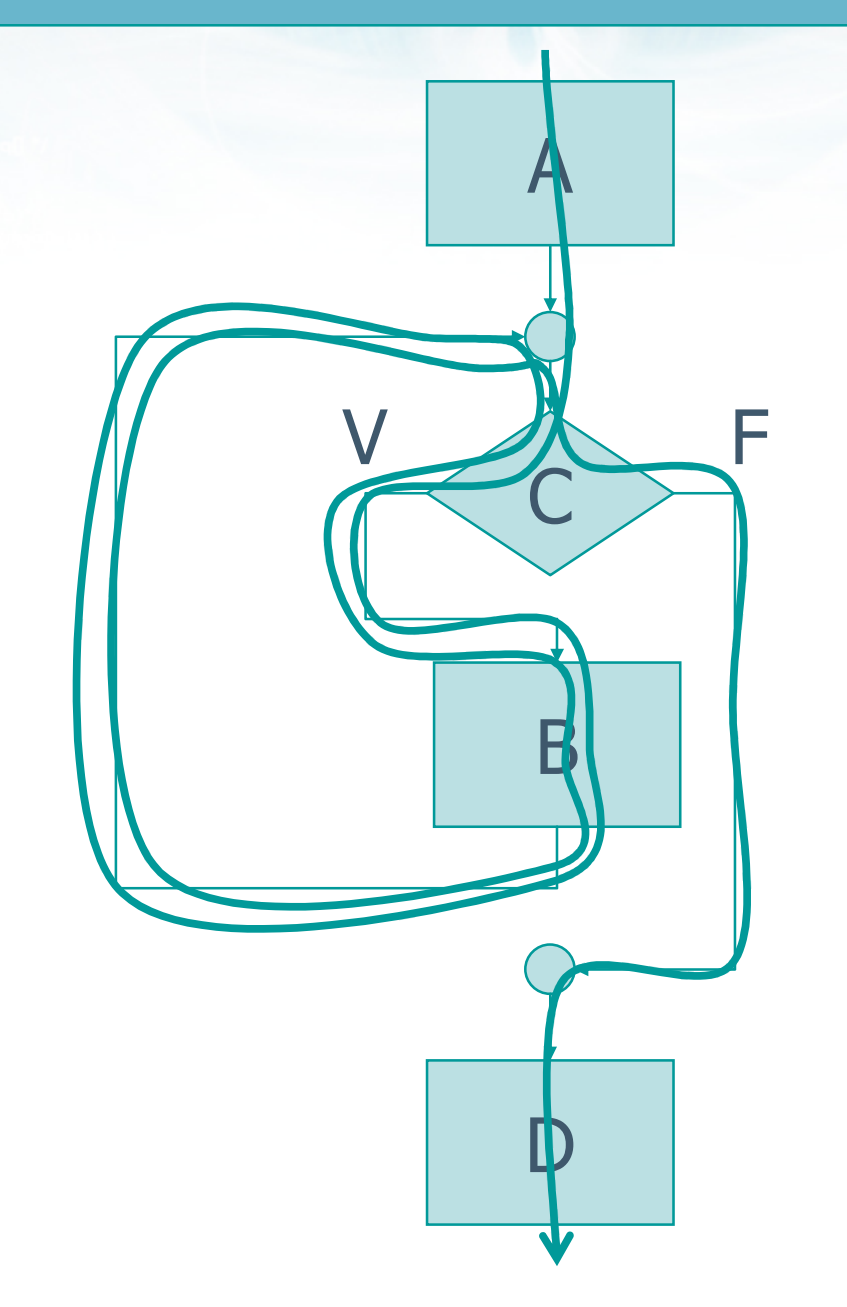

Due iterazioni  $\mathsf{A}$  $C \rightarrow$  Vero  $\overline{B}$ 

- $C \rightarrow$  Vero
	-

 $\overline{B}$ 

 $C \rightarrow F$ also D

#### **Notazione grafica (do-while)**

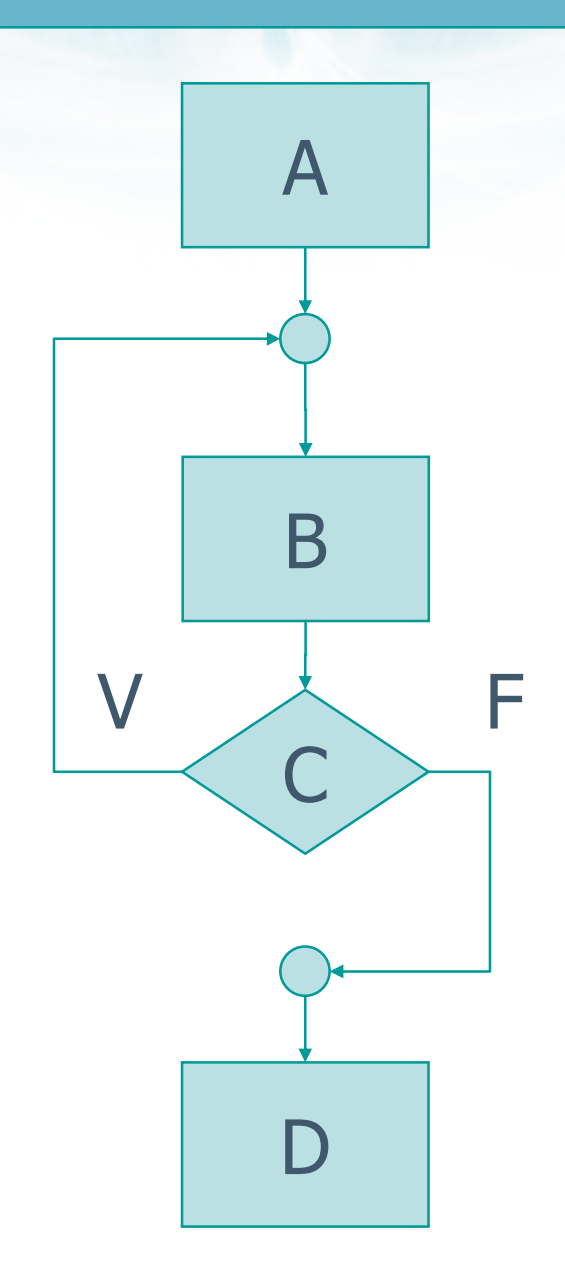

 $n + 1$ 

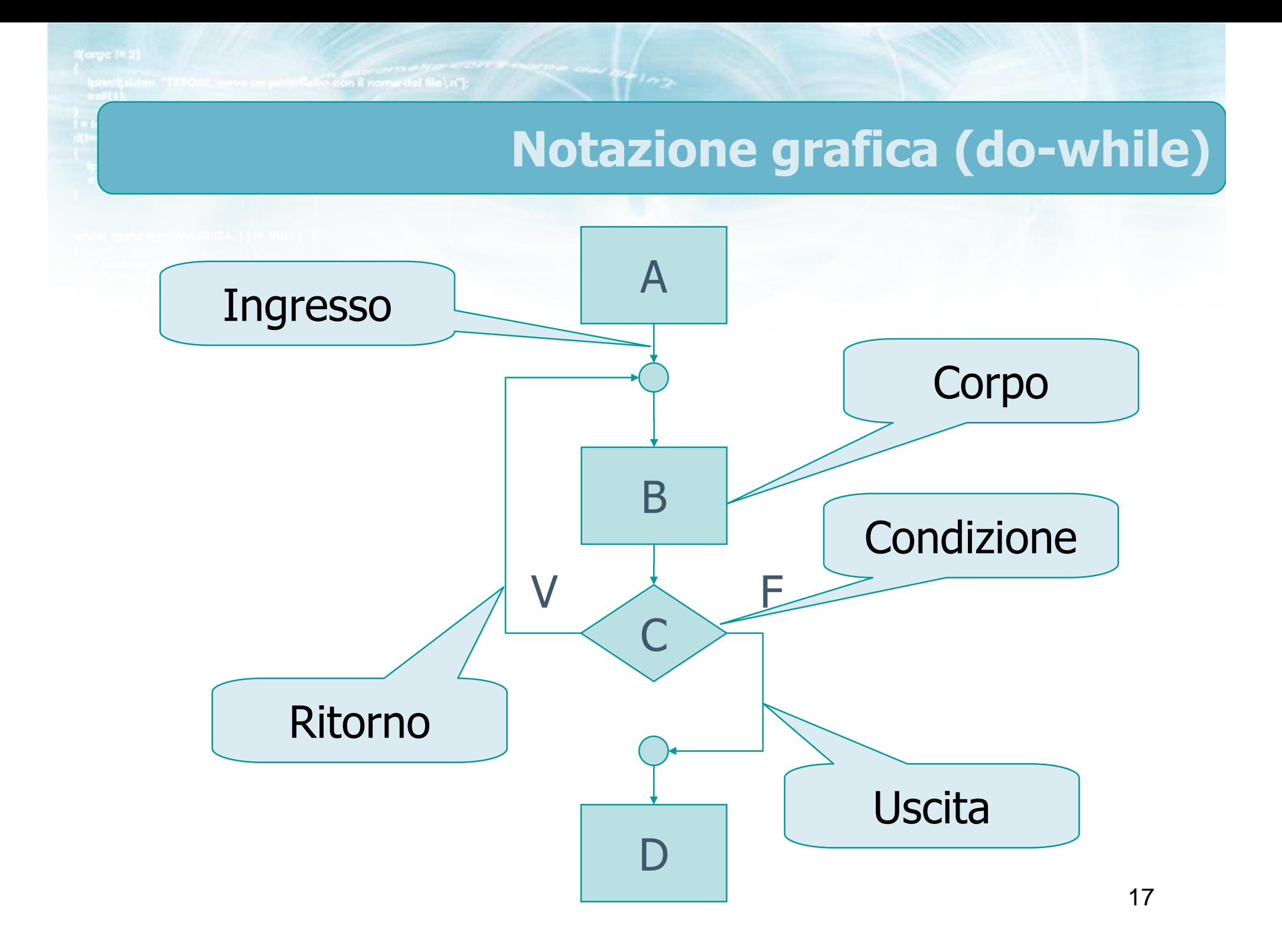

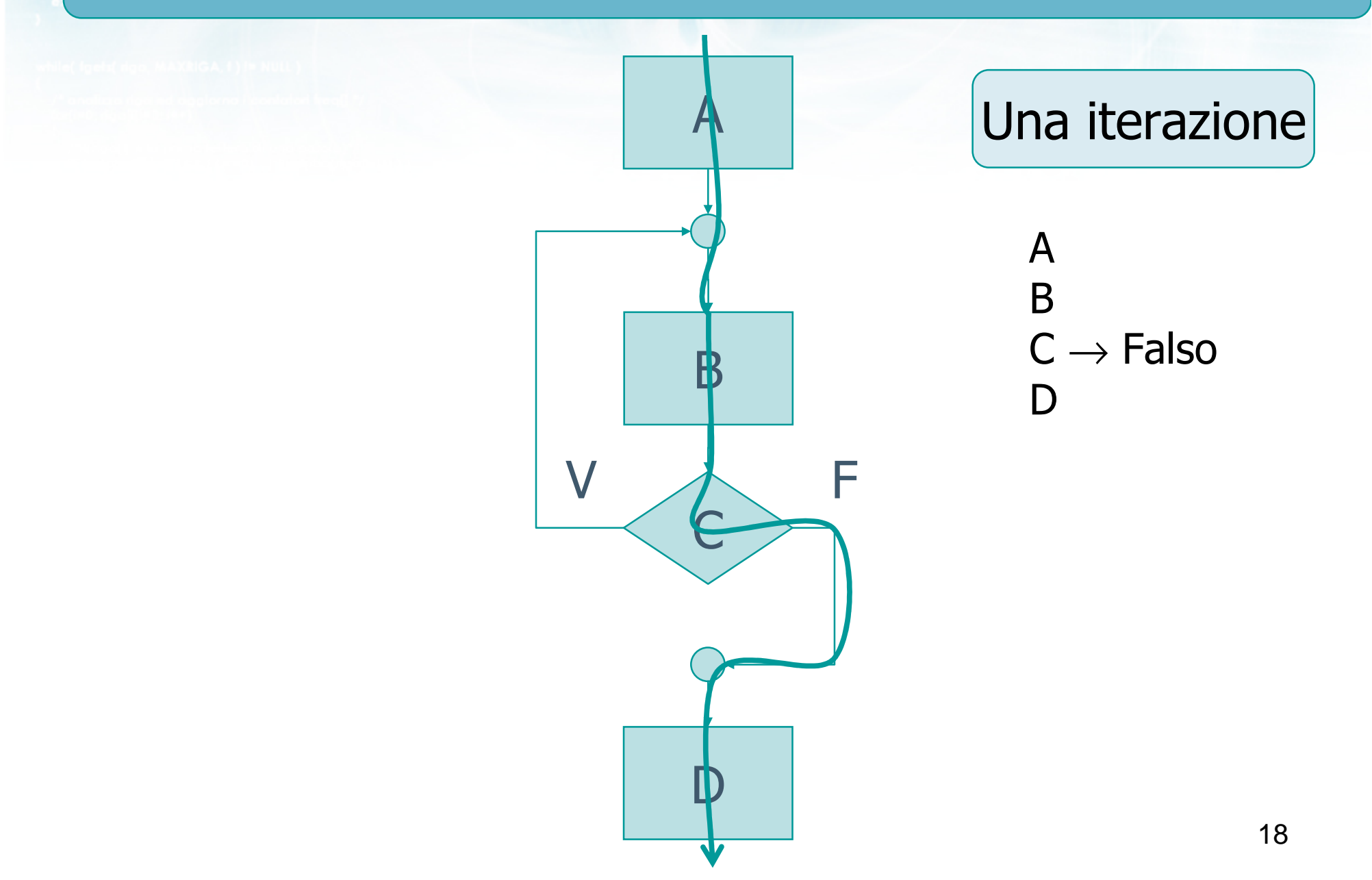

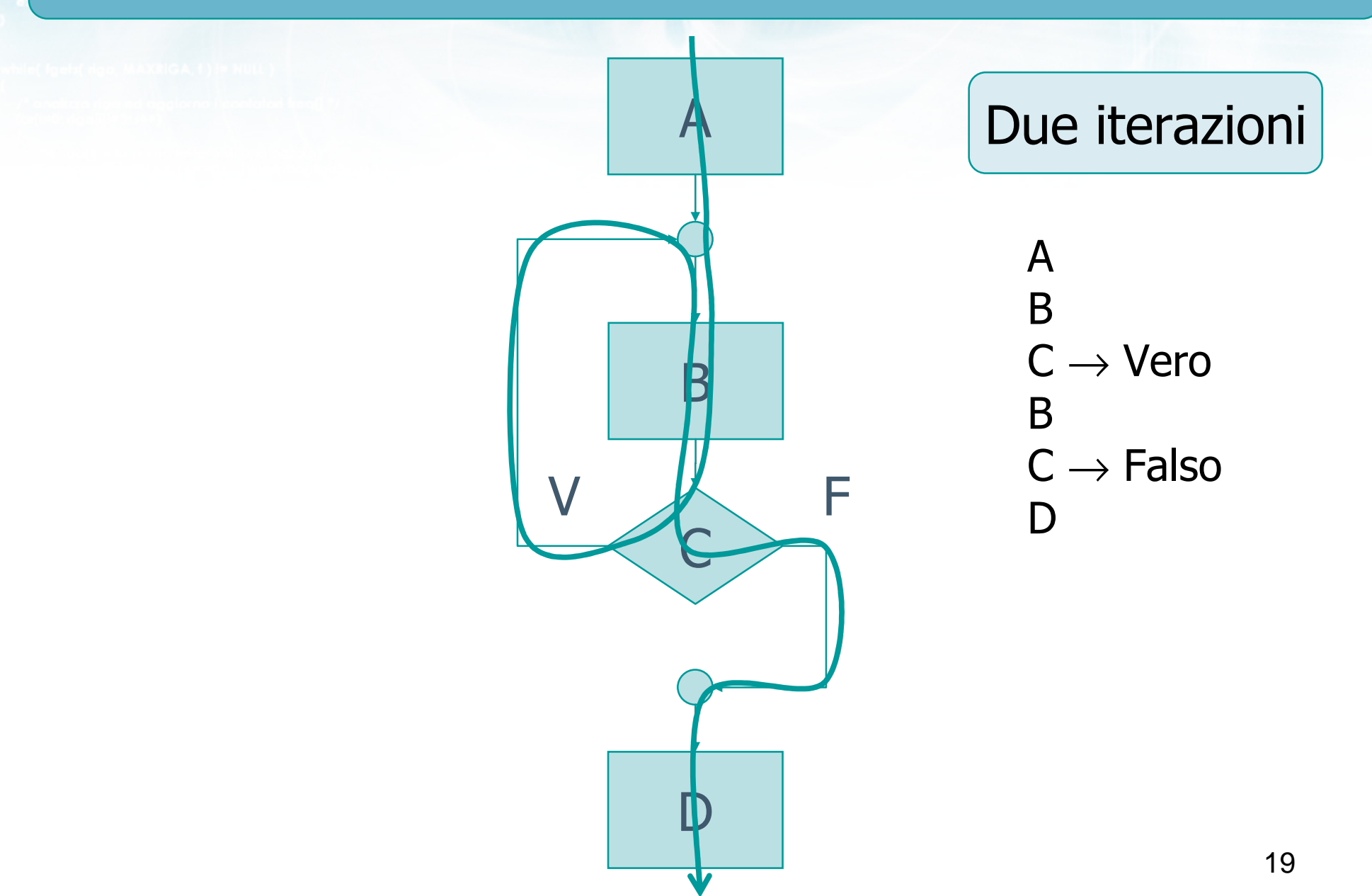

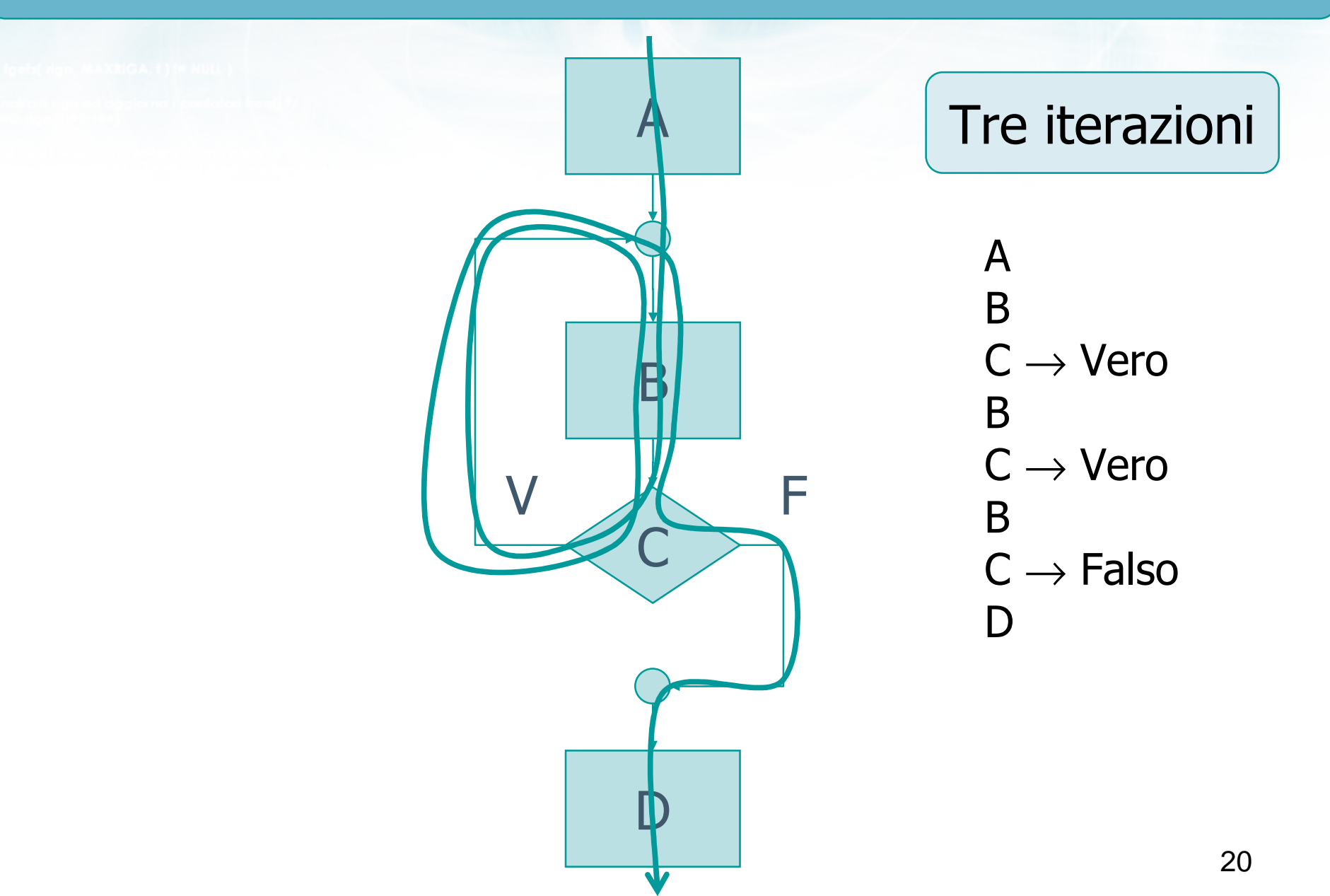

#include <s!dlib.h><br>#include <s!ring.h> finclude <clype.h>

#### #define MAXPAROLA 30<br>#define MAXRIGA 80

#### int main(int argc, char "argv[])

Int freq[MAXPAROLA] ; /\* vettore di co<br>delle frequenze delle lunghezze delle<br>char rigo[MAXRIGA] ;<br>Int i\_inzio, lunghezza ;

ame dal file\n")  $\begin{array}{c} \text{for } \text{trill} \text{at} \\ \text{exill} \text{at} \text{at} \end{array}$ 

 $\frac{1}{\|f\|^{1-\alpha}}\frac{\log\left(\arg\left(\|f\|_{\infty}^{\alpha}\right)^{\alpha}\right)}{\log\left(\alpha+\delta\right)\cup\left(1\right)}$ f<br>Iprintf(siden, "ERRORE, impossibile oprire a file Sa\n", orgv[1]);<br>exit(1);

#### La ripetizione

#### Struttura di un ciclo

### Problemi

- Nello strutturare un ciclo occorre garantire:
	- Che il ciclo possa terminare

ero con il nome del file \n"t

- Che il numero di iterazioni sia quello desiderato
- Il corpo centrale del ciclo può venire eseguito più volte:
	- La prima volta lavorerà con variabili che sono state inizializzate al di fuori del ciclo
	- Le volte successive lavorerà con variabili che possono essere state modificare nell'iterazione precedente
	- Garantire la correttezza sia della prima, che dellealtre iterazioni

#### **D** Conviene concepire il ciclo come 4 fasi

**•** Inizializzazione

e con il nome del file\n"t:

- Condizione di ripetizione
- Corpo
- Aggiornamento

e con il nome del file \n"I:

# Anatomia di un ciclo (2/5)

#### **D** Conviene concepire il ciclo come 4 fasi

#### **•** Inizializzazione

- Assegnazione del valore iniziale a tutte le variabili che vengono lette durante il ciclo (nel corpo o nella condizione)
- Condizione di ripetizione
- **Corpo**
- Aggiornamento

#### Conviene concepire il ciclo come 4 fasi $\sum$

**•** Inizializzazione

in con il nome del file \ n"I-

- Condizione di ripetizione
	- Condizione, di solito inizialmente vera, che al termine del ciclo diventerà falsa
	- Deve dipendere da variabili che saranno modificate all'interno del ciclo (nel corpo o nell'aggiornamento)
- Corpo
- Aggiornamento

#### Conviene concepire il ciclo come 4 fasi $\sum$

- **•** Inizializzazione
- Condizione di ripetizione

con il nome del file \ n"i

- **Corpo** 
	- Le istruzioni che effettivamente occorre ripetere
	- Sono lo scopo per cui il ciclo viene realizzato
	- Posso usare le variabili inizializzate
	- **Posso modificare le variabili**
- Aggiornamento

con il nome del file \ n"i

### Anatomia di un ciclo (5/5)

#### Conviene concepire il ciclo come 4 fasi $\sum$

- Inizializzazione
- Condizione di ripetizione
- **Corpo**
- Aggiornamento
	- Modifica di una o più variabili in grado di aggiornare il valore della condizione di ripetizione
	- Tengono "traccia" del progresso dell'iterazione

#include <s!dlib.h><br>#include <string.h> finclude <clype.h>

#define MAXPAROLA 30<br>#define MAXRIGA 80

#### int main(int argc, char "argv[])

Int freq[MAXPAROLA] ; /\* vettore di co<br>delle frequenze delle lunghezze delle<br>char rigo[MAXRIGA] ;<br>Int i\_inzio, lunghezza ;

 $\frac{\log(\log\left(\texttt{KALAX}(\texttt{FALO}(A))\right))}{\log(\log n)}$ 

ame del file (n') fprintikal<br>exat(1);

 $100$  Sslo.  $20$ 

f = fopen(argy[i], "rl") ;<br>|K(+=NULL) straint (aldem, "ERRORE, impossibility oprire if the SA\n", argv[1]);<br>exit(1);

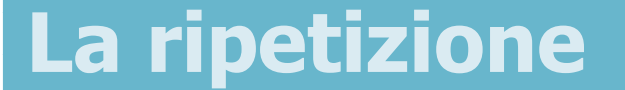

### Numero di iterazioni note

# Tipologie di cicli

- Cicli in cui il numero di iterazioni sia noto a priori, ossia prima di entrare nel ciclo stesso
	- Solitamente si usa una variabile "contatore"
	- L'aggiornamento consiste in un incrememto <sup>o</sup> decremento della variabile
- Cicli in cui il numero di iterazioni non sia noto apriori, ma dipenda dai dati elaborati nel ciclo
	- Solitamente si una una condizione dipendente da<br>una variabile letta da tastiera onnure calcolata nel una variabile letta da tastiera oppure calcolata nel corpo del ciclo
	- Difficile distinguere il corpo dall'aggiornamento
	- Problema di inizializzazione

metro con il nome del file \ n'1

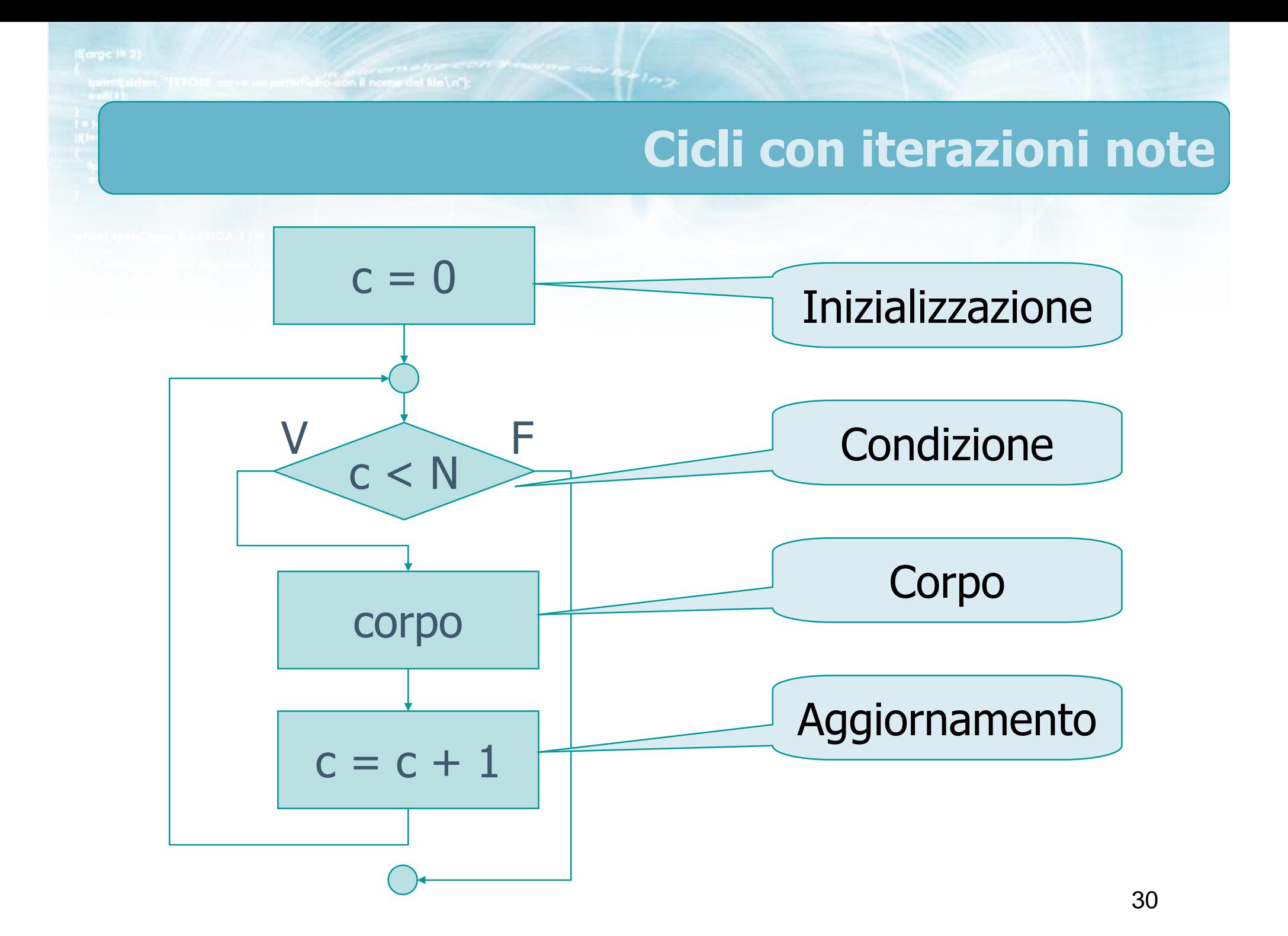

erio con il nomini del file \n"):

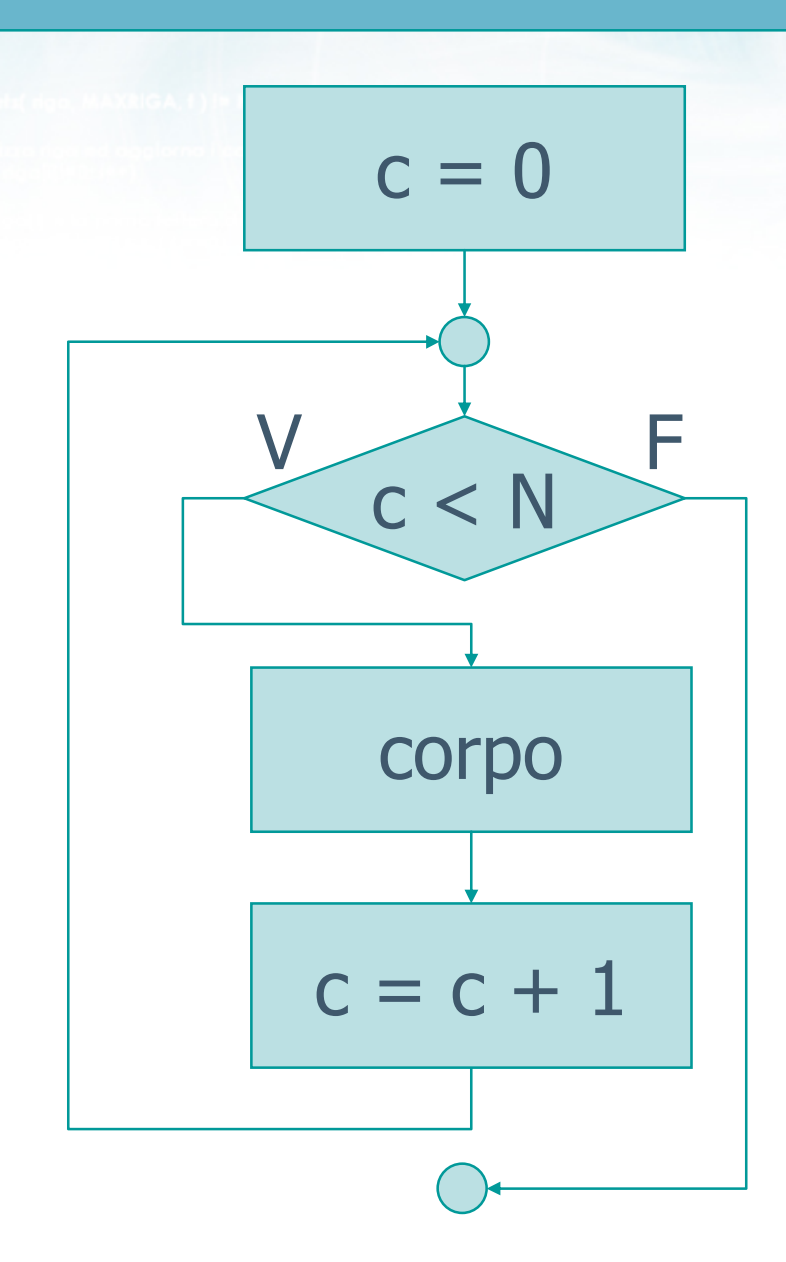

- $\triangleright$  Forma 0...N-1
- $\triangleright$  Prima iterazione:  $\bullet$  c=0
- **D** Ultima iterazione:
	- $\bullet$  c=N-1
- Corpo ripetuto: • N volte
- Al termine del ciclo
	- $\bullet$  c=N
	- condizione falsa

erio con il nomini del file \n"):

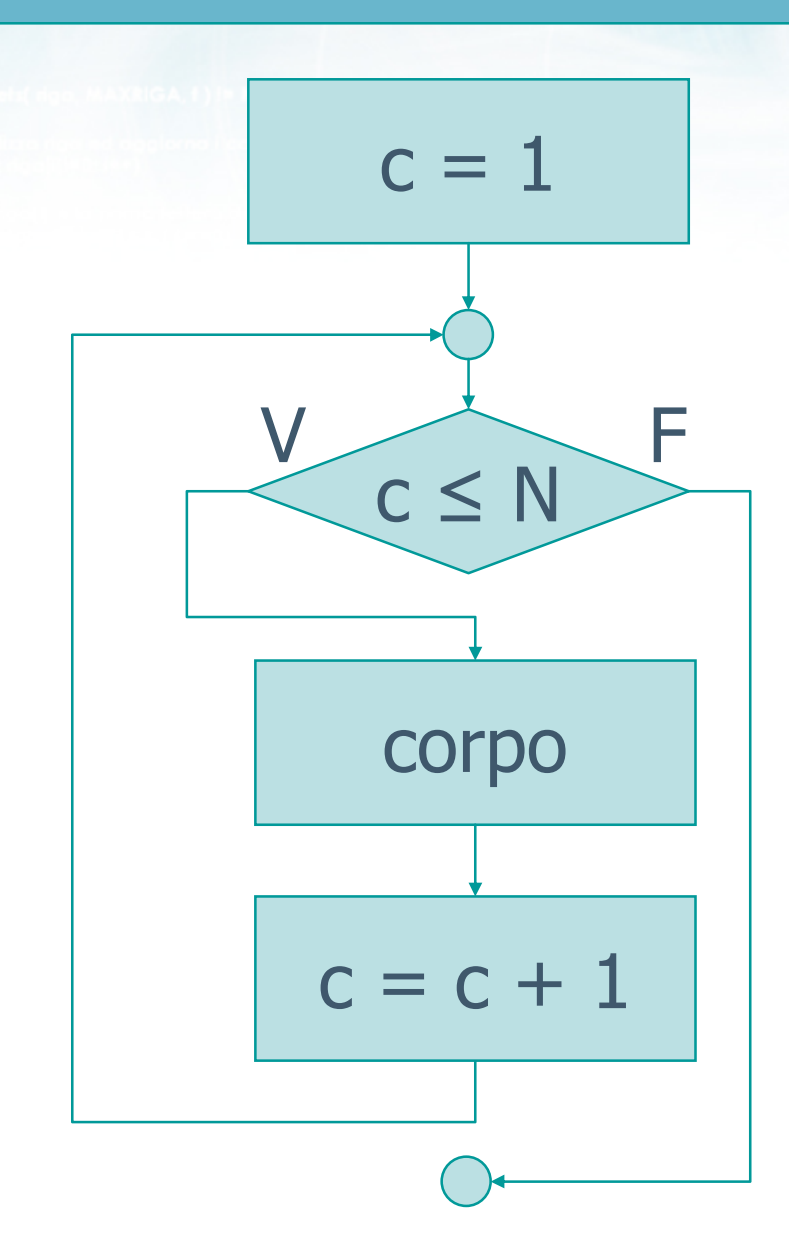

- **Exercise 1...N**
- Prima iterazione:
	- $\bullet$  c=1
- **D** Ultima iterazione:
	- $\bullet$  c=N
- Corpo ripetuto:
	- N volte
- Al termine del ciclo
	- $\bullet$  c=N+1
	- condizione falsa

erio con il nomini del file \n"):

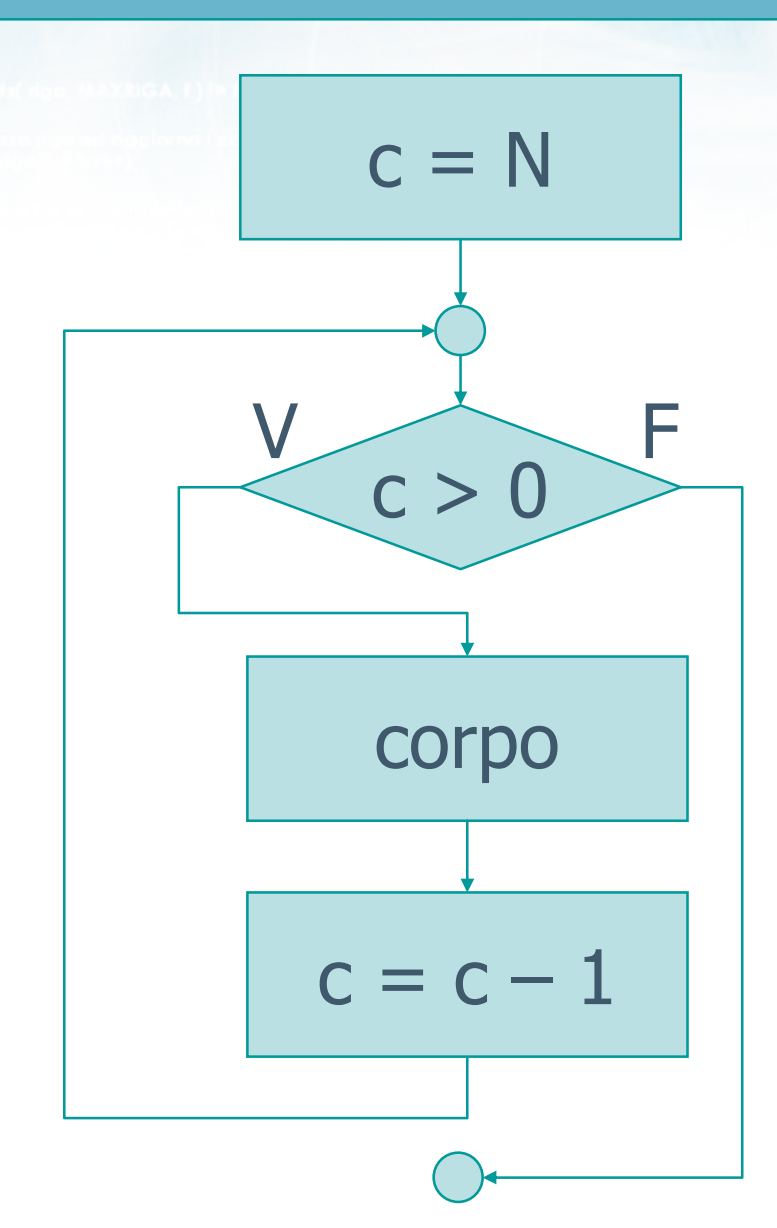

- **Example 7 Forma** N...1
- $\triangleright$  Prima iterazione:
	- $\bullet$  c=N
- Ultima iterazione:
	- $\bullet$  c=1
- Corpo ripetuto: • N volte
- Al termine del ciclo
	- $\bullet$  c=0
	- condizione falsa

Metro con il nome del file \ n'):

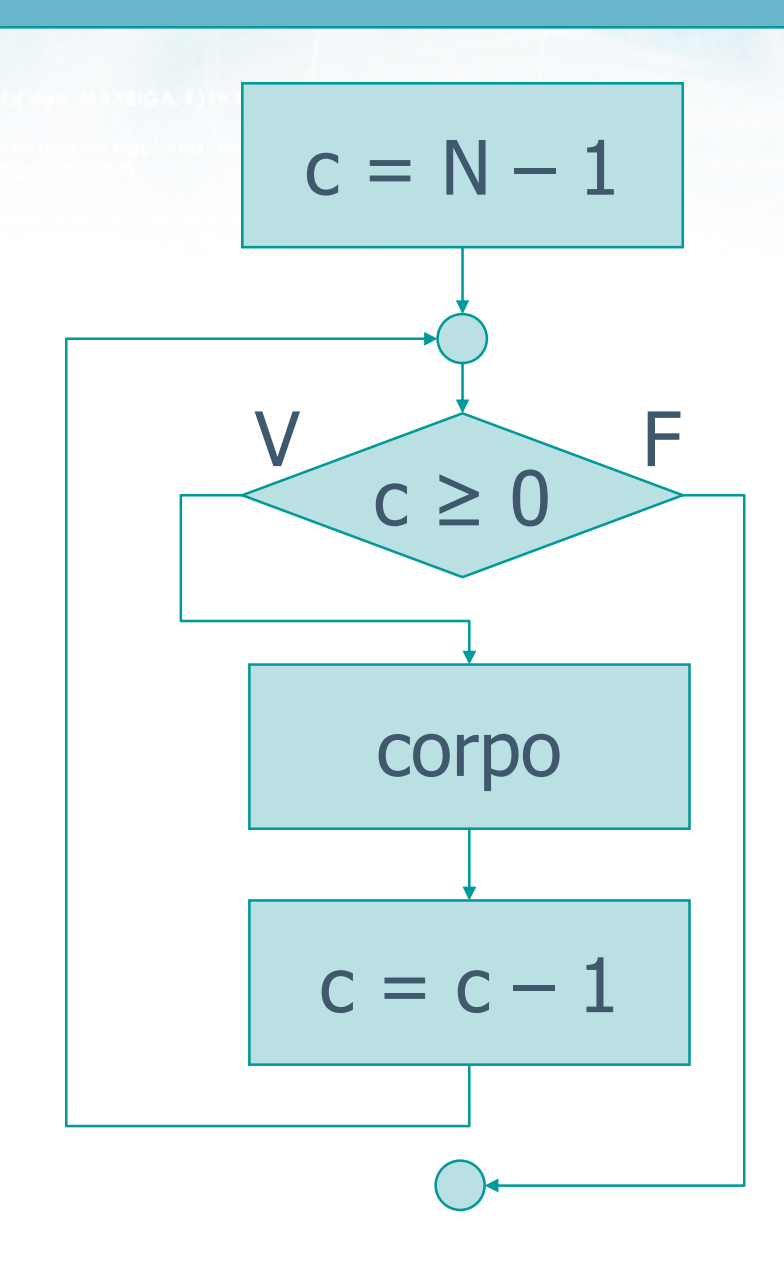

- $\triangleright$  Forma N-1...0
- $\triangleright$  Prima iterazione:
	- $\bullet$  c=N-1
- **D** Ultima iterazione:  $\bullet$  c=0
- Corpo ripetuto: • N volte
- Al termine del ciclo
	- $\bullet$  c=-1
	- condizione falsa

### Esempio

- Acquisire da tastiera una sequenza di numeri  $\sum$ interi e stamparne la somma.
- $\blacksquare$  Il programma
	- inizialmente chiede all'utente quanti numeri intende inserire
	- in seguito richiede uno ad uno i dati
	- infine stampa la somma

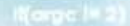

#### **Soluzione**

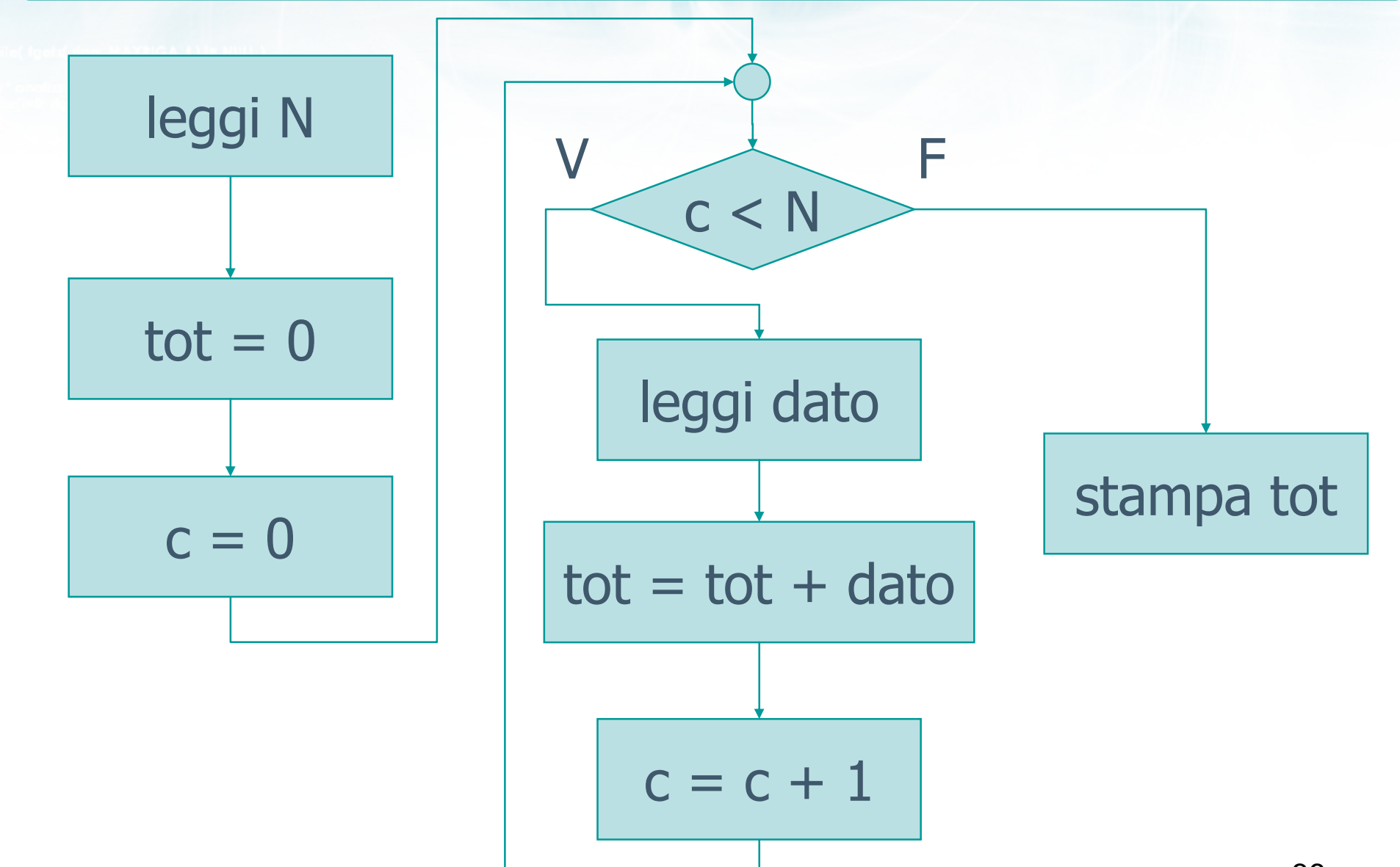

 $\sim$   $\frac{1}{2}$   $\frac{1}{2}$
#include <s!dlib.h><br>#include <string.h> finclude <clype.h>

#define MAXPAROLA 30<br>#define MAXRIGA 80

#### int main(int argc, char "argv[])

int freq[MAXPAROLA] ; /\* vettore di co<br>delle frequenze delle lunghezze delle char doc[MAXRIGA] :<br>Int i, inizio, lunghezza ;

 $\frac{\text{for}(\text{[10]};\text{[cJAA}|\text{[FAA}|\text{O}|\text{A};\text{]})\text{)}}{\text{forq}(\text{[1]}\text{[1]})}$ 

ame dal file\n")  $ext(1)$ f = fopen(argy[1], "rl") ;<br>|K(+=NULL)

 $m$  Solo.  $\sigma$ tprintf(siden, "ERRORE, impossibile" oprire il file SA\n", argv[1]);  $ext(1)$ 

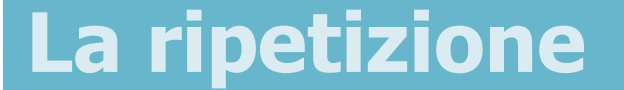

# Numero di iterazioni ignote

- Non esiste uno schema generale $\sum$
- Esempio: $\sum$ 
	- Acquisire da tastiera una sequenza di numeri interie stamparne la somma.
	- Il termine della sequenza viene indicato inserendo un dato pari a zero.

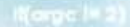

# **Soluzione parziale**

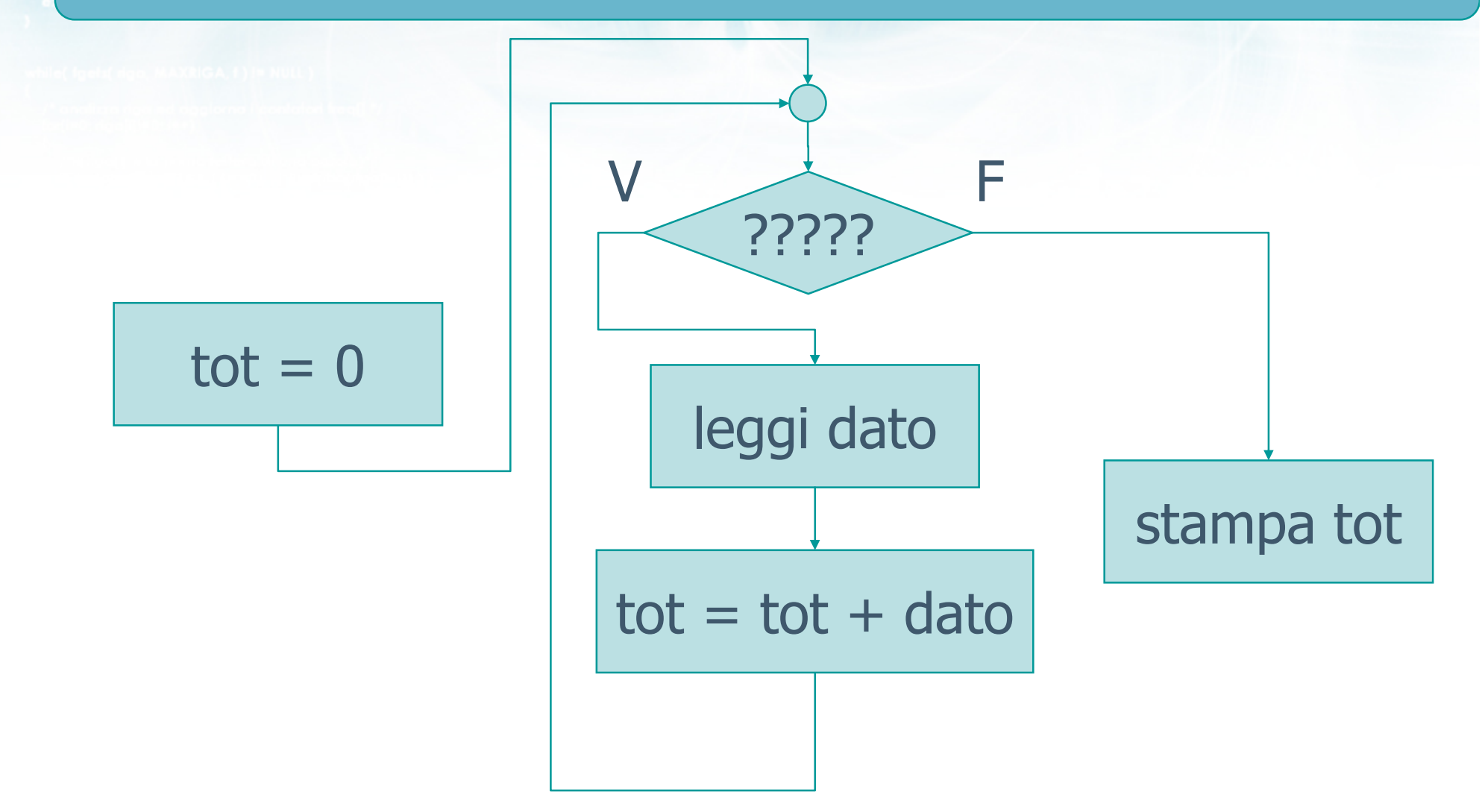

 $\sim$   $\frac{1}{2}$   $\frac{1}{2}$ 

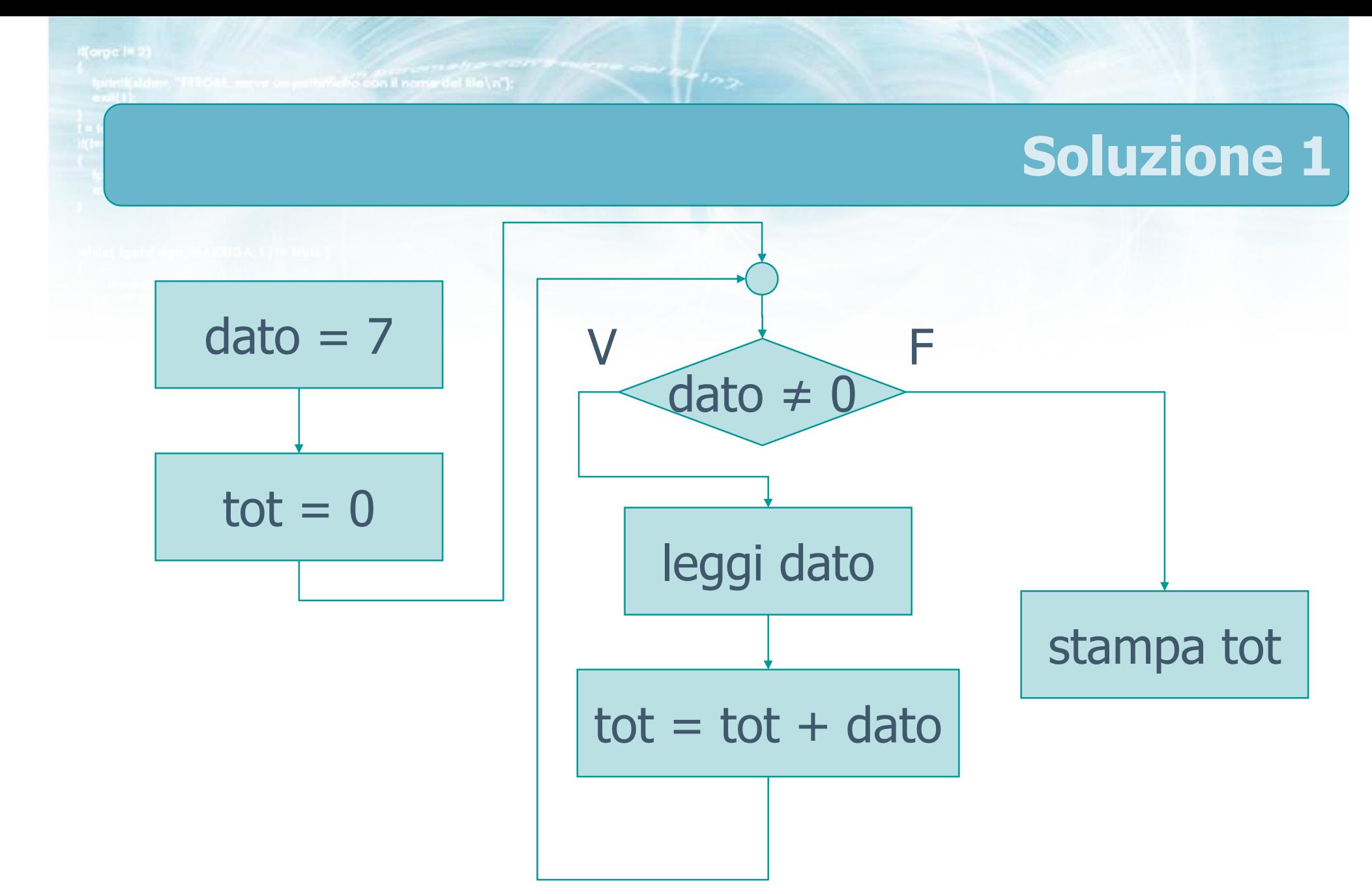

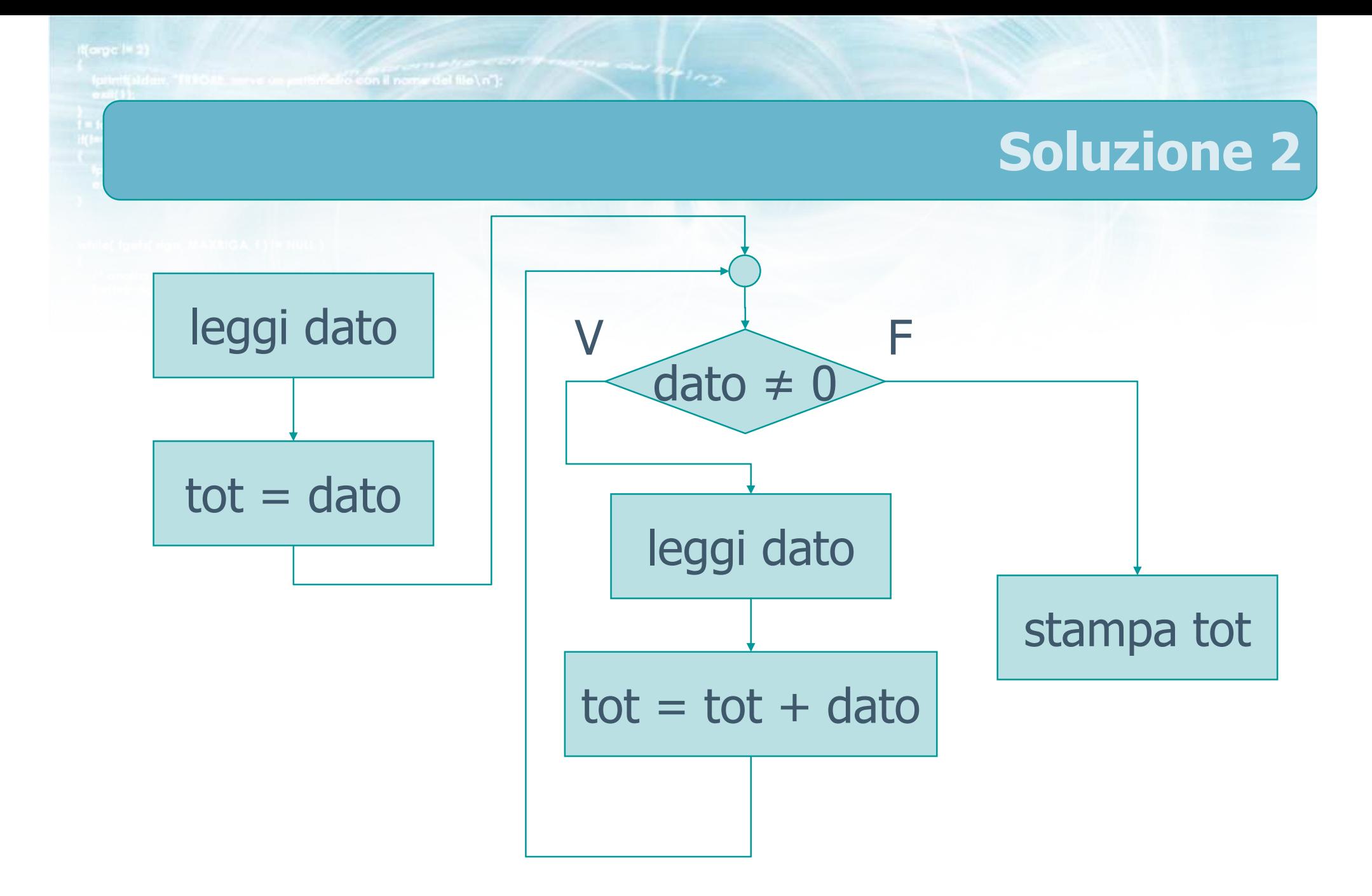

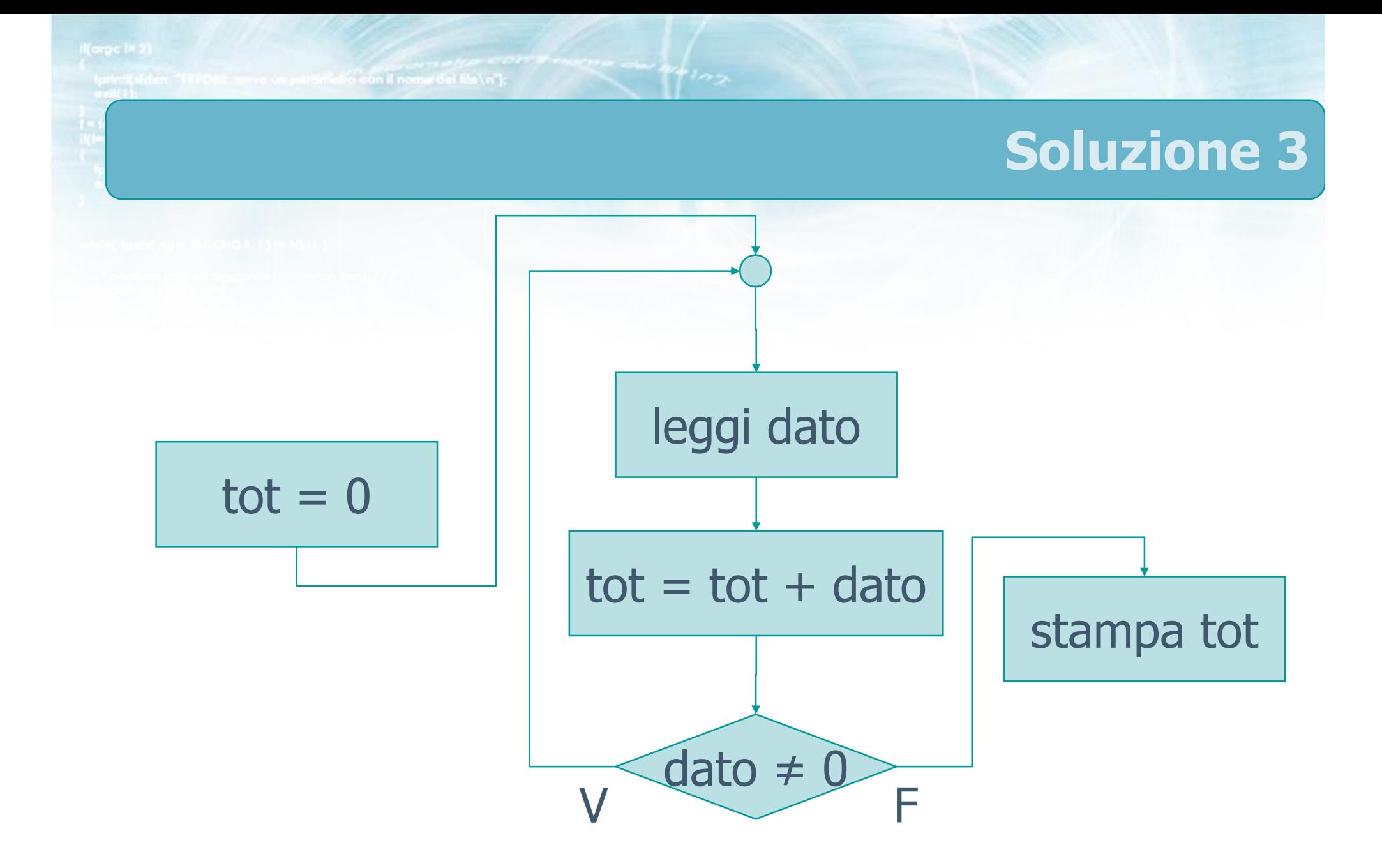

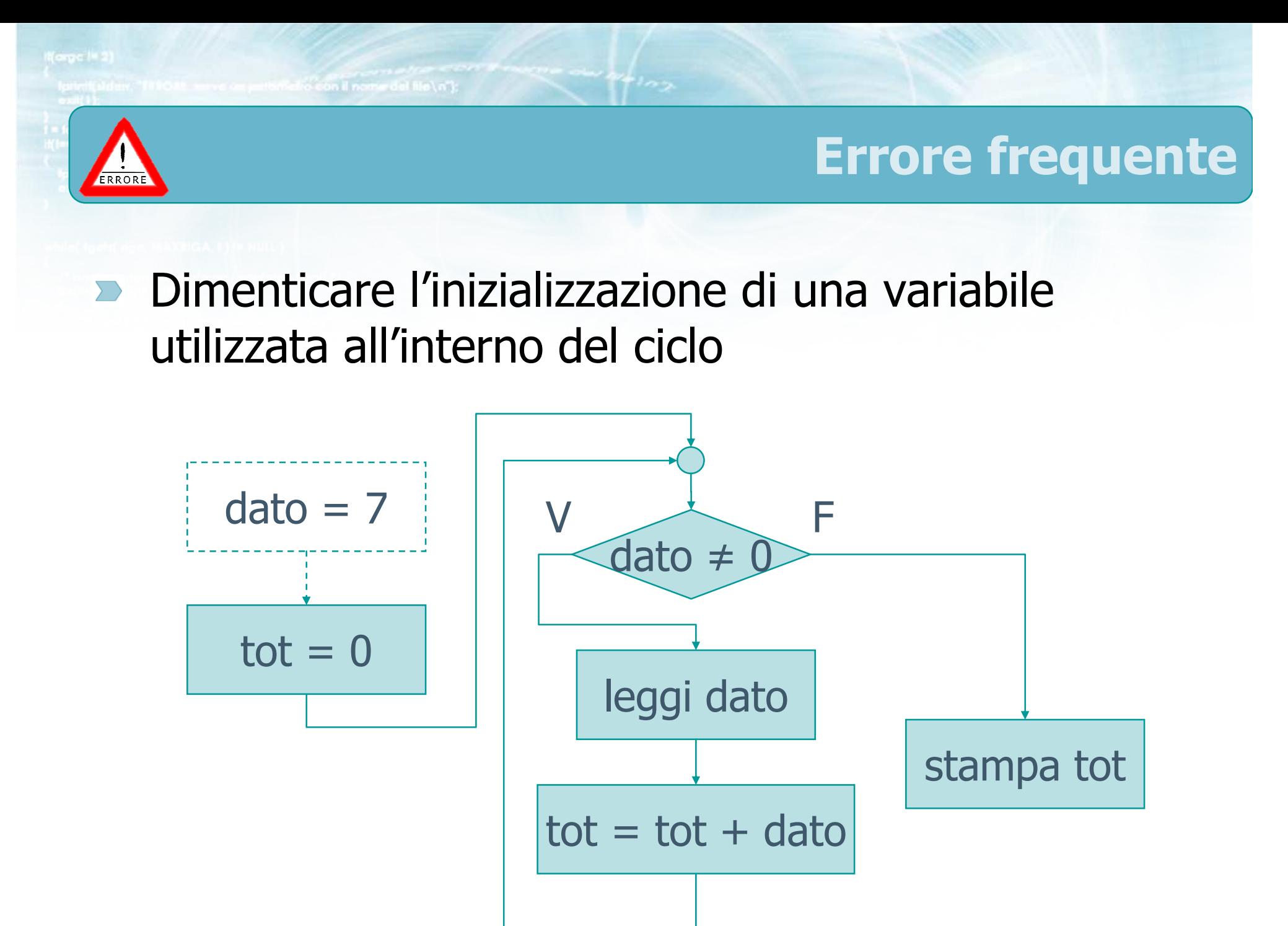

43

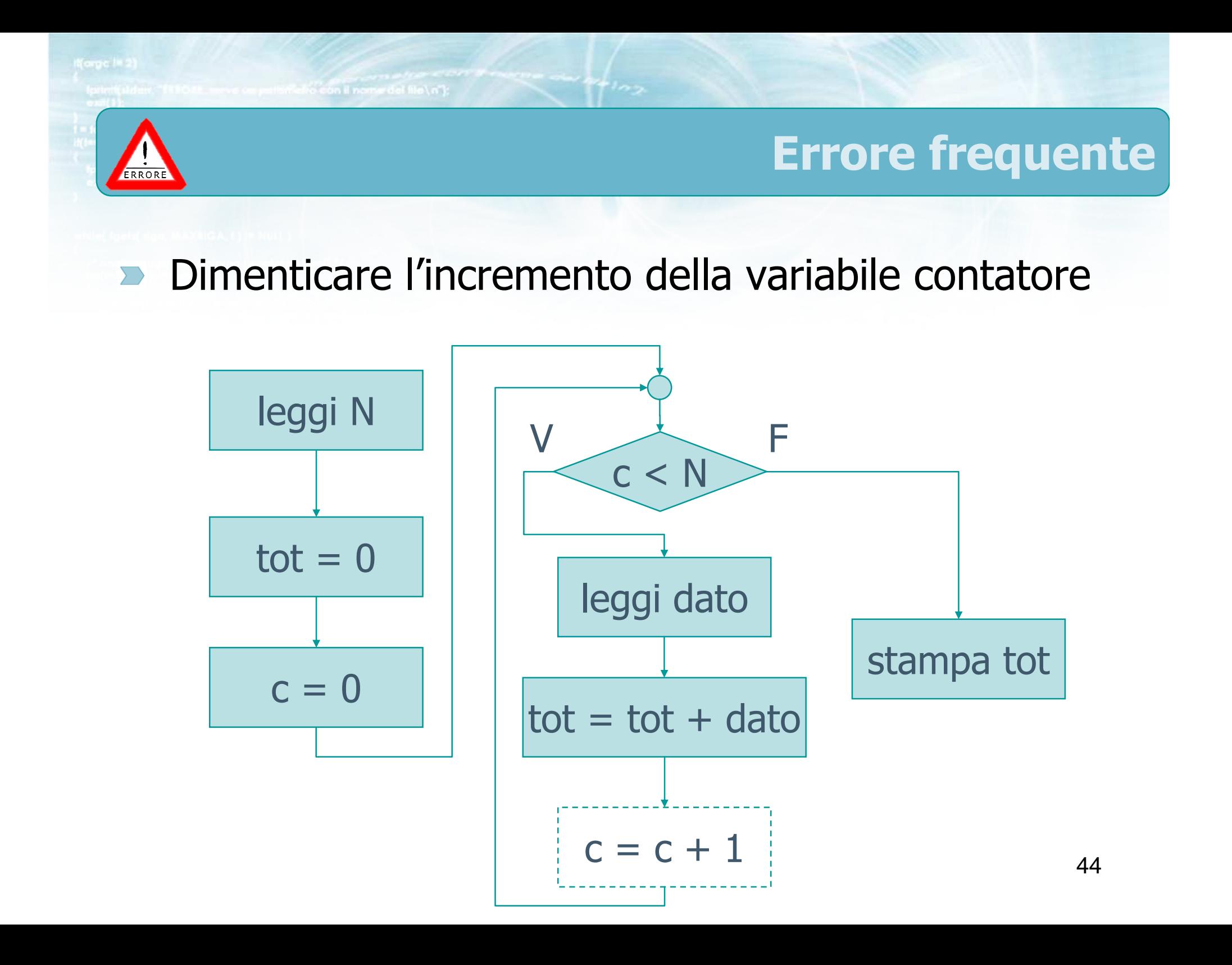

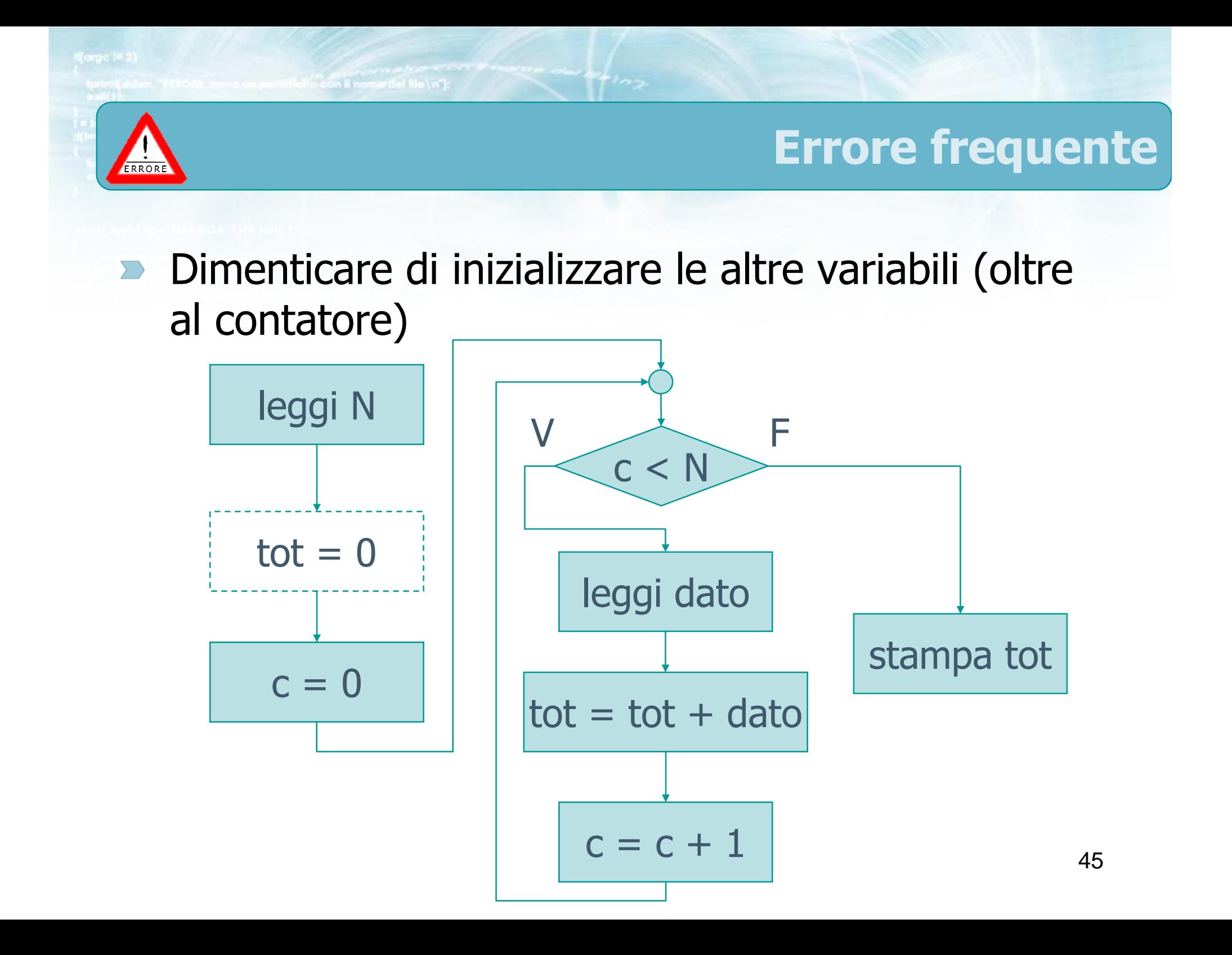

#include <s!dlib.h><br>#include <s!ring.h> Minclude <clype.h>

### #define MAXPAROLA 30<br>#define MAXRIGA 80

#### int main(int argc, char "argv[])

Int freq[MAXPAROLA] ; /\* vettore di co<br>delle frequenze delle lunghezze delle<br>char rigo[MAXRIGA] ;<br>Int i\_inzio, lunghezza ;

 $\frac{\log(\log\left(\texttt{KALAX}(\texttt{FALO}(A))\right))}{\log(\log n)}$ 

ame dal file\n") fprintikal<br>exat(1);

f = fopen(argy[i], "rf") ;<br>|Kt==NULL)

strated them, "ERRORE, importantly open a file SA\n", argv[1]);<br>exis(1);

## **Cicli ed iterazioni**

# Istruzione while

# Istruzione while

- Sintassi dell'istruzione $\sum$
- Esercizio "Media aritmetica" $\sum$
- Esecuzione del programma $\sum$
- Cicli while annidati  $\sum$
- **Esercizio "Quadrato"**

#include <s!dlib.h><br>#include <string.h> finclude <clype.h>

### #define MAXPAROLA 30<br>#define MAXRIGA 80

#### int main(int argc, char "argv[])

int freq[MAXPAROLA] ; /\* veltore di co<br>delle frequenze delle lunghezze delle<br>char rigo[MAXRIGA] ;<br>int i, inizio, lunghezza ;

e del file\n")  $ext(1)$ 

110 8511.00

f = fopen(argy[i], "rf") ;<br>|Kt==NULL)

bpmil(siden, "ERRORE, impossibility oprire if the SA\n", argv[1]);<br>exit(1);

# Istruzione while

# Sintassi dell'istruzione

# Istruzioni di ripetizione in C

- Nel linguaggio C esistono tre distinte istruzioni di  $\sum$ iterazione
	- while
	- do-while
	- for
- $\blacktriangleright$  La forma più generale è l'istruzione di tipo while
- L'istruzione do-while si usa in taluni contesti (es. controllo errori di input)
- L'istruzione for è usatissima, soprattutto per numero di iterazioni noto

 $\sim$   $\frac{m}{1}$   $\frac{1}{2}$ 

# Istruzione while

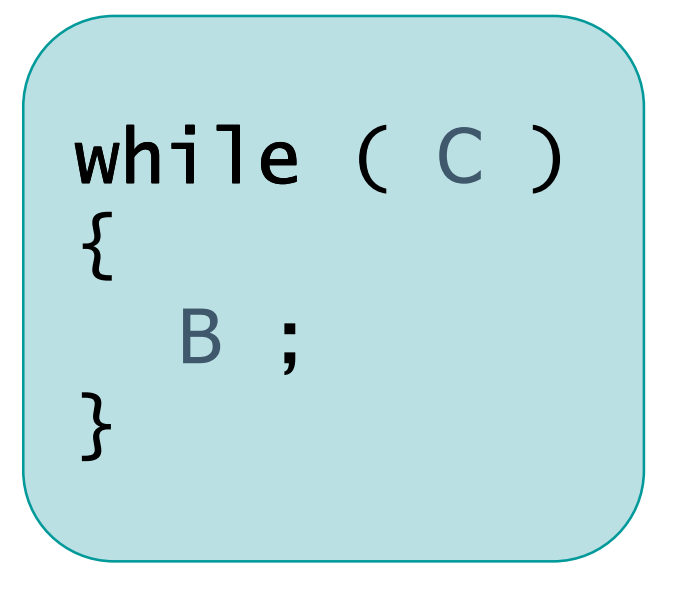

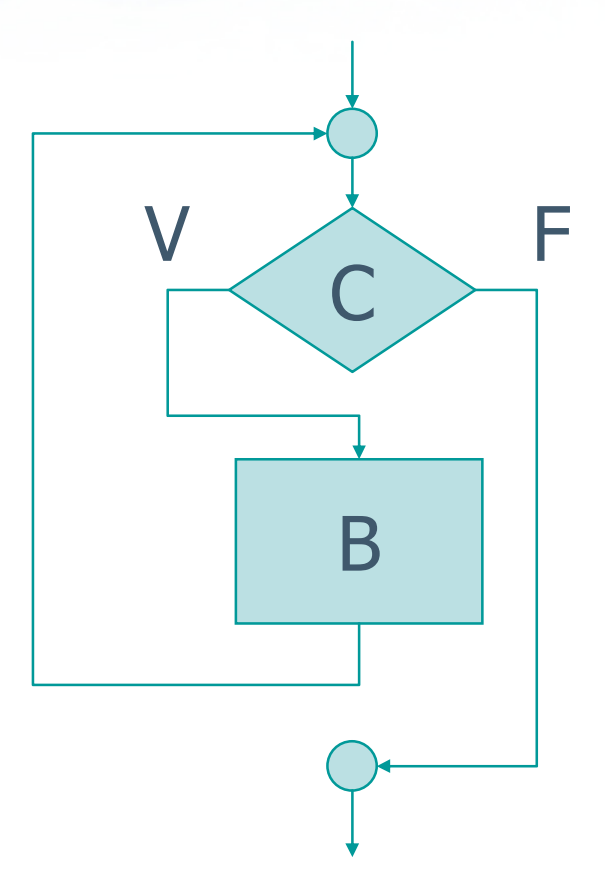

o con il nome del file \ o"i

# Comportamento del while

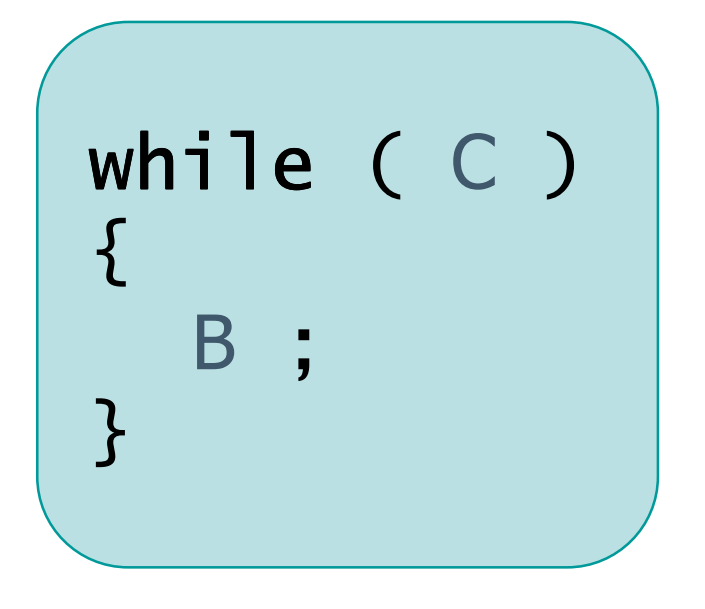

- 1. Valuta la condizione C 2. Se C è falsa, salta completamente l'iterazione e vai all'istruzione che segue la }
- 3. Se C è vera, esegui una volta il blocco di istruzioni B
- 4. Al termine del blocco B, ritorna al punto 1. per rivalutare la condizione C

Small of the monetal file (n"):

# Numero di iterazioni note

```
int i, N ;
i = 0;
while ( i < N )\{/* Corpo dell'iterazione */...i = i + 1;}
```
## **Esempio**

int i ;  $i = 1;$ while (  $i \le 10$  )  $\{$ printf('Numero = %d\n', i) ;  $i = i + 1;$  $\}$ 

 $\sim$   $\frac{1}{2}$   $\frac{1}{2}$ 

ve on putterfield con il nome del file \n");

## **Esempio**

```
int i, n;float f;
.... /* leggi n */ ....
i = 2;
f = 1.0;
while (i \leq n)\{f = f * i;i = i + 1;\mathbf{B}printf("Fattoriale di %d = %f\n',
  n, f);
```
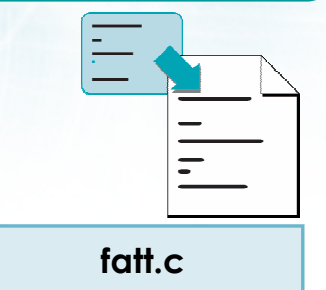

## Particolarità

- Nel caso in cui il corpo del while sia composto di una sola istruzione, si possono omettere le parentesi graffe
	- Non succede quasi mai

en che la bacteria di montre

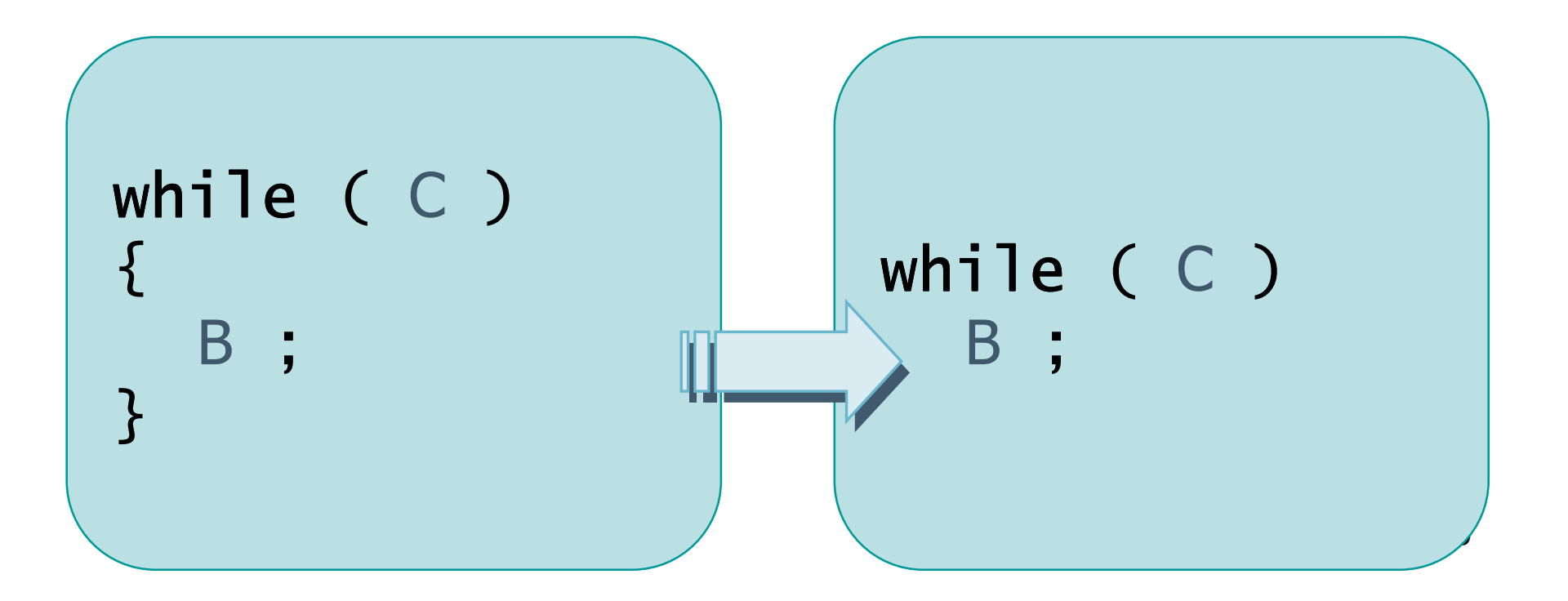

#include <s!dlib.h><br>#include <string.h> finclude <clype.h>

### #define MAXPAROLA 30<br>#define MAXRIGA 80

#### int main(int argc, char "argv[])

Int freq[MAXPAROLA] ; /\* vettore di co<br>delle frequenze delle lunghezze delle<br>char rigo[MAXRIGA] ;<br>Int i\_inzio, lunghezza ;

 $\frac{\text{for}(\text{[10]};\text{[cJAA}|\text{[FAA}|\text{O}|\text{A};\text{]})\text{)}}{\text{forq}(\text{[1]}\text{[1]})}$ 

e del file (n°  $ext(1)$ 

f = fopen(argy[i], "rl") ;<br>|K(+=NULL)

sprintf(siden, "ERRORE, impossibility opens while SA\n", orgv[1]);<br>exit(1);

### Istruzione while

# Esercizio "Media aritmetica"

# Esercizio "Media aritmetica"

#### Si realizzi un programma C in grado di  $\sum$

- Leggere un numero naturale <sup>n</sup>
- **Leggere n numeri reali**
- Calcolare e visualizzare la media aritmetica di tali numeri
- **D** Osservazione
	- Attenzione al caso in cui n≤0

metro con il nome del file \n"):

## Analisi

| || || || >

### <sup>ox</sup> Prompt dei comandi

### MEDIA ARITMETICA

```
Introduci n: 3

Ora introduci 3 valoriValore 1: 6.5
Valore 2: 2.5
Valore 3: 3.0
```
Risultato: 4.000000

on il nome del file\n"i:

# Algoritmo

- Acquisisci n $\sum$
- Inizializza totale  $= 0$  $\sum$
- Ripeti n volte $\sum$ 
	- Acquisisci un dato
	- Somma il dato al totale dei dati acquisiti
- $\triangleright$  Calcola e stampa la media = totale / n

on il nome del file \n"I:

# Algoritmo

- Acquisisci n $\sum$
- Se n>0 $\sum$ 
	- $\bullet$  Inizializza totale = 0
	- Ripeti n volte
		- Acquisisci un dato
		- Somma il dato al totale dei dati acquisiti
	- Calcola e stampa la media = totale / n
- Altrimenti stampa messaggio di errore

**Smallo con il nomini del file \n"):** 

# Traduzione in C (1/3)

```
#include <stdio.h>
#include <stdlib.h>int main(void)<br>´
\{int i, n ; 
float dato ; 
float somma ;printf("MEDIA ARITMETICA\n");/* Leggi n */printf("Introduci n: ");<br>c<"^'"
    scanf("%d", &n) ;
```
media.c

```
er con il nome del file \n"I:
                                 Traduzione in C (2/3)/* Controlla la correttezza del valore n */media.cif( n>0 )<br>.
     {
         /* n corretto... procedi! */....vedi lucido seguente....
     }<br>}

else\{ \}\frac{x}{x} n errato in quanto e' n \frac{x}{x}printf("Non ci sono dati da inserire\n");

printf("Impossibile calcolare la media\n");}}^* /* main */
```
# Traduzione in C (3/3)/\* Leggi i valori e calcola la media \*/printf("Ora immetti %d valori\n", n) ;somma  $= 0.0$  ;  $i = 0;$  while( i < n ) while  $\{$ printf("Valore %d: ", i+1) ; scanf("%f", &dato) ;somma = somma + dato ; $i = i + 1;$ media.c

printf("Risultato: %f\n", somma/n) ;

}

isn's for on il nome del file \n"t

#include <s!dlib.h><br>#include <string.h> finclude <clype.h>

### #define MAXPAROLA 30<br>#define MAXRIGA 80

#### int main(int argc, char "argv[])

int freq[MAXPAROLA] ; /\* vettore di or<br>delle frequenze delle lunghezze delle char daa[MAXRIGA] :<br>Int I, intrio, lunghezza ;

 $\frac{\text{for}(\text{[10]};\text{[cJAA}|\text{[FAA}|\text{O}|\text{A};\text{]})\text{)}}{\text{forq}(\text{[1]}\text{[1]})}$ 

me del file∖n") fprintikal<br>exat(1);

110 8511.00

f = fopen(argy[i], "rl") ;<br>|Kt==NULL)

sprintf(aldem, "ERRORE, impossibility oprire if the SA\n", orgv[1]);<br>exit(1);

### Istruzione while

### Esecuzione del programma

o con il nome del file \n");

## Verifica "Media aritmetica"

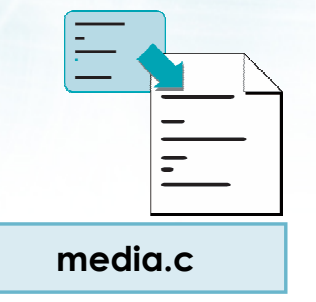

l×

 $\blacktriangle$ 

י⊐| – י

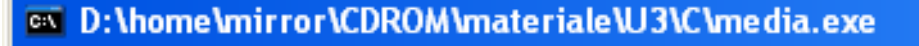

#### **MEDIA ARITMETICA**

Introduci n: 3<br>Ora immetti 3 valori<br>Valore 1: 6.5<br>Valore 2: 3.2 **Ualore 3: 1.3 Risultato: 3.666667** Premere un tasto per continuare . . .

▼

#include <s!dlib.h><br>#include <string.h> finclude <clype.h>

### #define MAXPAROLA 30<br>#define MAXRIGA 80

#### int main(int argc, char "argv[])

Int freq[MAXPAROLA] ; /\* vettore di co<br>delle frequenze delle lunghezze delle<br>char rigo[MAXRIGA] ;<br>Int i\_inzio, lunghezza ;

 $\frac{\text{for}(\text{[10]};\text{[cJAA}|\text{[FAA}|\text{O}|\text{A};\text{]})\text{)}}{\text{forq}(\text{[1]}\text{[1]})}$ 

e del file (n° fprintikal<br>exat(1);

110 8511.00

f = fopen(argy[1], "rl") ;<br>|Kt==NULL)

straint (aldem, "ERRORE, impossibility oprire if the SA\n", argv[1]);<br>exit(1);

### Istruzione while

# Cicli while annidati

# Annidamento di cicli

- All'interno del corpo del ciclo while è possibile racchiudere qualsiasi altra istruzione <sup>C</sup>
- **In particolare, è possibile racchiudere** un'istruzione while all'interno di un'altra<br>istruzione while istruzione wh $\mathsf{i}$  1 e
- **In tal caso, per ogni singola iterazione del ciclo** while più esterno, vi saranno tutte le iterazioni<br>previste per il ciclo più interno previste per il ciclo più interno

# Cicli while annidati

 $44\mu$ 

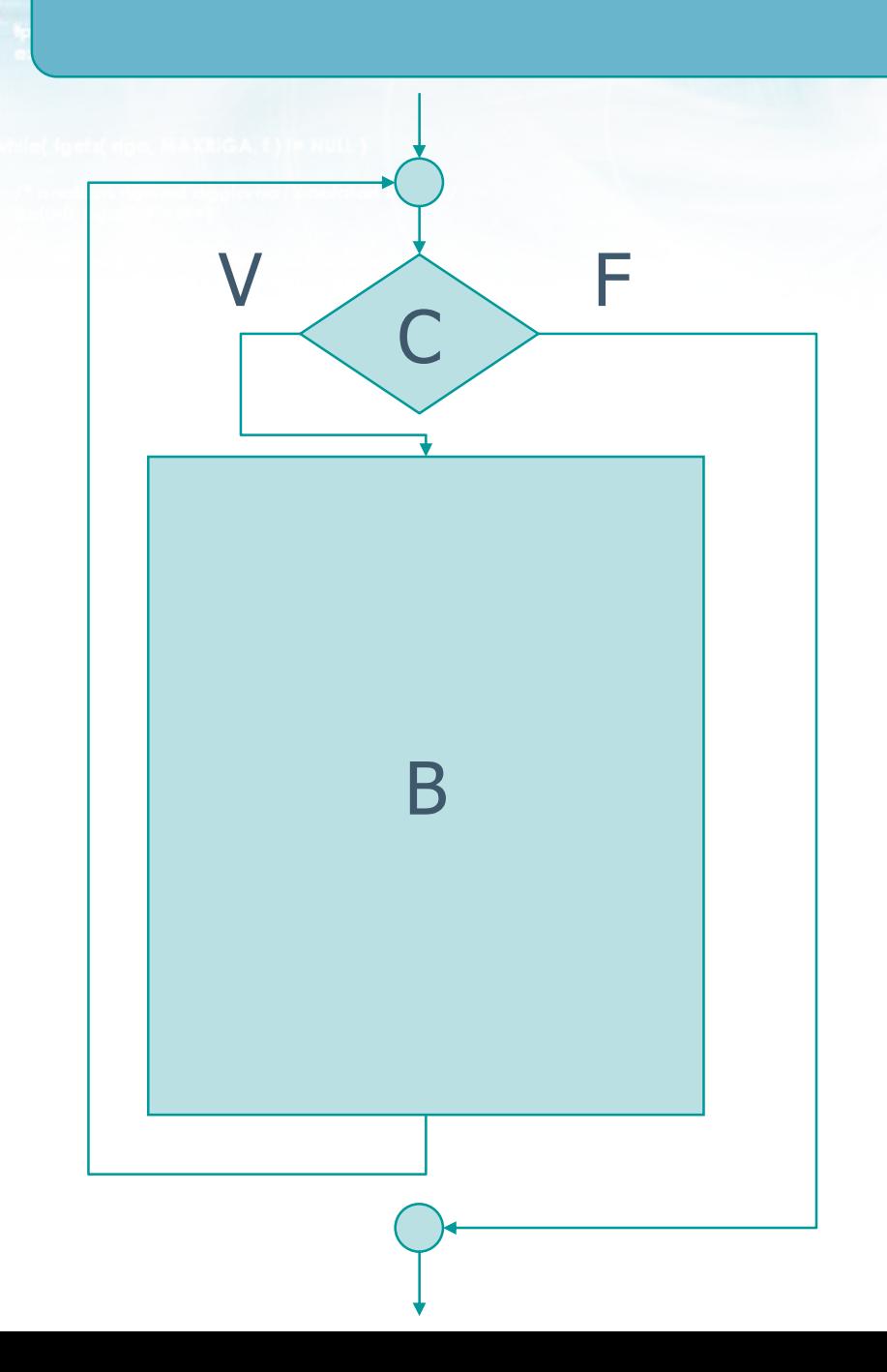

# Cicli while annidati

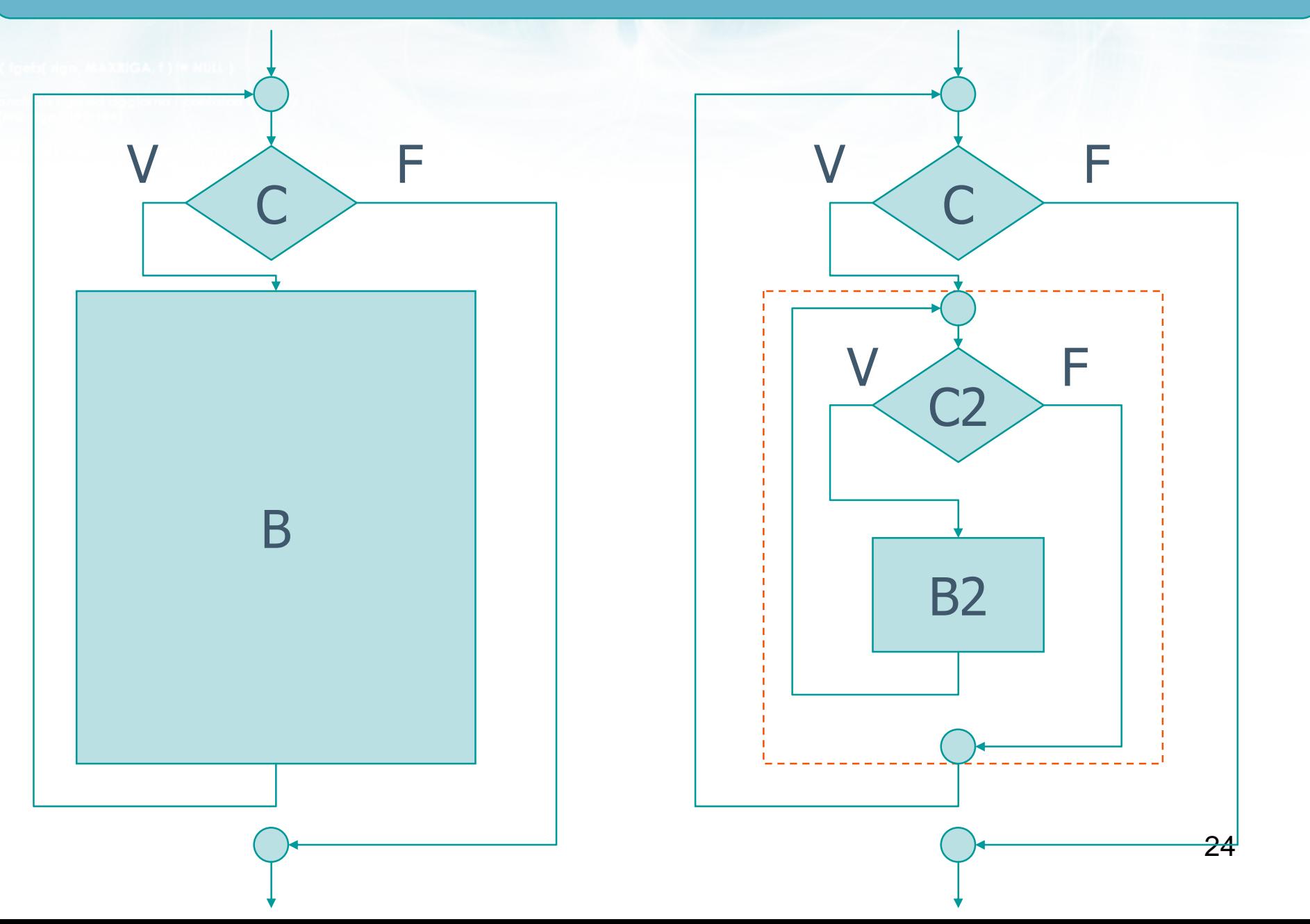

 $\sim$   $\frac{1}{2}$   $\frac{1}{2}$ 

# Cicli while annidati

while(C)  $while$   $C2$  ) B2 ;

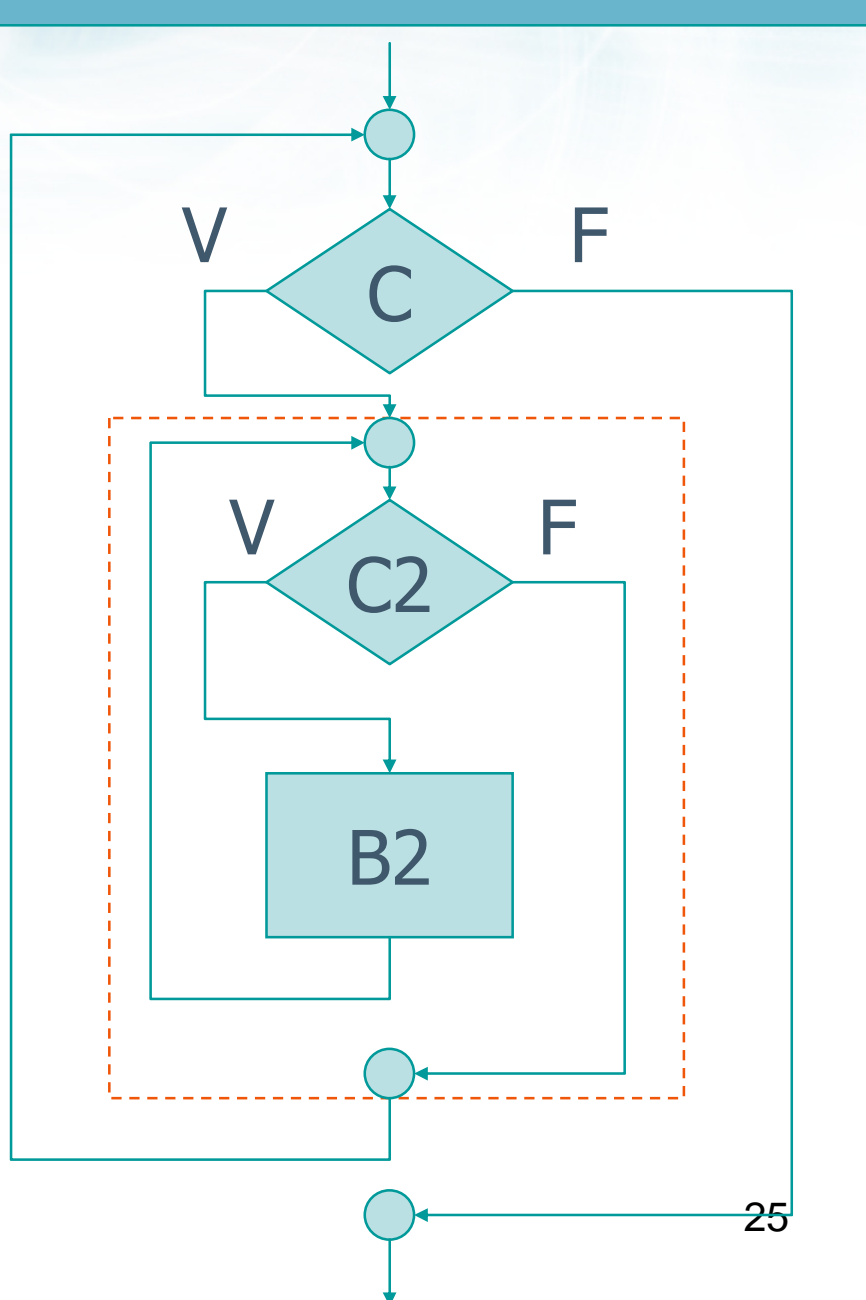

# **Esempio**

 $\overline{\phantom{a}}$ 

$$
i = 0 ;\nwhile (i < N )\n{\nj = 0 ;\nwhile (j < N )\n{\nprintf("i = %d - j = %d\n", i, j);\nj = j + 1 ;\n} \ni = i + 1 ;\n}
$$

 $-\frac{1}{2}$ 

26

# **Esempio**

$$
i = 0 ;
$$
\nwhile ( i < N )\n{\n j = 0 ;\n while ( j < N )\n {\n printf("i=%d - j=%d\n", i, j);\n j = j + 1 ;\n {\n j = i + 1 ;\n {\n j;\n i;\n j;\n j;\n }\n }\n}

 $\rightarrow$   $\downarrow$   $\downarrow$   $\downarrow$   $\rightarrow$   $\downarrow$ 

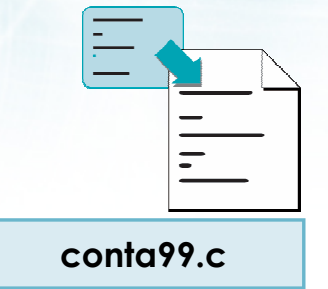

$$
i=0 - j=0\n i=0 - j=1\n i=0 - j=2\n i=1 - j=0\n i=1 - j=1\n i=1 - j=2\n i=2 - j=0\n i=2 - j=1\n i=2 - j=2
$$
#include <s!dlib.h><br>#include <s!ring.h> finclude <clype.h>

### #define MAXPAROLA 30<br>#define MAXRIGA 80

### int main(int argc, char "argv[])

Int freq[MAXPAROLA] ; /\* vettore di co<br>delle frequenze delle lunghezze delle<br>char rigo[MAXRIGA] ;<br>Int i\_inzio, lunghezza ;

 $\frac{\log(\log\left(\texttt{KALAX}(\texttt{FALO}(A))\right))}{\log(\log n)}$ 

ame del file\n") fprintikal<br>exat(1);

 $y_2$  Sslo.  $z_2$ 

f = fopen(argy[1], "rl") ;<br>|K(+=NULL)

bprintf(siden, "ERRORE, impossibile" oprire il file SA\n", orgv[1]);  $ext(1)$ 

### Istruzione while

# Esercizio "Quadrato"

### Esercizio "Quadrato"

### Si realizzi un programma C in grado di  $\sum$

Leggere un numero naturale <sup>n</sup>

on il nome del file \n"i:

Visualizzare un quadrato di lato n costituito da asterischi

## **Analisi**

 $\square$ ex

### <sup>ex</sup> Prompt dei comandi

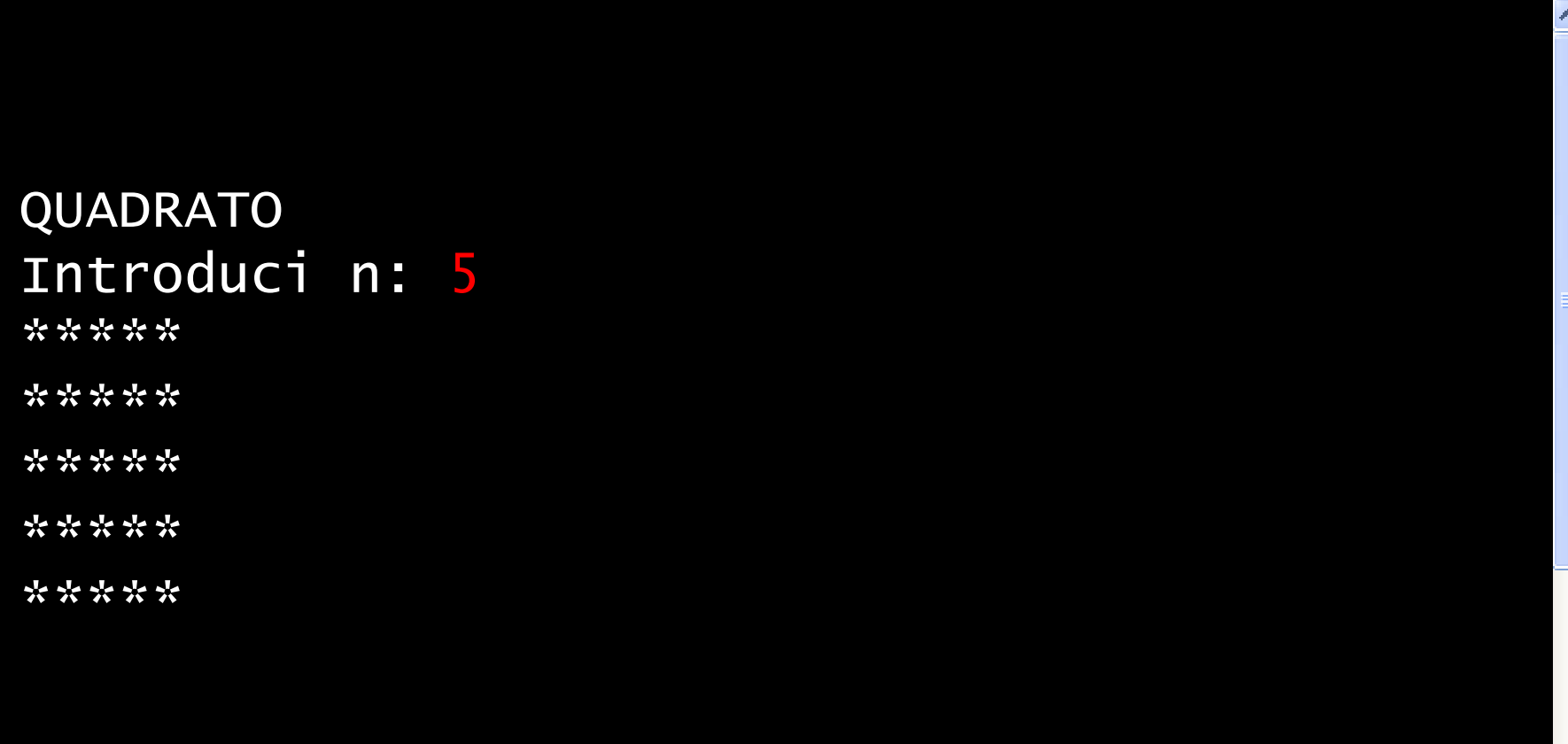

 $\frac{1}{2}$ 

 $\overline{\mathbf{v}}$ 

o con il nome del file \n");

## Algoritmo

- Acquisisci n  $\sum$
- Ripeti n volte
	- · Stampa una riga di n asterischi

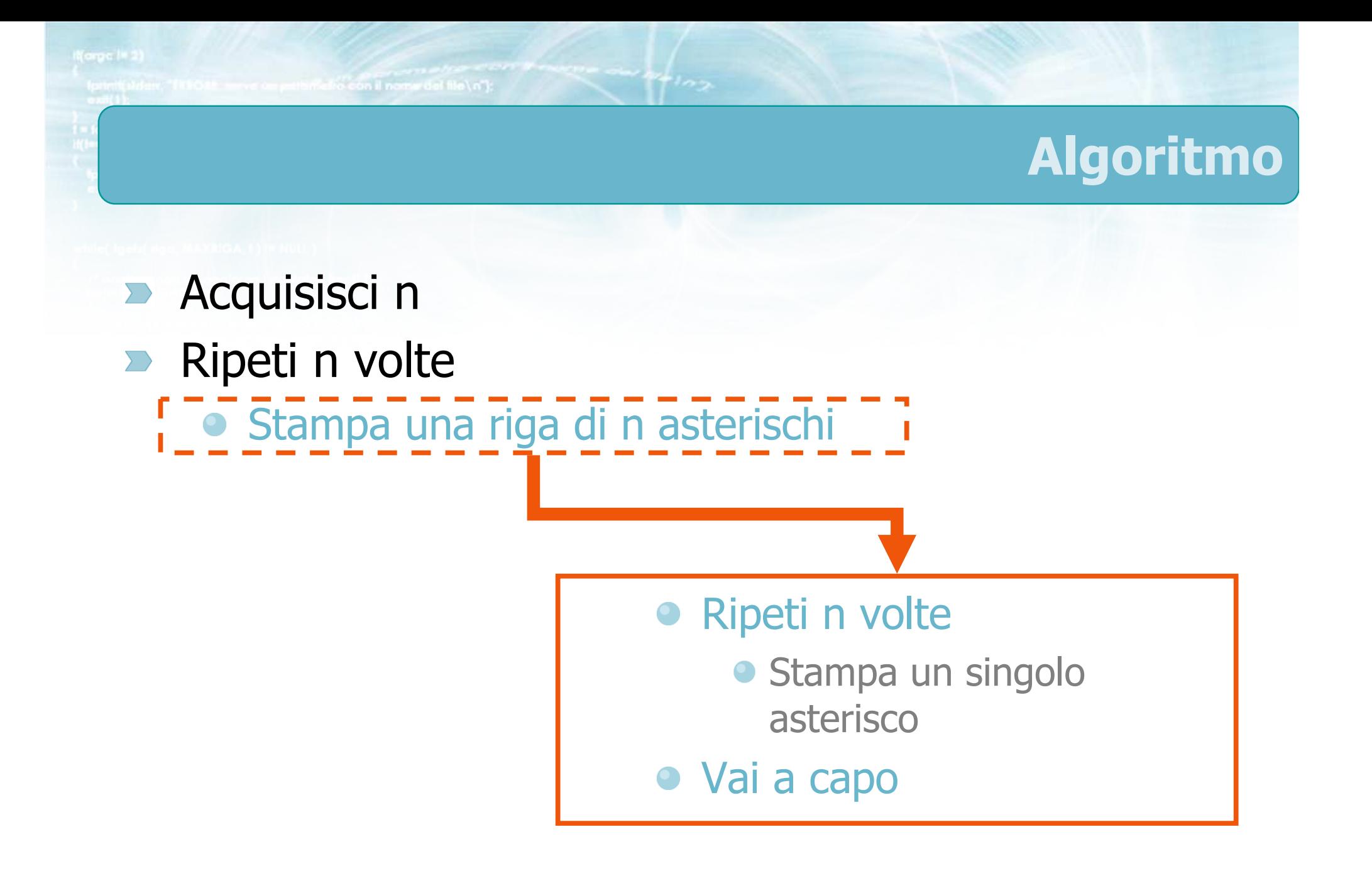

c or priformation con il nome del file \n");

## Traduzione in C

```
i = 0;while( i<n )<br>´
{j = 0;while( j<n )<br>´
    \{printf("*") ;j = j + 1;
    }printf("\n");i = i + 1;}
```
quadrato.c

puttin cho con il nome del file \n");

### Traduzione in C

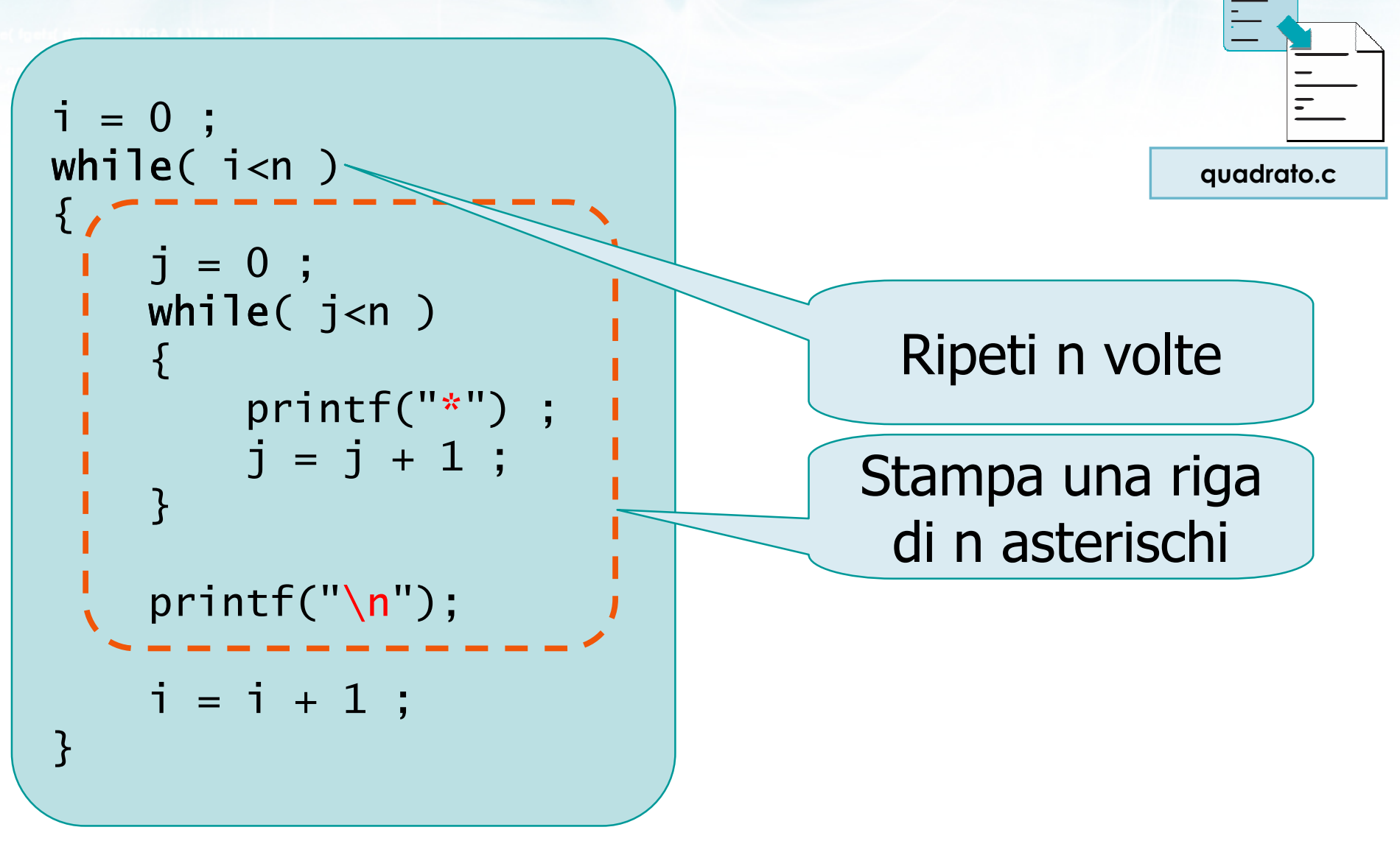

ensified of the contract of the \n");

### Traduzione in C

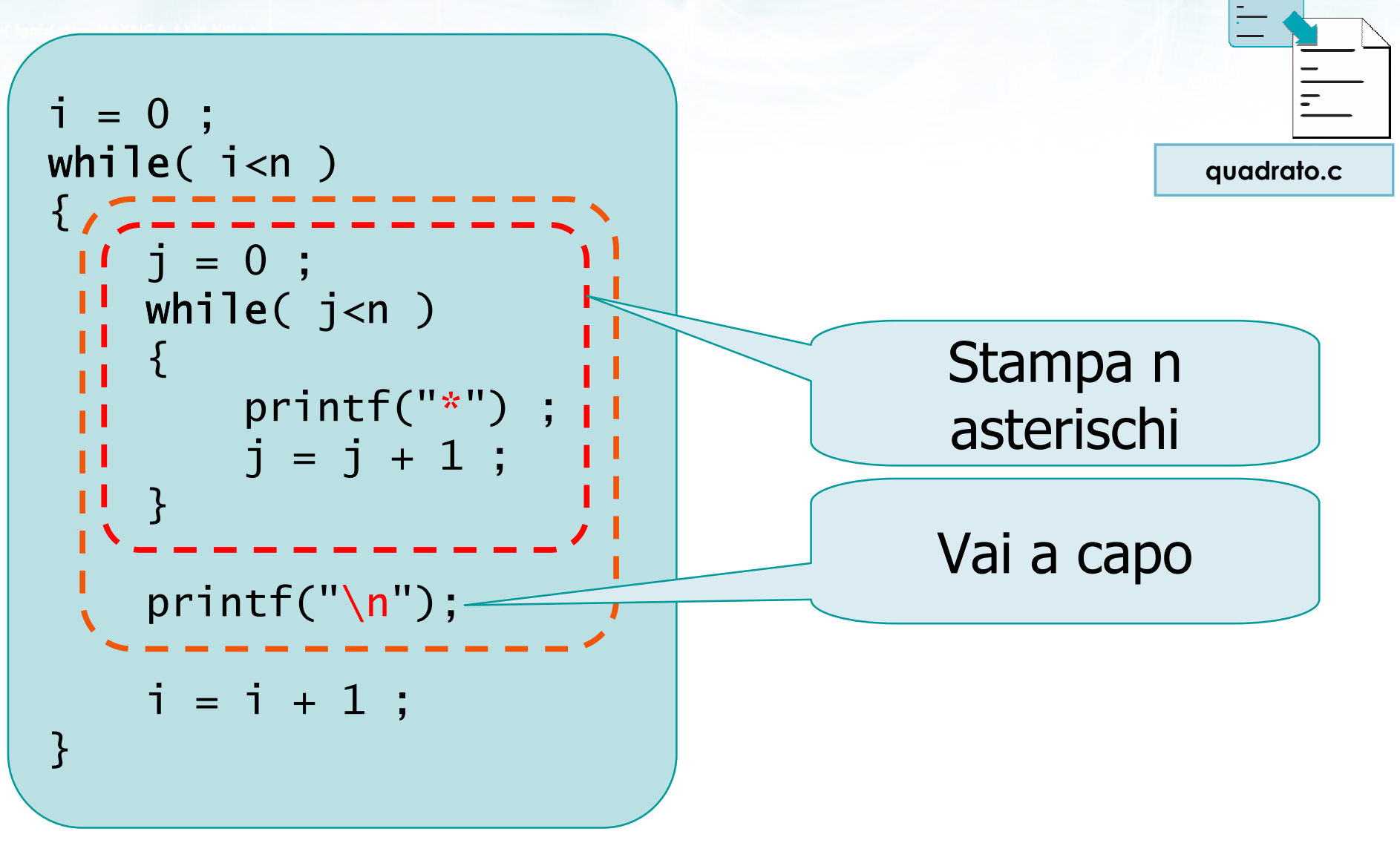

else con il nome del file \n"):

### Traduzione in C

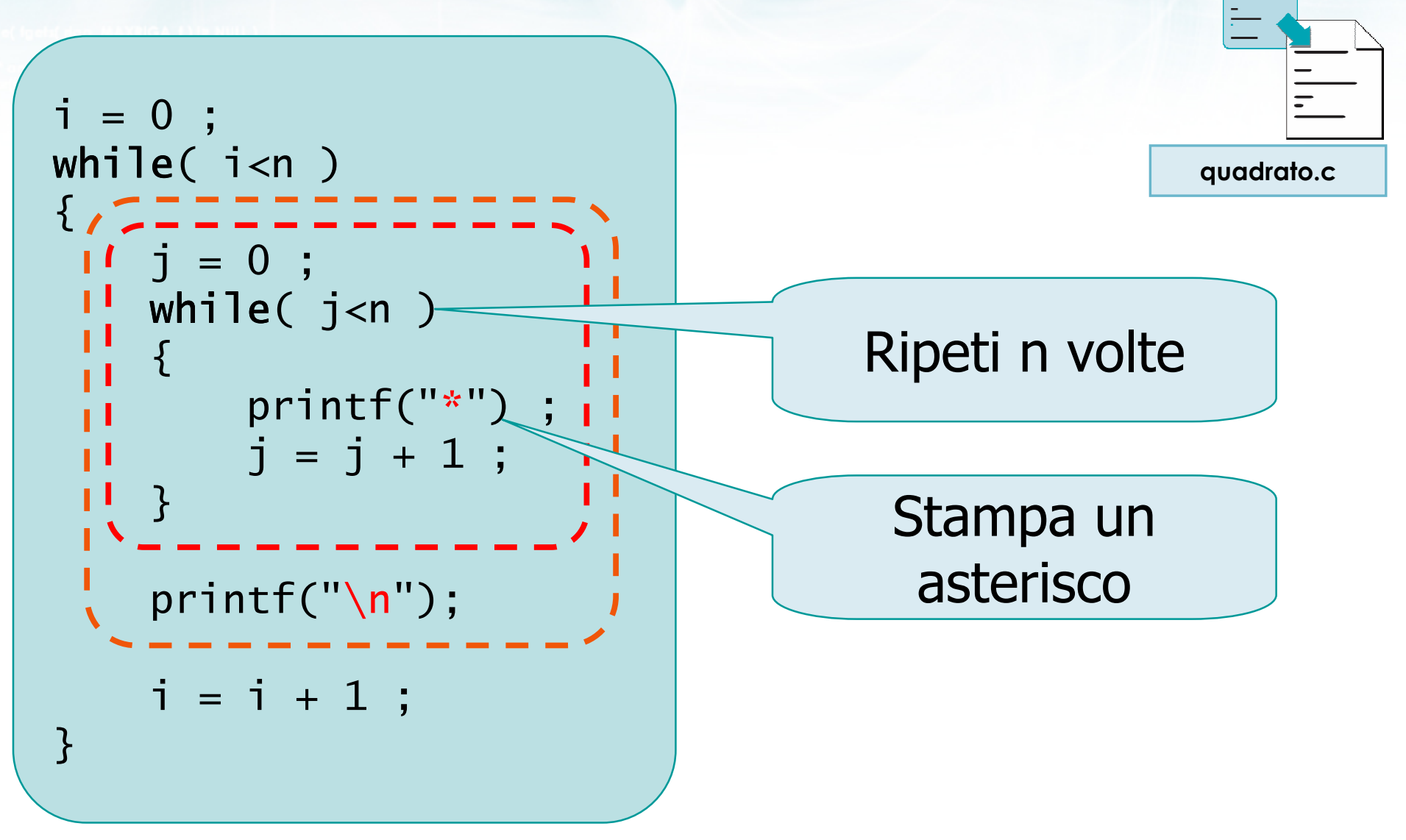

#include <s!dlib.h><br>#include <string.h> finclude <clype.h>

### #define MAXPAROLA 30<br>#define MAXRIGA 80

### int main(int argc, char "argv[])

Int freq[MAXPAROLA] ; /\* vettore di co<br>delle frequenze delle lunghezze delle<br>char rigo[MAXRIGA] ;<br>Int i\_inzio, lunghezza ;

 $\frac{\text{for}(\text{[10]};\text{[cJAA}|\text{[FAA}|\text{O}|\text{A};\text{]})\text{)}}{\text{forq}(\text{[1]}\text{[1]})}$ 

e del file (nº)  $ext(1)$ 

no Sela, a

f = fopen(argy[i], "rf") ;<br>|Kt==NULL)

bpmil(siden, "ERRORE, impossibility oprire if the SA\n", argv[1]);<br>exit(1);

### **Cicli ed iterazioni**

# Schemi ricorrenti nei cicli

on il nome del file \n"):

# Schemi ricorrenti nei cicli

- **Contatori**  $\sum$
- **Accumulatori**
- Flag $\sum$
- Esistenza e universalità

#include <s!dlib.h><br>#include <s!ring.h> Minclude <clype.h>

### #define MAXPAROLA 30<br>#define MAXRIGA 80

### int main(int argc, char "argv[])

Int freq[MAXPAROLA] ; /\* vettore di co<br>delle frequenze delle lunghezze delle<br>char rigo[MAXRIGA] ;<br>Int i\_inzio, lunghezza ;

 $\frac{\log(\log\left(\texttt{KALAX}(\texttt{FALO}(A))\right))}{\log(\log n)}$ 

ume dal file∖n") fprintikal<br>exat(1);

 $\begin{array}{l} i = \mathsf{loper}(\mathsf{arg}\,\mathsf{v}[1],\ \mathsf{b}\mathsf{f}^*) \ , \\ \mathsf{if}(\mathsf{t} = \mathsf{NULL}) \end{array}$ 

f<br>Iprintf(siden, "ERRORE, impossibile" oprire a file "SA\n", argv[1]);<br>exit(1);

### Schemi ricorrenti nei cicli

### Contatori

### **Contatori**

- Spesso in un ciclo è utile sapere $\sum$ 
	- Quante iterazioni sono state fatte
	- Quante iterazioni rimangono da fare
	- Quale numero di iterazione sia quella corrente
- **Per questi scopi si usano delle "normali" variabili** intere, dette contatori
	- Inizializzate prima del ciclo
	- Incrementate/decrementate ad ogni iterazione
	- Oppure incrementate/decrementate ogni volta che si riscontra una certa condizione

Isn's fo con il nome del file (n'):

### **Contatori**

```
int i, N;\frac{1}{2} = \frac{1}{2} = \frac{1}{2} = \frac{1}{2} = \frac{1}{2} = \frac{1}{2} = \frac{1}{2} = \frac{1}{2} = \frac{1}{2} = \frac{1}{2} = \frac{1}{2} = \frac{1}{2} = \frac{1}{2} = \frac{1}{2} = \frac{1}{2} = \frac{1}{2} = \frac{1}{2} = \frac{1}{2} = \frac{1printf('Iterazione %d\n', i+1) ;
           \overline{1} = i + 1;
```
## Esempio

- Scrivere un programma in C che $\sum$ 
	- legga dall'utente 10 numeri interi
	- al termine dell'inserimento, stampi
		- quanti tra i numeri inseriti sono positivi
		- quanti tra i numeri inseriti sono negativi
		- quanti tra i numeri inseriti sono nulli

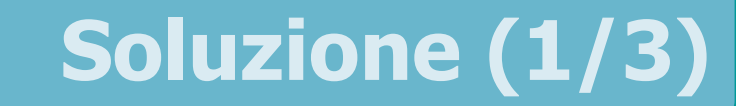

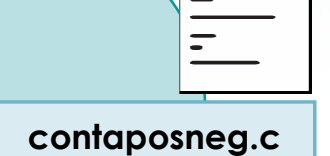

### int npos, nneg, nzero ;

 $npos = 0;$  $nneg = 0;$  $nzero = 0;$ 

silve to con il nome del file \n"):

## **Soluzione (2/3)**

```
i = 0;while(i <n )\{contaposneg.c
    printf("Inserisci dato %d: ", i+1);
    scanf("%d", &dato);
    if( dato>0)
        npos = npos + 1;
    else if(dato<0)
        nneg = nneg + 1;
    else
        nzero = nzero + 1;
    i = i + 1;
```
erio con il nome del file \n"I:

## Soluzione (3/3)

contaposneg.c

### printf("Numeri positivi: %d\n", npos); printf("Numeri negativi: %d\n", nneg);printf("Numeri nulli: %d\n , nzero);

#include <s!dlib.h><br>#include <string.h> finclude <clype.h>

### #define MAXPAROLA 30<br>#define MAXRIGA 80

### int main(int argc, char "argv[])

Int freq[MAXPAROLA] ; /\* vettore di co<br>delle frequenze delle lunghezze delle<br>char rigo[MAXRIGA] ;<br>Int i\_inzio, lunghezza ;

ie dal file\n") fprintikal<br>exat(1);

f = fopen(argy[i], "rl") ;<br>|Kt==NULL)

bpmil(siden, "ERRORE, impossibility oprire if the SA\n", argv[1]);<br>exit(1);

### Schemi ricorrenti nei cicli

 $100$  Sslo.  $20$ 

### **Accumulatori**

## Accumulatori (1/2)

**Spesso in un ciclo occorre calcolare un valore** TOT che dipende dall'insieme dei valori analizzati nelle singole iterazioni

**Esempi:** 

circ con il nome del file \ n'1

- TOT = sommatoria dei dati analizzati
- TOT = produttoria dei dati analizzati
- TOT = massimo, minimo dei dati analizzati

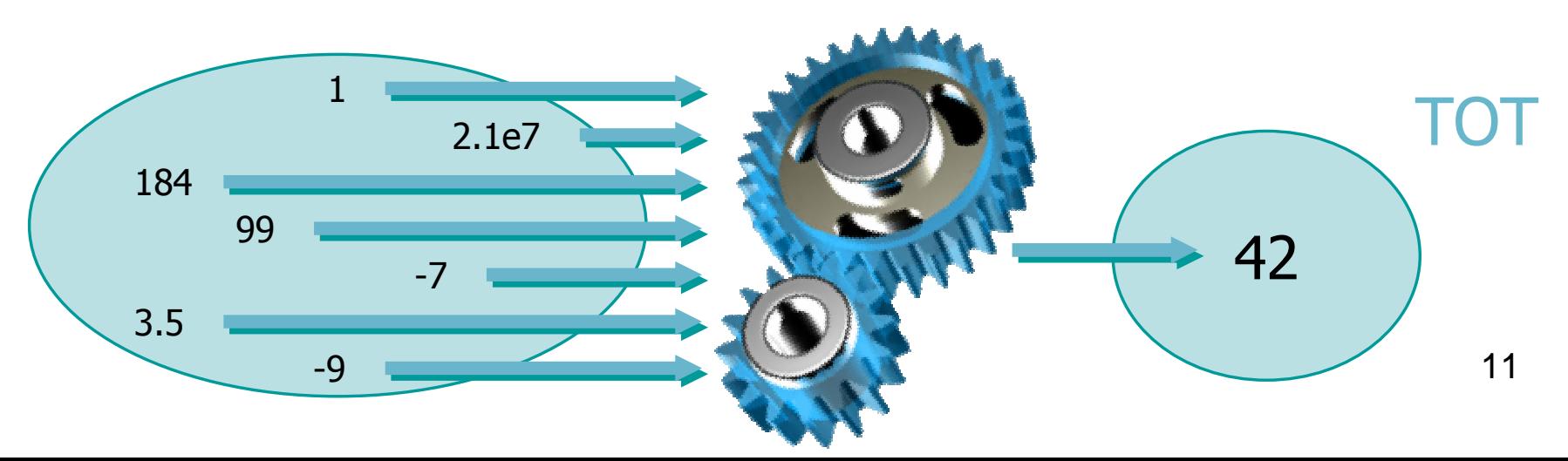

# Accumulatori (2/2)

In questo caso si usano delle variabili (intere o  $\sum$ reali) dette accumulatori

- Inizializzare TOT al valore che dovrebbe avere in assenza di dati (come se fosse n=0)
- Ad ogni iterazione, aggiornare TOT tenendo conto del dato appena analizzato
- Al termine del ciclo, TOT avrà il valore desiderato

in il nome d'al file \ n'il

### Esempio: somma primi 10 interi

Si scriva un programma in C che stampi il valore della somma dei primi 10 numeri interi

### Analisi

### Inizializzazione di TOT

- Qual è la somma dei primi 0 numeri interi?  $\bullet$  TOT = 0
- **Aggiornamento di TOT** 
	- Sapendo che TOT è la somma dei primi (i-1) numeri interi, e sapendo che il prossimo numero intero da sommare vale i, quanto dovrà valere TOT?

 $\bullet$  TOT = TOT + i

else al o con il nome del file \n"):

### Soluzione: somma primi 10 interi

```
int tot ;
i = 1;
tot = 0 ;while( i<=10 )<br>c
{\text{tot} = \text{tot} + \text{i};
    i = i + 1;}printf("La somma dei numeri da 1 a 10");
printf("vale %d\n", tot) ;
```
**Esempio: fattoriale di K** 

Si scriva un programma in C che, dato un numero intero K, calcoli e stampi il fattoriale di K  $\triangleright$  TOT = K!

e con il nome del file\n"i

$$
TOT = K! = \prod_{i=1}^{i=K} i
$$

### Analisi

### Inizializzazione di TOT

o con il nome del file \ n"i

- Qual è il valore del fattoriale per K=0?  $\bullet$  TOT = 1.0
- **Aggiornamento di TOT** 
	- Sapendo che TOT è pari al fattoriale di i-1, e sapendo che il prossimo numero da considerare è i, quanto dovrà valere TOT?

 $\bullet$  TOT = TOT  $*$  i

c or priterial o con il nome del file (n'):

## Soluzione: fattoriale di K

### float tot ;

```
i = 1;
tot = 1.0 ;while( i<=K )<br>´
{\text{tot} = \text{tot} * i;
    i = i + 1;}
```

```
printf("Il fattoriale di %d ", K);printf("vale %f\n", tot) ;
```
### Esempio: massimo

### Si scriva un programma in C che $\sum$

meridial file Vin<sup>n</sup>i

- acquisisca da tastiera N numeri reali
- stampi il valore massimo tra i numeri acquisiti $\bullet$

## Analisi

### Inizializzazione di TOT  $\sum$

- Qual è il valore del massimo in un insieme di 0 numeri?
	- Non esiste, non è definito!
	- TOT = numero molto piccolo, che non possa certamente essere scambiato con il massimo

## **Aggiornamento di TOT**

- Sapendo che TOT è pari al massimo dei primi i-1 dati, e sapendo che il prossimo dato da considerare è d, quanto dovrà valere TOT?
	- Se d<=TOT, allora TOT rimane il massimo
	- Se d>TOT, allora il nuovo massimo sarà TOT=d

estant de tous il nome del file \n"):

### Esempio: massimo

```
int max ;
i = 0;
max = INT_MIN ;while( i<N )<br>´
\{scanf("%d", &dato) ;if(dato>max) if
         max = data;
    i = i + 1;}printf("Massimo = \%d\n\| \cdot \ max);
```
#include <s!dlib.h><br>#include <s!ring.h> Minclude <clype.h>

### #define MAXPAROLA 30<br>#define MAXRIGA 80

### int main(int argc, char "argv[])

Int freq[MAXPAROLA] ; /\* vettore di co<br>delle frequenze delle lunghezze delle<br>char rigo[MAXRIGA] ;<br>Int i\_inzio, lunghezza ;

ome del Me∖n')  $\begin{array}{c} \text{for } \text{trill} \text{at} \\ \text{exill} \text{at} \text{at} \end{array}$ 

f = fopen(argy[1], "rl") ;<br>|K(+=NULL)

f<br>fprintf(siden, "ERRORE, impossibile opera g file Sa\n", argv[1]);<br>exit(1);

### Schemi ricorrenti nei cicli

110 5510.00

### Flag

o con il nome del file \n"t:

## Flag, indicatori, variabili logiche

- **Spesso occorre analizzare una serie di dati per** determinare se si verifica una certa condizione
- **Esempi:** 
	- Tra i dati inseriti esiste il numero 100?
	- Esistono due numeri consecutivi uguali?

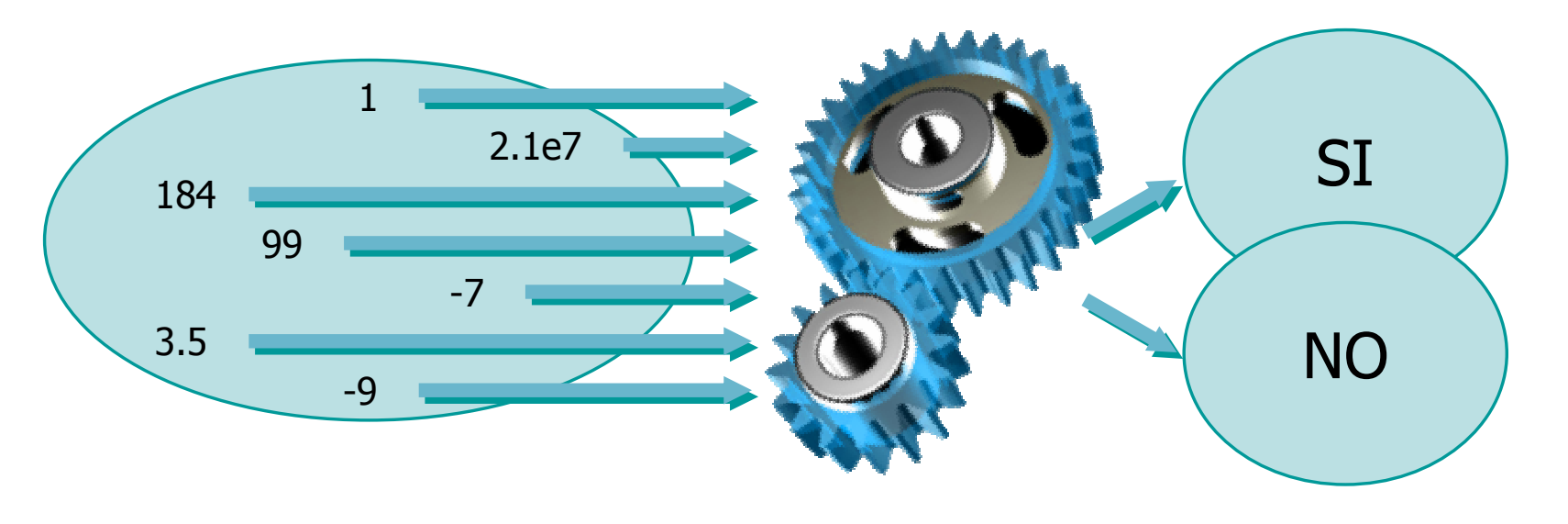

## Problemi

- Nel momento in cui si "scopre" il fatto, non si può interrompere l'elaborazione ma occorre comunque terminare il ciclo
- Al termine del ciclo, come fare a "ricordarsi" se si era "scoperto" il fatto o no?

## Una possibile soluzione

- Per sapere $\sum$ 
	- Se una certa condizione si verificaè possibile contare
	- Quante volte quella condizione si verificaed in seguito verificare
	- Verificare se il conteggio è diverso da zero
- **D** Ci riconduciamo ad un problema risolubile per mezzo di una variabile contatore

to con il nome del file\n"):

### Esempio 1

### Tra i dati inseriti esiste il numero 100?

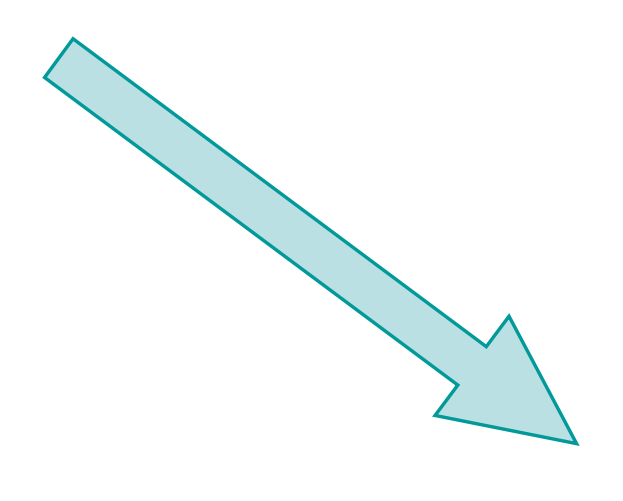

Conta quante volte tra i dati inseriti compare il numero 100

Il conteggio è > 0 ?

```
stant fo con il nome del file \n");
                              Soluzione (1/3)
int i, n ;trova100v1.c 
int dato ; 
int conta ; 
/* conta il numero di "100" letti */printf("TROVA 100\n");
n = 10;printf("Inserisci %d numeri\n", n);
```
c ou putterfiction con il nomini del file \ n");

### Soluzione (2/3)

```
\text{consta} = 0;
i = 0;while( i<n )<br>´
\{printf("Inserisci dato %d: ", i+1);
     scanf("%d", &dato);if( dato == 100 )\text{consta} = \text{consta} + 1;
    i = i + 1;}trova100v1.c
```
if cho con il nome del file \n");

#### Soluzione (3/3)

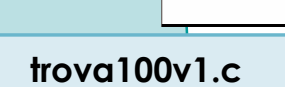

#### if( conta != 0 ) if printf("Ho trovato il 100\n"); elseprintf("NON ho trovato il 100\n");

fro con il nome del file \n"):

#### Esempio 2

#### Esistono due numeri consecutivi uguali?

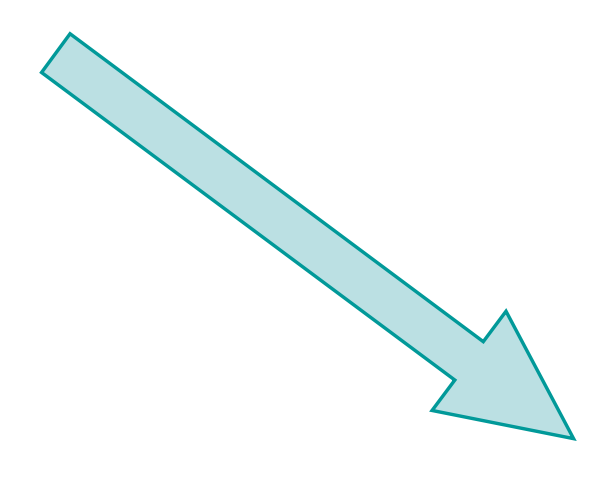

Conta quante volte due numeri consecutivi sono uguali

Il conteggio è > 0 ?

```
isil che con il nome del file \n");
                                 Soluzione (1/3)
    int i, n ;ugualiv1.c 
int dato ; 
int precedente ; 
int conta ; 
/* conta il numero di "doppioni" trovati */printf("TROVA UGUALI\n");
    n = 10;printf("Inserisci %d interi\n", n);
```
a or putter cho con il nome del file \n"):

### Soluzione (2/3)

```
32\text{consta} = 0 ;
precedente = INT_MAX ;
/* ipotesi: l'utente non lo inserira' mai */i = 0;while( i<n )<br>´
\{printf("Inserisci dato %d: ", i+1);
    scanf("%d", &dato);if( dato == precedente )\text{consta} = \text{consta} + 1;
    precedente = dato ;i = i + 1;}<br>}
                                                ugualiv1.c
```
Metro con il nome del file \n"):

#### Soluzione (3/3)

ugualiv1.c

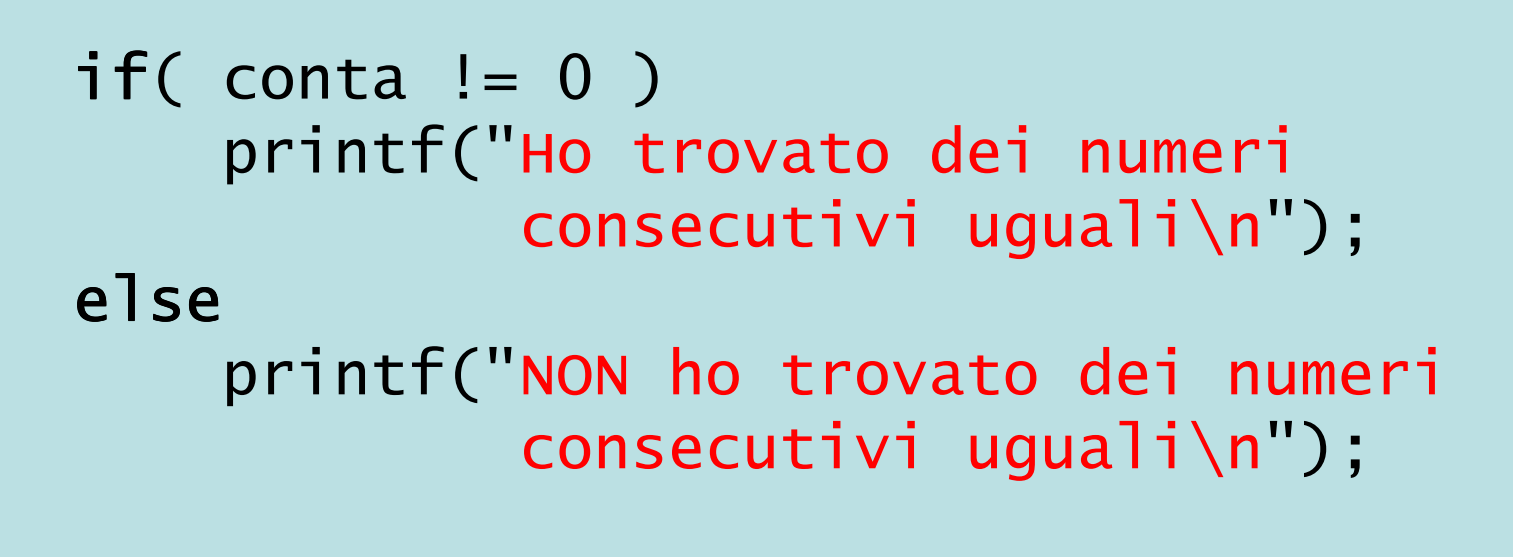

### Svantaggi

- Il contatore determina quante volte si verifica la condizione ricercata
- **In realtà non mi serve sapere quante volte, ma** solo se si è verificata almeno una volta
- **D** Usiamo un contatore "degenere", che una volta arrivato ad 1 non si incrementa più

#### Variabili "flag"

- Variabili intere che possono assumere solo due valori
	- Variabile =  $0 \Rightarrow$  la condizione non si è verificata
	- Variabile = 1 ⇒ la condizione si è verificata
- **D** Viene inizializzata a 0 prima del ciclo
- Se la condizione si verifica all'interno del ciclo, viene posta a 1
- Al termine del ciclo si verifica il valore
- Sinonimi: Flag, Variabile logica, Variabile booleana, Indicatore

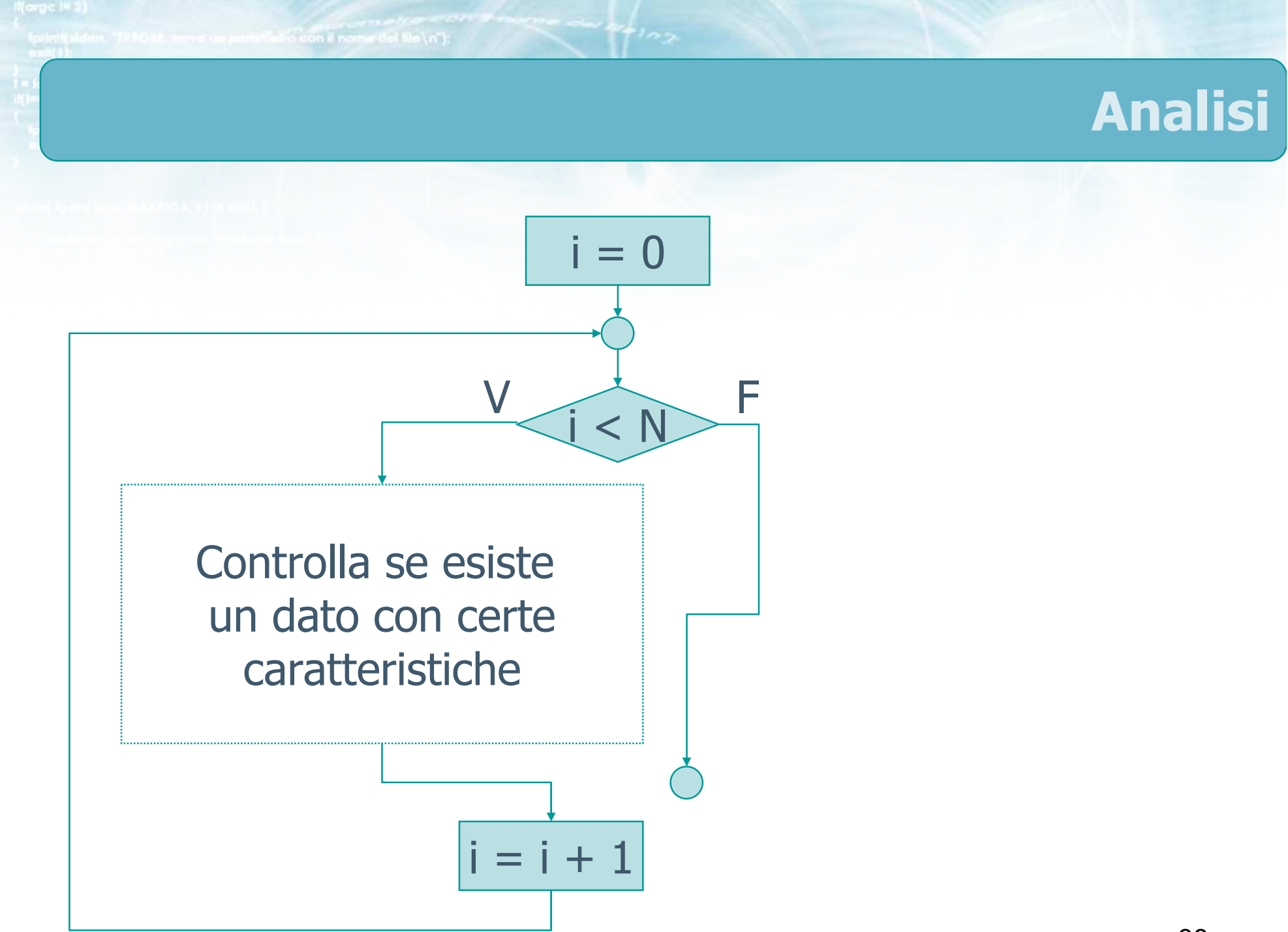

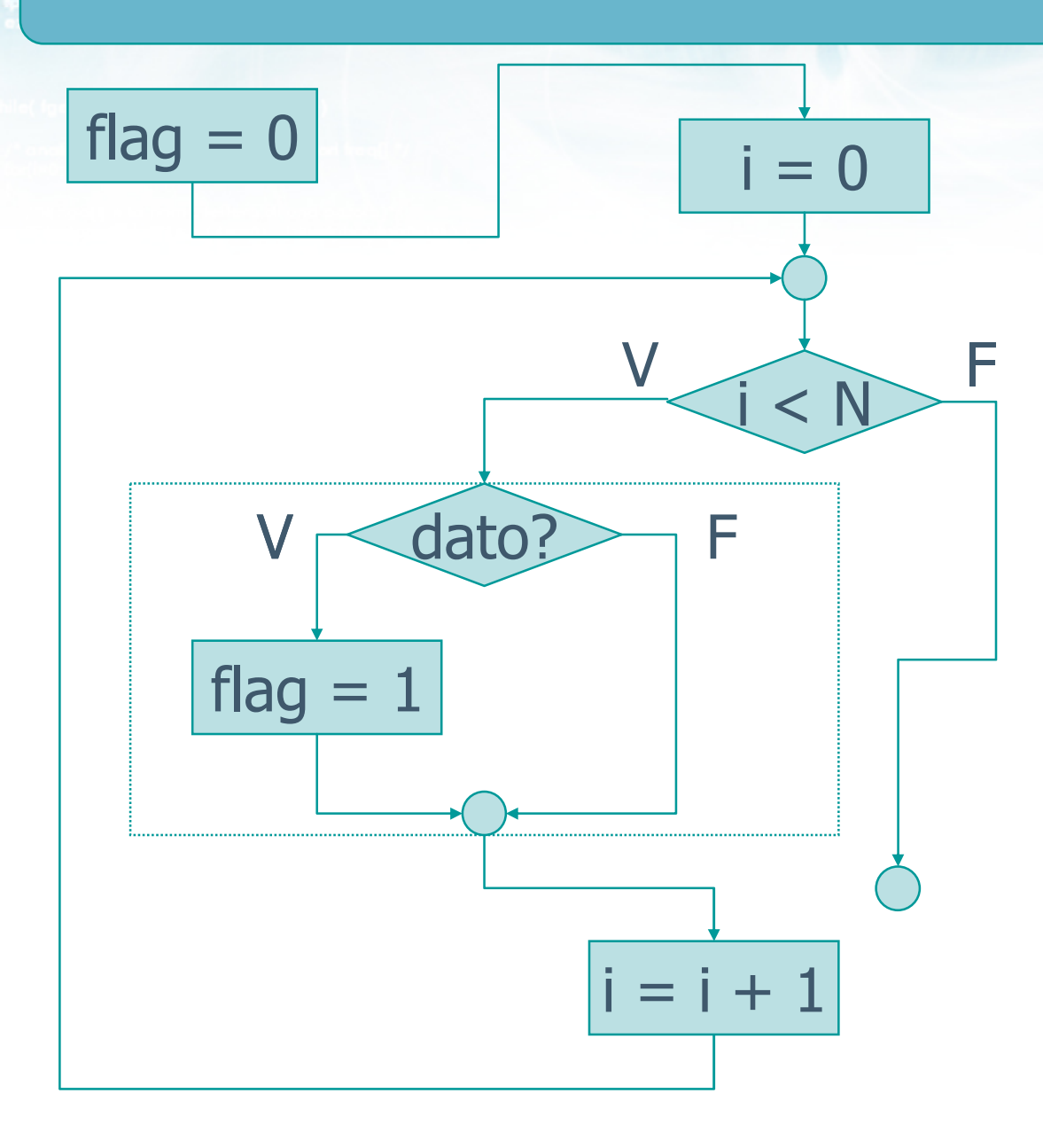

 $\frac{1}{\sqrt{2}}$ 

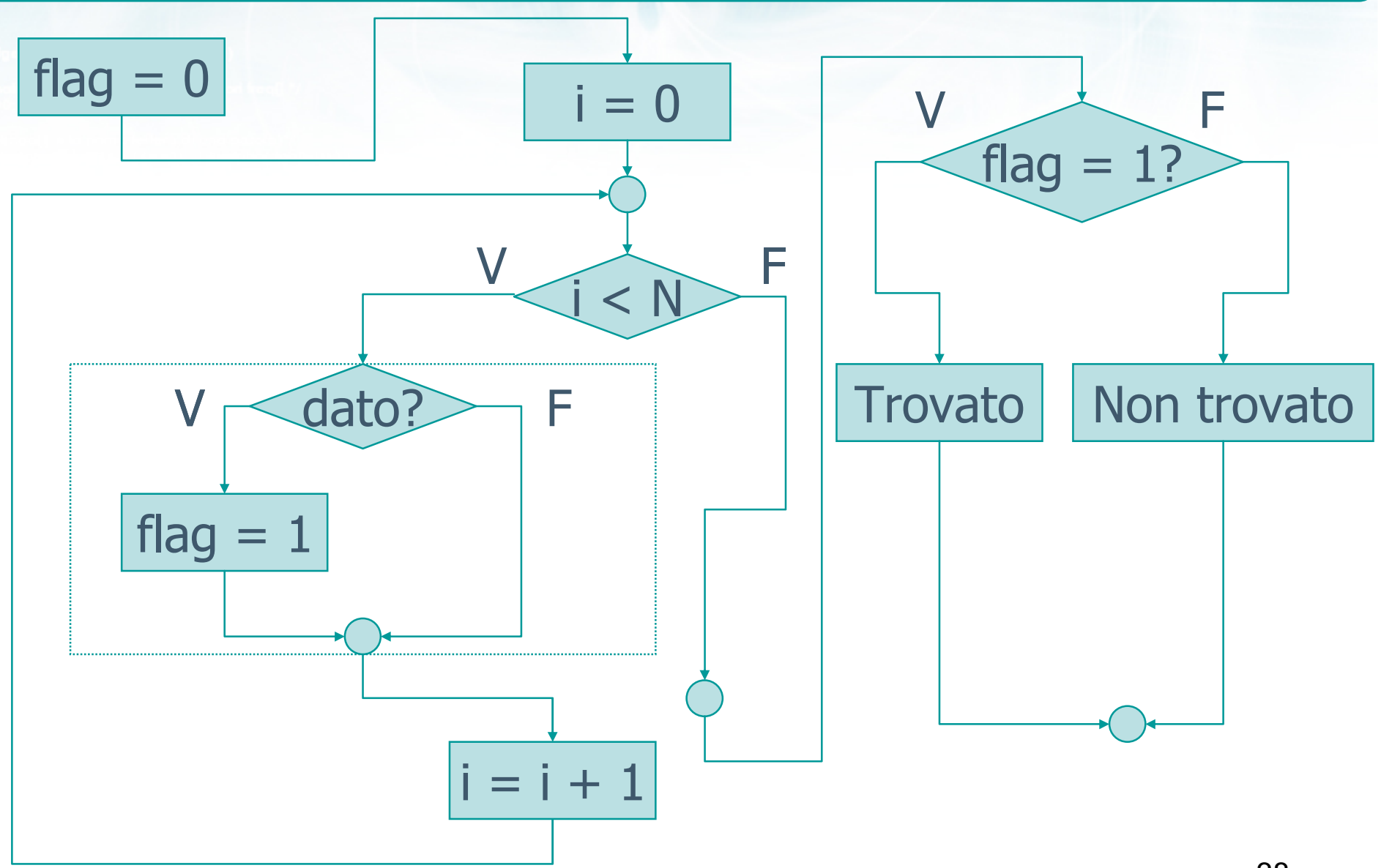

 $\sim$   $\frac{1}{2}$   $\frac{1}{2}$   $\frac{1}{2}$   $\frac{1}{2}$ 

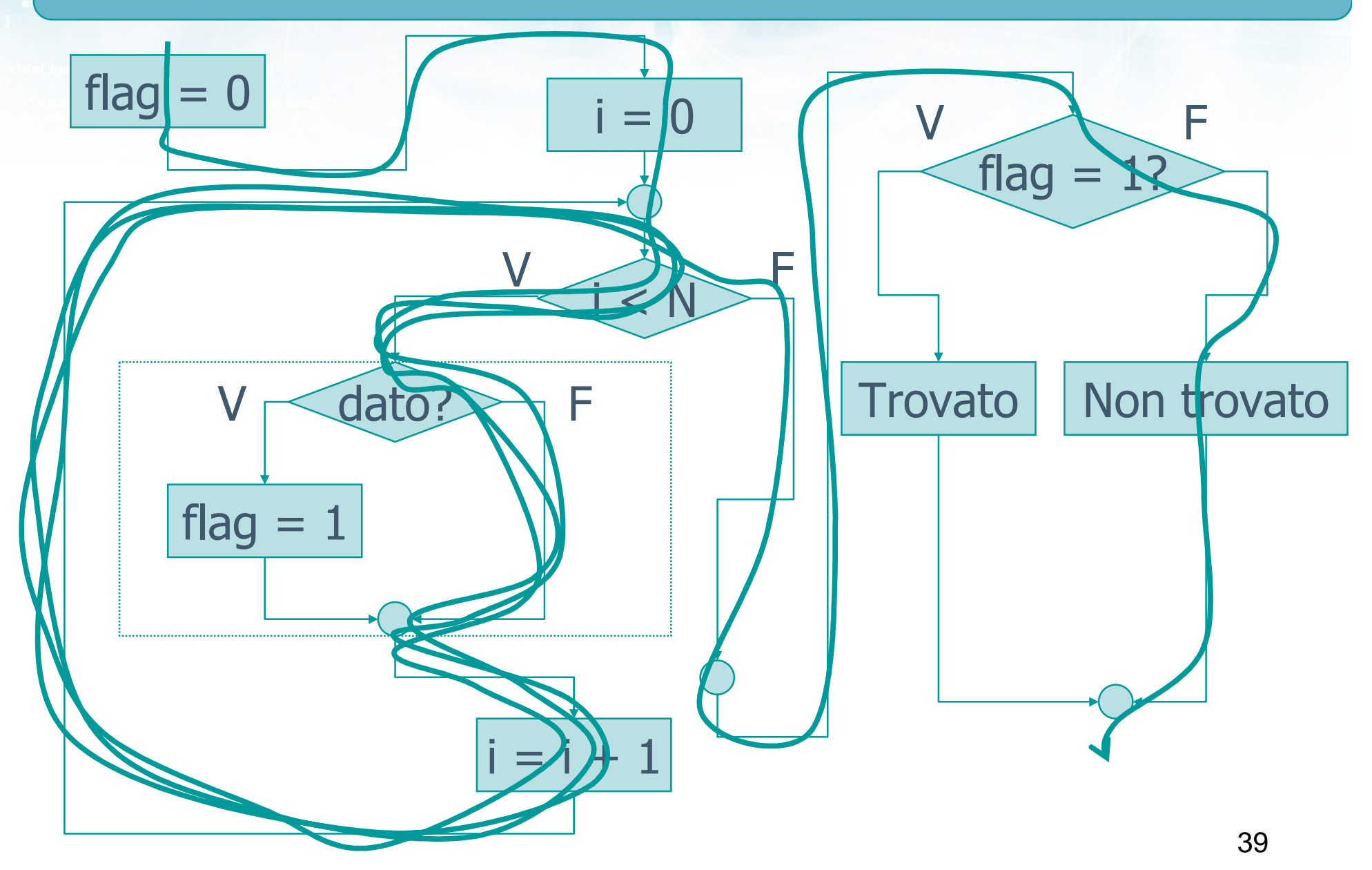

 $\sim$   $\frac{1}{2}$   $\frac{1}{2}$   $\frac{1}{2}$ 

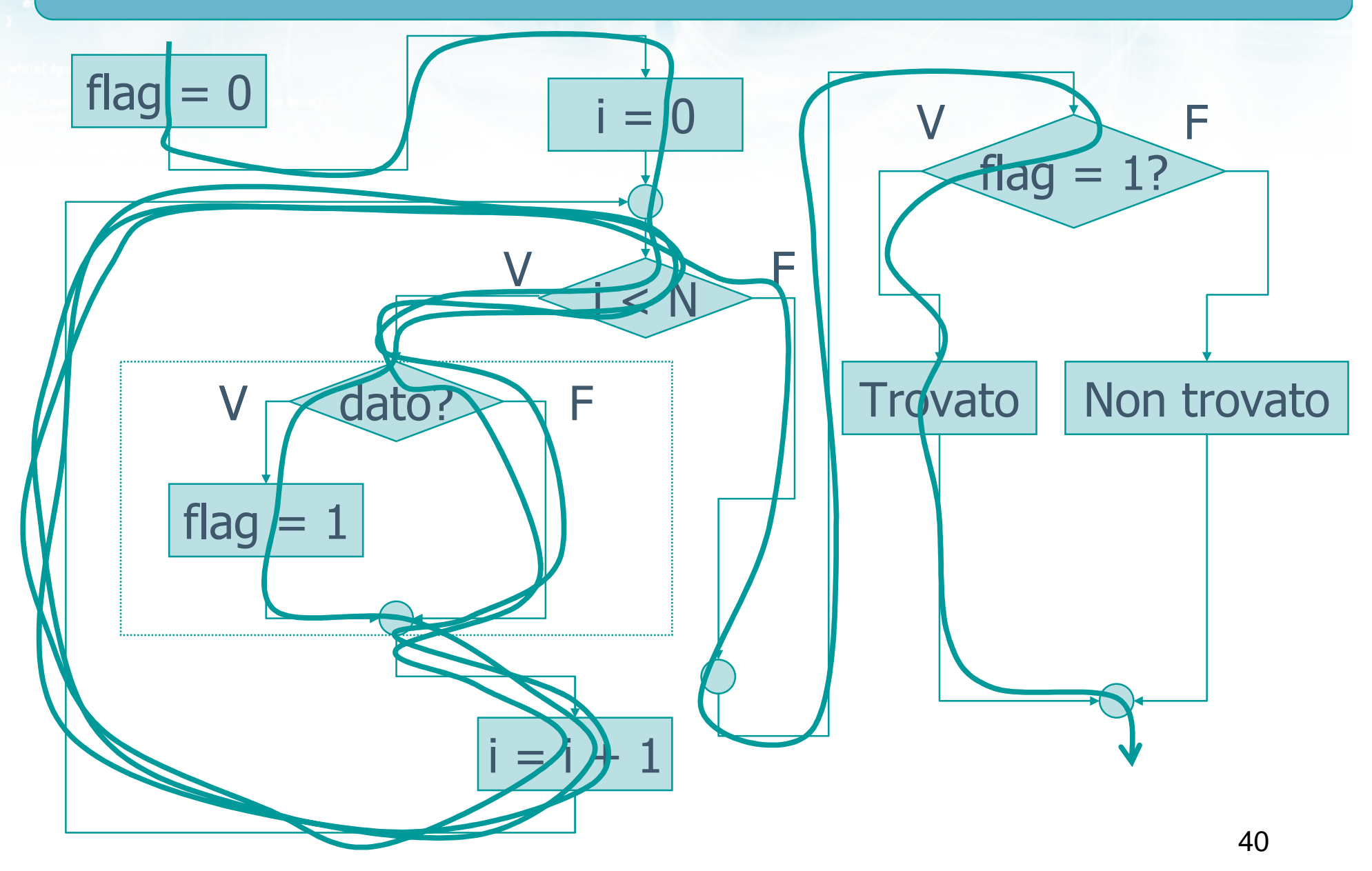

 $\frac{1}{2}$ 

a un anthrifelio con il nome del file \ n"t"

#### Soluzione con flag - esempio 1

```
int trovato; /* ho visto il numero "100"? */=trovato = 0 ;
                                              trova100v2.c
i = 0;while(i <n )\{scanf("%d", &dato);
    if( dato == 100 )trovato = 1;
    i = i + 1;\mathcal{F}if('trovato != 0')printf("Trovato il numero 100\n");
else
    printf("NON trovato il numero 100\n");
```
a on anthread of porter del file \n"t

#### Soluzione con flag – esempio 2

```
\mathop{\sf int}\nolimits doppi ; \text{/*} trovati "doppioni" ? */
...
doppi = 0 ;precedente = INT_MAX ;i = 0;while( i<n )<br>′
\{scanf("%d", &dato);if( dato == precedente )
         doppi = 1;
    precedente = dato ;i = i + 1;}if( doppi != 0 ) if
    printf("Trovati consecutivi uguali\n");ugualiv2.c
```
#include <s!dlib.h><br>#include <string.h> **Minclude <clype.h>** 

#### #define MAXPAROLA 30<br>#define MAXRIGA 80

#### int main(int argc, char "argv[])

int freq[MAXPAROLA] : /\* vettore di co<br>delle frequenze delle lunghezze delle char dga[MAXRIGA] :<br>int i, intrio, lunghezza ;

 $\frac{1}{2}$   $\frac{1}{2}$   $\frac{1}{2}$ 

f = fopen(argy[i], "rl") ;<br>|Kt==NULL)

tprintf(siden, "ERRORE, impossibile" oprire il file SA\n", argv[1]);

#### Schemi ricorrenti nei cicli

no Selo, o

#### Esistenza e universalità

#### Ricerca di esistenza o universalità

- **EXA** L'utilizzo dei flag è può essere utile quando si desiderino verificare delle proprietà su un certo insieme di dati
	- <sup>È</sup> vero che tutti i dati verificano la proprietà?
	- <sup>È</sup> vero che almeno un dato verifica la proprietà?
	- <sup>È</sup> vero che nessun dato verifica la proprietà?
	- <sup>È</sup> vero che almeno un dato non verifica la proprietà?

- Verificare che tutti i dati inseriti dall'utente siano positivi
- Determinare se una sequenza di dati inseriti dall'utente è crescente
- Due numeri non sono primi tra loro se hanno almeno un divisore comune
	- esiste almeno un numero che sia divisore dei due numeri dati
- D Un poligono regolare ha tutti i lati di lunghezza uguale
	- $\bullet$  ogni coppia di lati consecutivi ha uguale lunghezza

#### Formalizzazione

- $\triangleright$  È vero che tutti i dati verificano la proprietà?  $\bullet \forall x : P(x)$
- È vero che almeno un dato verifica la proprietà?  $\bullet \exists x : P(x)$
- $\triangleright$  È vero che nessun dato verifica la proprietà?
	- $\bullet \forall x : not P(x)$
- $\triangleright$  È vero che almeno un dato non verifica la proprietà?
	- $\bullet \exists x : not P(x)$

e con il nome del file \n"):

# Realizzazione (1/2)

# Esistenza: ∃x : P(x)

- $\bullet$  Inizializzo flag  $F = 0$
- Ciclo su tutte le x Se  $P(x)$  è vera<br>
Pongo  $F = 1$ 
	- Pongo  $F = 1$
- $\bullet$  Se F = 1, l'esistenza <sup>è</sup> dimostrata
- $\bullet$  Se F = 0, l'esistenza <sup>è</sup> negata

# Realizzazione (1/2)

Esistenza: ∃x : P(x)

 $\bullet$  Inizializzo flag  $F = 0$ 

**Selve con il nome del file \n"I:** 

● Ciclo su tutte le x  $\bullet$  Se P(x) è vera

• Pongo  $F = 1$ 

- $\bullet$  Se F = 1, l'esistenza <sup>è</sup> dimostrata
- $\bullet$  Se F = 0, l'esistenza <sup>è</sup> negata

Universalità: ∀x : P(x) $\bullet$  Inizializzo flag  $F = 1$ 

- Ciclo su tutte le x  $\bullet$  Se P(x) è falsa  $\bullet$  Pongo  $F = 0$
- $\bullet$  Se F = 1, l'universalità <sup>è</sup> dimostrata
- $\bullet$  Se F = 0, l'universalità <sup>è</sup> negata

# Realizzazione (2/2)

Esistenza: ∃x : not P(x) → Universalità: ∀x : not P(x)<br>A Inizializze flag E – 0  $\bullet$  Inizializzo flag  $F = 0$  $\bullet$  Inizializzo flag  $F = 1$ 

● Ciclo su tutte le x  $\bullet$  Se P(x) è falsa • Pongo  $F = 1$ 

**Metro con il nome del file \n"t:** 

- $\bullet$  Se F = 1, l'esistenza è dimostrata
- $\bullet$  Se F = 0, l'esistenza è negata
- Ciclo su tutte le x  $\bullet$  Se P(x) è vera  $\bullet$  Pongo  $F = 0$
- $\bullet$  Se F = 1, l'universalità è dimostrata
- Se F = 0, l'universalità è<br>negata negata

Verificare che tutti i dati inseriti dall'utente siano positivi

Isn'-fo con il nome del file \ n't

```
\mathop{\sf int}\nolimits positivi ;
...
positivi = 1 ;i = 0;while( i<n )<br>´
\{...if( dato <= 0 )
          positivi = 0;
     ....
i = i + 1 ;}if( positivi == 1 )
     printf("Tutti positivi\n");
```
50

Determinare se una sequenza di dati inseriti dall'utente è crescente

Isn's fo con il nome del file \ n"Is

```
i<mark>nt</mark> crescente ;
...<code>crescente = 1</code> ;

precedente = INT_MIN ;i = 0;while( i<n )<br>´
\{...if( dato < precedente )crescente = 0 ;

precedente = dato ;....
i = i + 1 ;}
```
Due numeri non sono primi tra loro se hanno almeno un divisore comune

**In faith to contract the contract of the Street** 

```
int A, B ;<br>.
i<mark>nt</mark> noprimi ;
...
noprimi = 0 ;i = 2;while( i<=A )<br>É
\{...
if( (A%i==0) && (B%i==0) ) if
          noprimi = 1;
      ....
i = i + 1 ;}<br>}
```
#### D Un poligono regolare ha tutti i lati di lunghezza uguale

montaire con il nome del file \n"):

```
int rego ;...\mathsf{rego}\ =\ 1\ \mathsf{;}
precedente = INT_MIN ;i = 0;while( i<n )<br>´
{...if( lato != precedente )
          rego = 0 ;

precedente = lato ;....
i = i + 1 ;}
```
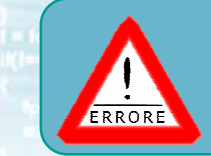

#### Errore frequente

Resettare il flag al valore di inizializzazione, dimenticando di fatto eventuali condizioni incontrate in precedenza

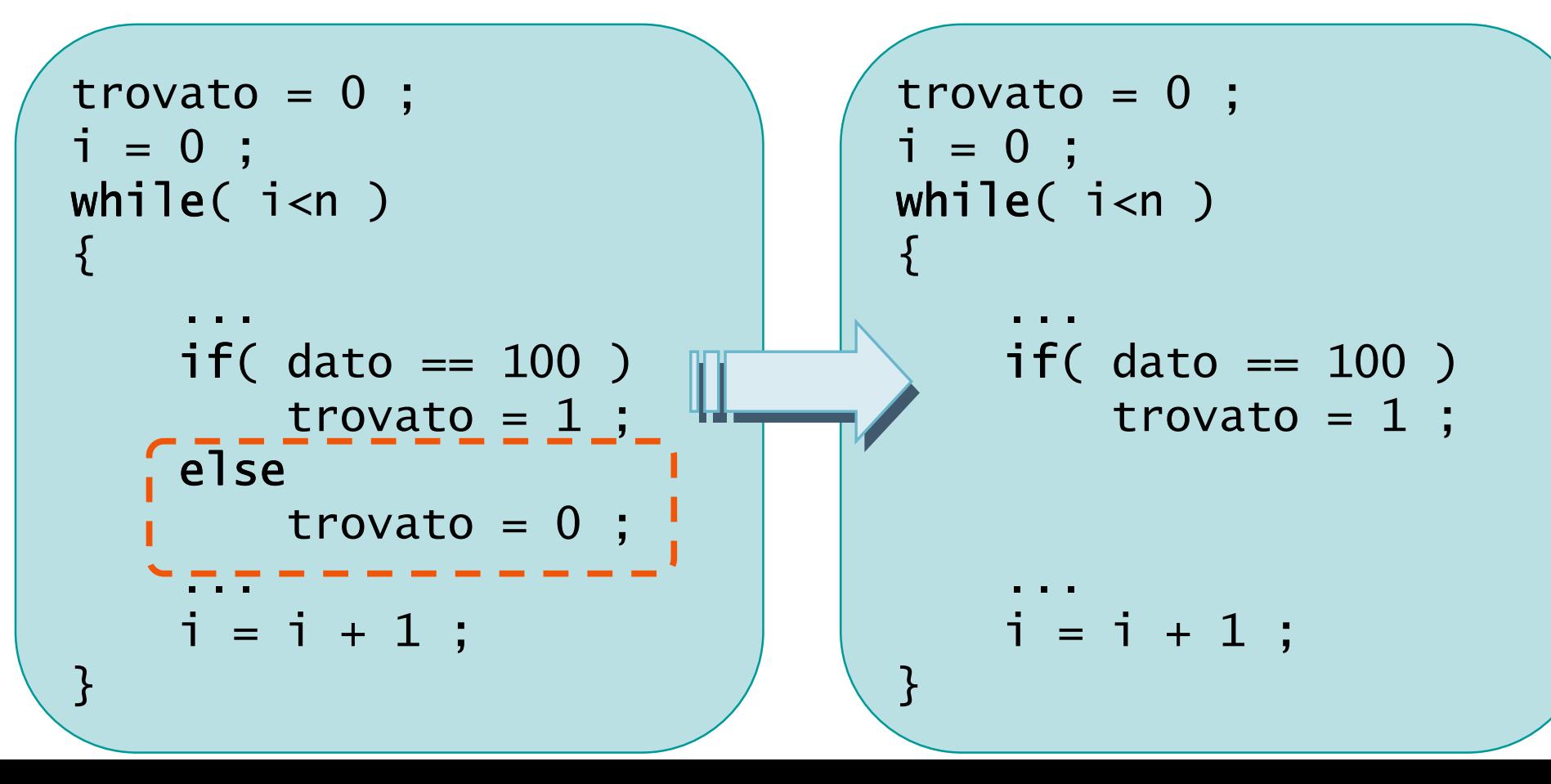

and the first contract the contract of the contract of

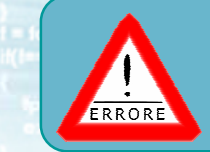

#### Errore frequente

**Passare ai fatti non appena trovato il primo** elemento che soddisfa la proprietà

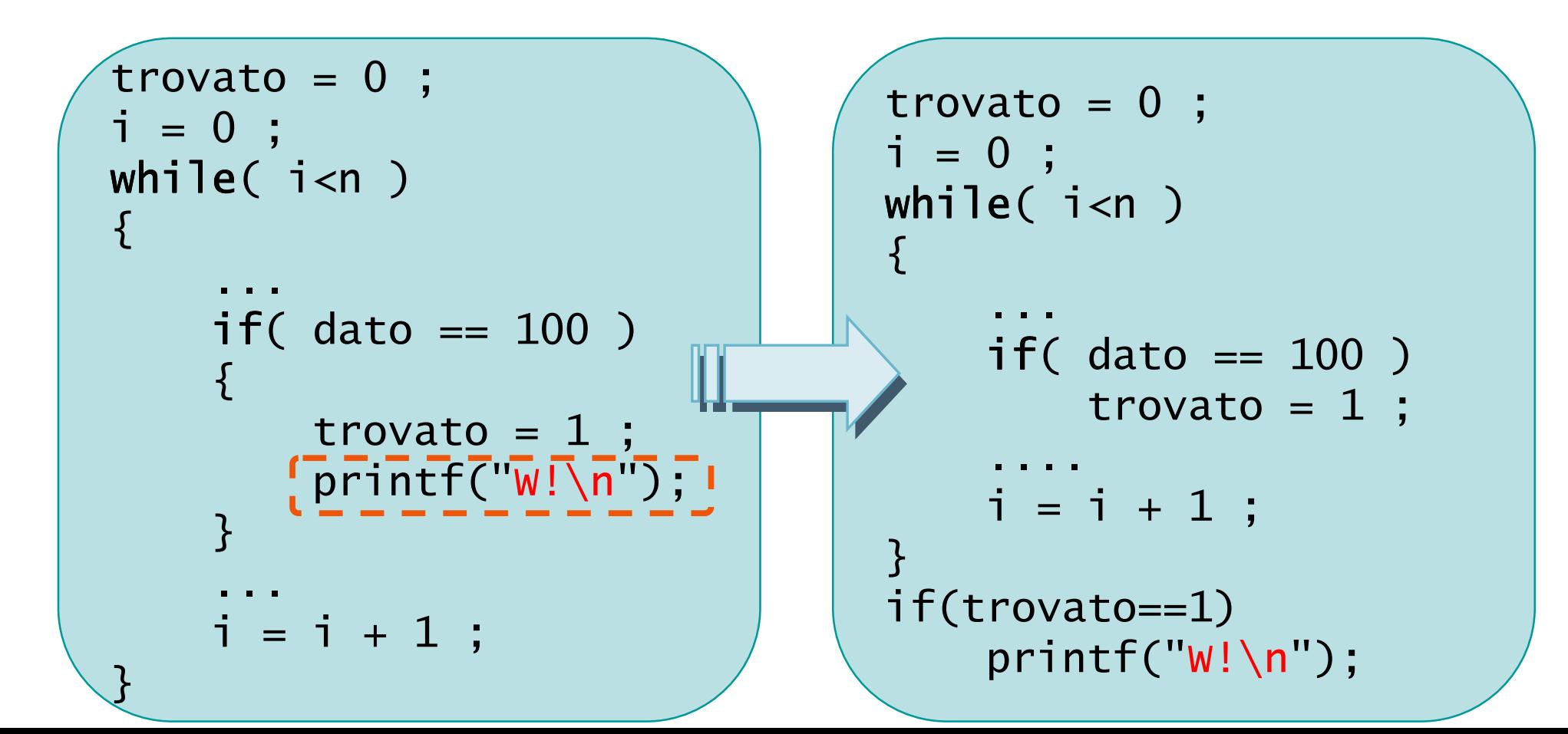

authmetic con il nome del file \n"t:

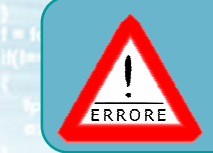

#### Errore frequente

**Pensare che al primo fallimento si possa** determinare che la proprietà è falsa

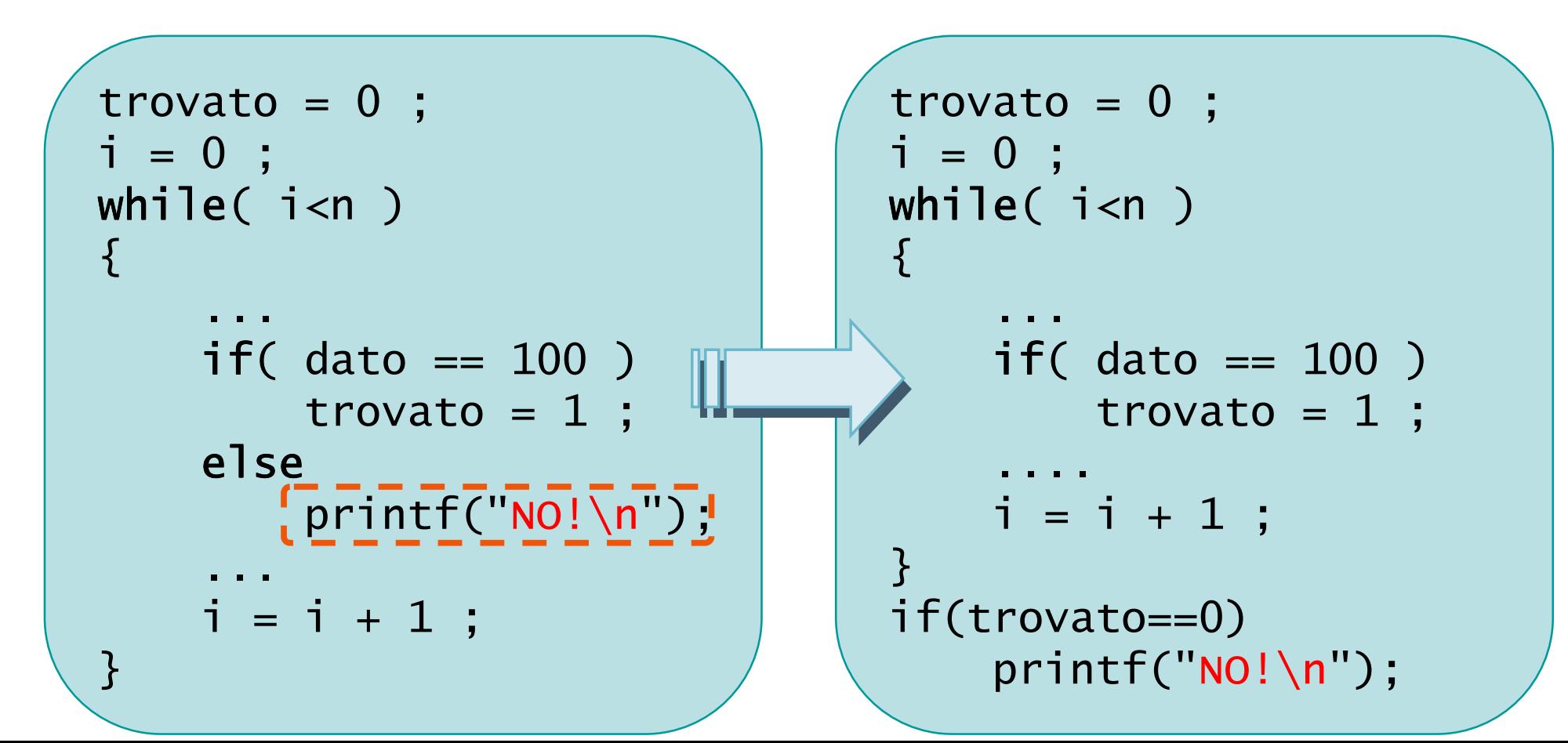

#include <s!dlib.h><br>#include <s!ring.h> Minclude <clype.h>

#### #define MAXPAROLA 30<br>#define MAXRIGA 80

#### int main(int argc, char "argv[])

Int freq[MAXPAROLA] ; /\* vettore di co<br>delle frequenze delle lunghezze delle<br>char rigo[MAXRIGA] ;<br>Int i\_inzio, lunghezza ;

ame dal file\n")  $\begin{array}{c} \text{for } \text{trill} \text{at} \\ \text{exill} \text{at} \text{at} \end{array}$ 

f = fopen(argy[i], "rf") ;<br>|Kt==NULL)

f<br>Iprintf(siden, "ERRORE, impossibile" opera a file "SA\n", argv[1]);<br>exit(1);

#### Cicli ed iterazioni

#### Istruzione for

- Sintassi dell'istruzione $\sum$
- Operatori di autoincremento $\sum$

smartel file \n"I:

Cicli for annidati

#include <s!dlib.h><br>#include <string.h> finclude <clype.h>

#### #define MAXPAROLA 30<br>#define MAXRIGA 80

#### int main(int argc, char "argv[])

Int freq[MAXPAROLA] ; /\* veltore di co<br>delle frequenze delle lunghezze delle<br>char rigo[MAXRIGA] ;<br>Int i\_intrio, lunghezza ;

 $\frac{\text{for}(\text{[10]};\text{[cJAA}|\text{[FAA}|\text{O}|\text{A};\text{]})\text{)}}{\text{forq}(\text{[1]}\text{[1]})}$ 

ame del file (n') fprintikal<br>exat(1);

110 8511.00

f = fopen(argy[i], "rf") ;<br>|Kt==NULL)

sprintf(siden, "ERRORE, impossibility opens while SA\n", orgv[1]);<br>exit(1);

#### **Istruzione for**

#### Sintassi dell'istruzione

#### L'istruzione fondamentale è while  $\sum$

- La condizione solitamente valuta una variabile di controllo
- Occorre ricordarsi l'inizializzazione della variabile di controllo
- Occorre ricordarsi di aggiornare (incrementare, ...) la variabile di controllo
- L'istruzione for rende più semplice ricordare queste cose

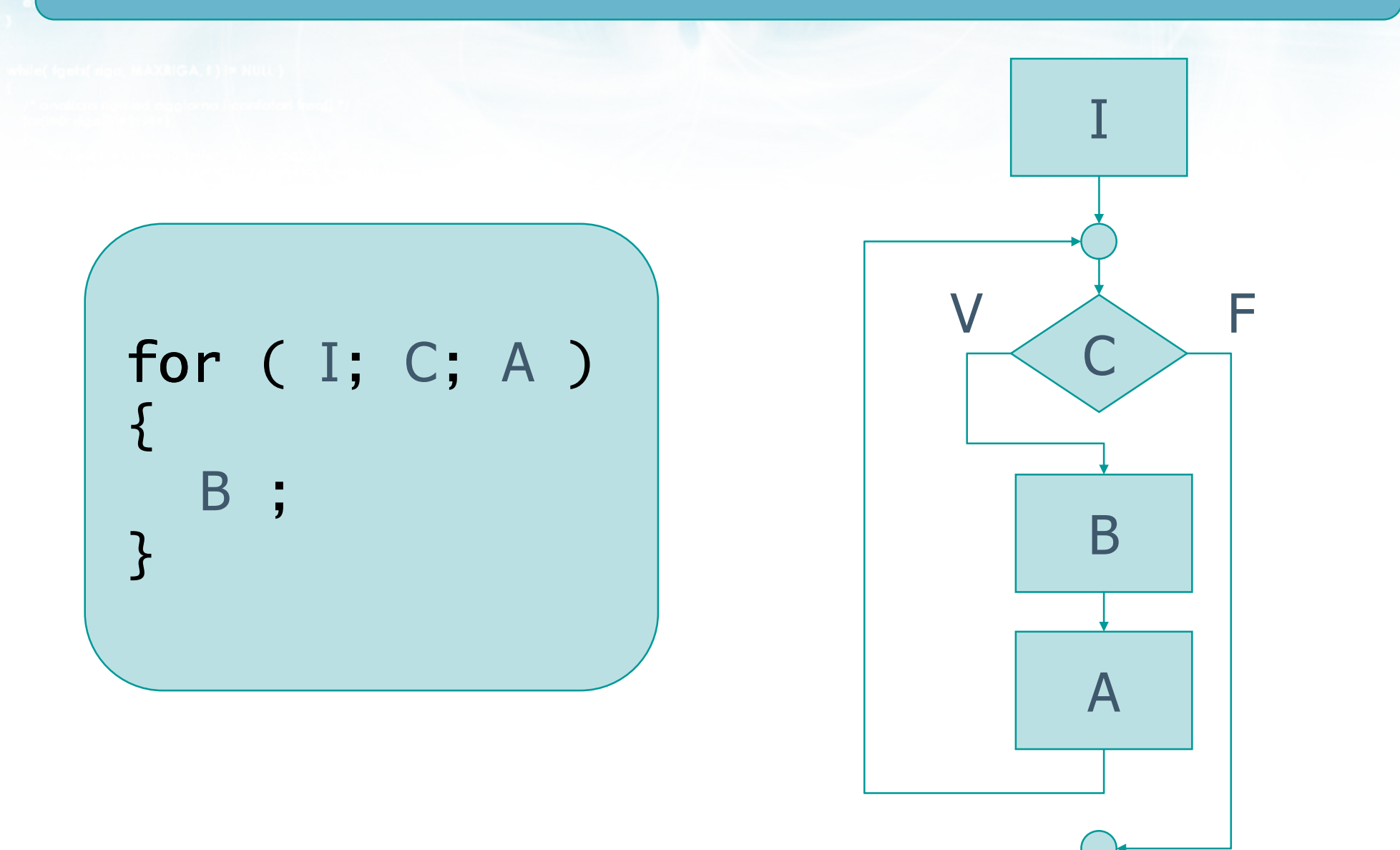

 $\sim$   $\frac{44}{102}$ 

5

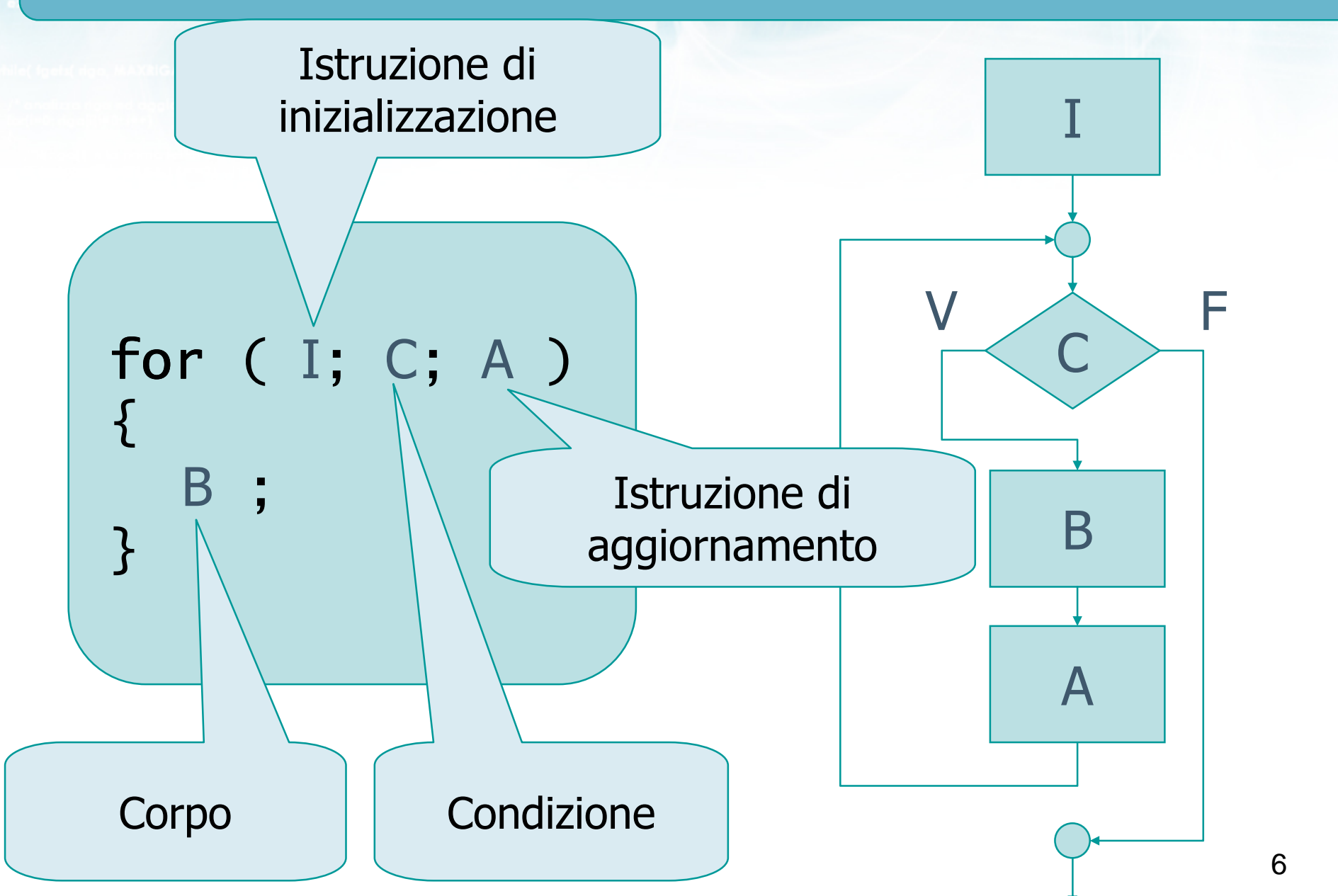

 $\sim$   $\frac{m}{1 + m}$ 

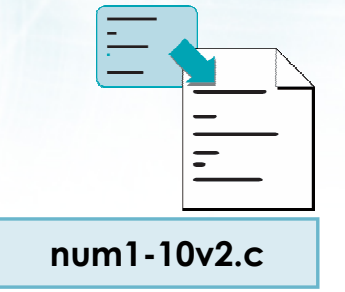

# $int i;$ for  $(i=1; i<=10; i=i+1)$  $\{$ printf('Numero = %d\n', i) ;  $\}$

 $\sim$   $\sim$   $\sim$   $\sim$   $\sim$
er on patient af o con il nome del file \n");

### **Equivalenza** for←→while

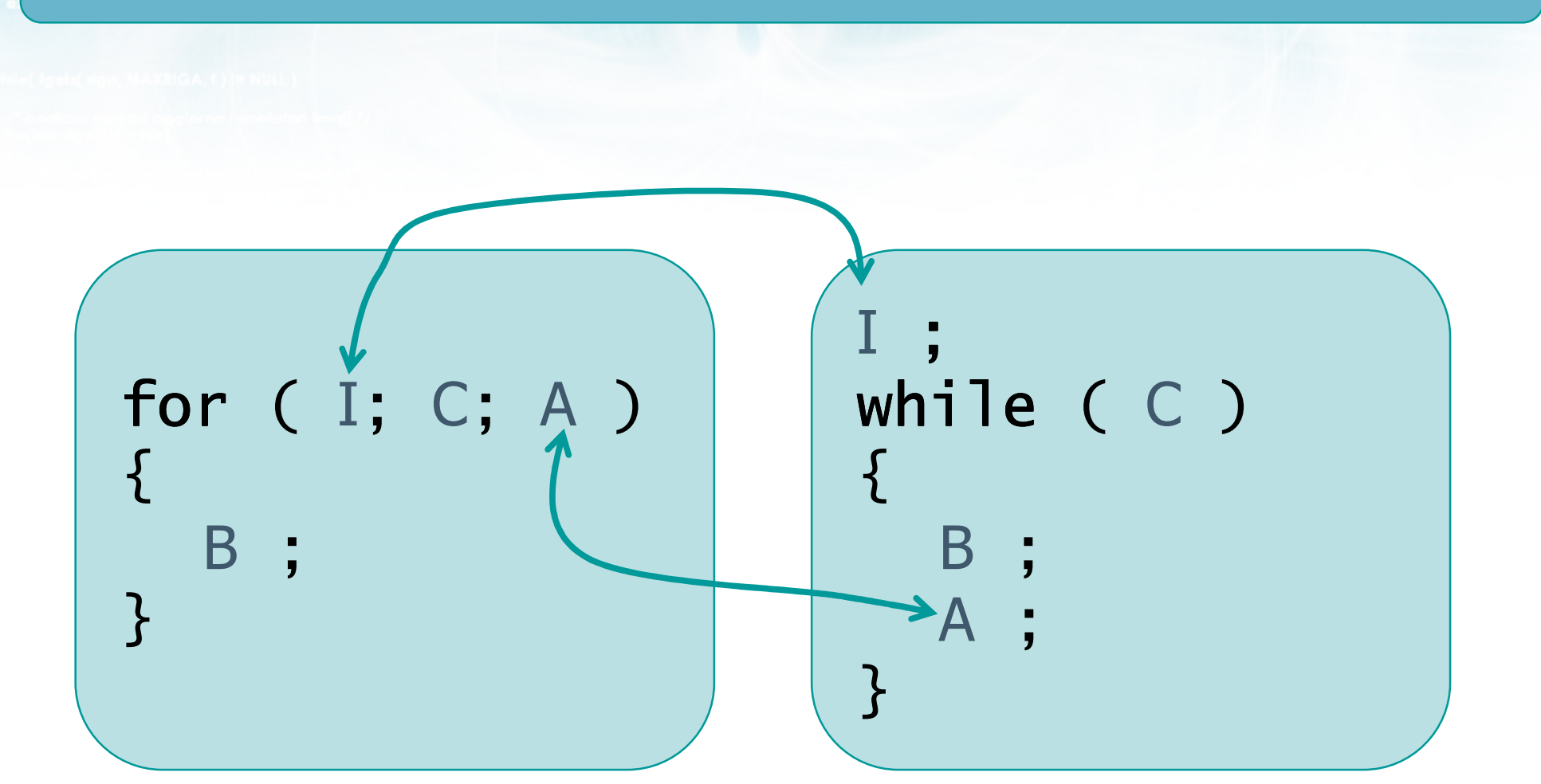

 $w_{i+1,\alpha_{2},\dots}$ 

 $\sim$   $\frac{p_{\text{max}}}{1-p_{\text{max}}}$ 

#### Esempio

```
int i ;for ( i=1; i<=10; i=i+1 )
\{printf("%d \n\cdot", i) ;
}
```

```
int i ;i = 1;
while ( i <= 10 )\{printf("%d\n", i) ;i = i + 1;}
```
### Utilizzo prevalente (1/2)

- Le istruzioni di inizializzazione I e di aggiornamento A possono essere qualsiasi
- Solitamente I viene utilizzata per inizializzare il contatore di controllo del ciclo, e quindi è del tipo $\bullet$  i = 0
- Solitamente A viene utilizzata per incrementare (o decrementare) il contatore, e quindi è del tipo $\bullet i = i + 1$

$$
\begin{bmatrix}\nfor (I; C; A) \\
B; \\
B\n\end{bmatrix}
$$

10

# Utilizzo prevalente (2/2)

- L'istruzione for può sostituire un qualsiasi ciclo while
- Solitamente viene utilizzata, per maggior chiarezza, nei cicli con numero di iterazioni noto a priori

or on anthropological porter del file \ n"t"

# Cicli for con iterazioni note

int i ;

for (  $i=0$ ;  $i< N$ ;  $i=i+1$  )  $\{$ 

int i ;for (  $i=1$ ;  $i<=N$ ;  $i=i+1$  )  $\{$ .......}

int i ;

}

}<br>}

.......

.......

```
for ( i=N; i>0; i=i-1 )
\{
```
int i ;for (  $i=N-1$ ;  $i>=0$ ;  $i=i-1$ )  $\{$ .......}

### Casi particolari (1/6)

- Se non è necessario inizializzare nulla, si può omettere l'istruzione I
	- for( ;  $i := 0$  ;  $i = i 1$  )

in con il nome del file \ n"i

- La condizione C viene comunque valutata prima della prima iterazione, pertanto le variabili coinvolte dovranno essere inizializzate prima<br>dell'inizio del ciclo dell'inizio del ciclo
- Il simbolo ; è sempre necessario

$$
\begin{array}{|c|}\nfor (I; C; A) \\
\{ & B; \\
\} & \end{array}
$$

### Casi particolari (2/6)

- Se l'aggiornamento viene fatto nel ciclo, si può  $\sum$ omettere l'istruzione A
	- $for($  dato = INT\_MIN; dato !=  $0$  ;  $)$
	- La responsabilità di aggiornare la variabile di controllo (dato) è quindi del corpo B del ciclo
	- Il simbolo ; è sempre necessario

$$
\begin{array}{|c|}\n\hline\nfor (I; C; A) \\
\{ & B; \\
3 & \\
\end{array}
$$

### Casi particolari (3/6)

- Se occorre inizializzare più di una variabile, è possibile farlo separando le varie inizializzazionicon un simbolo ,
	- for(  $i=0$ ,  $j=0$ ;  $i<\mathbb{N}$ ;  $i=i+1$  )
	- Solitamente uno solo è il contatore del ciclo, gli altri saranno altri contatori, accumulatori o flag

$$
\begin{array}{|c|}\n\hline\nfor (I; C; A) \\
\{ & B; \\
\} & \end{array}
$$

### Casi particolari (4/6)

- Se occorre aggiornare più di una variabile, è  $\sum$  possibile farlo separando i vari aggiornamenti con un simbolo ,
	- $for($   $i=0;$   $i<\mathbb{N}$ ;  $i=i+1,$   $k=k-1$  )

$$
\begin{array}{c}\n\text{for (I; C; A)}\\
\left\{\begin{array}{c}\n\text{B;} \\
\text{A}\n\end{array}\right\}\n\end{array}
$$

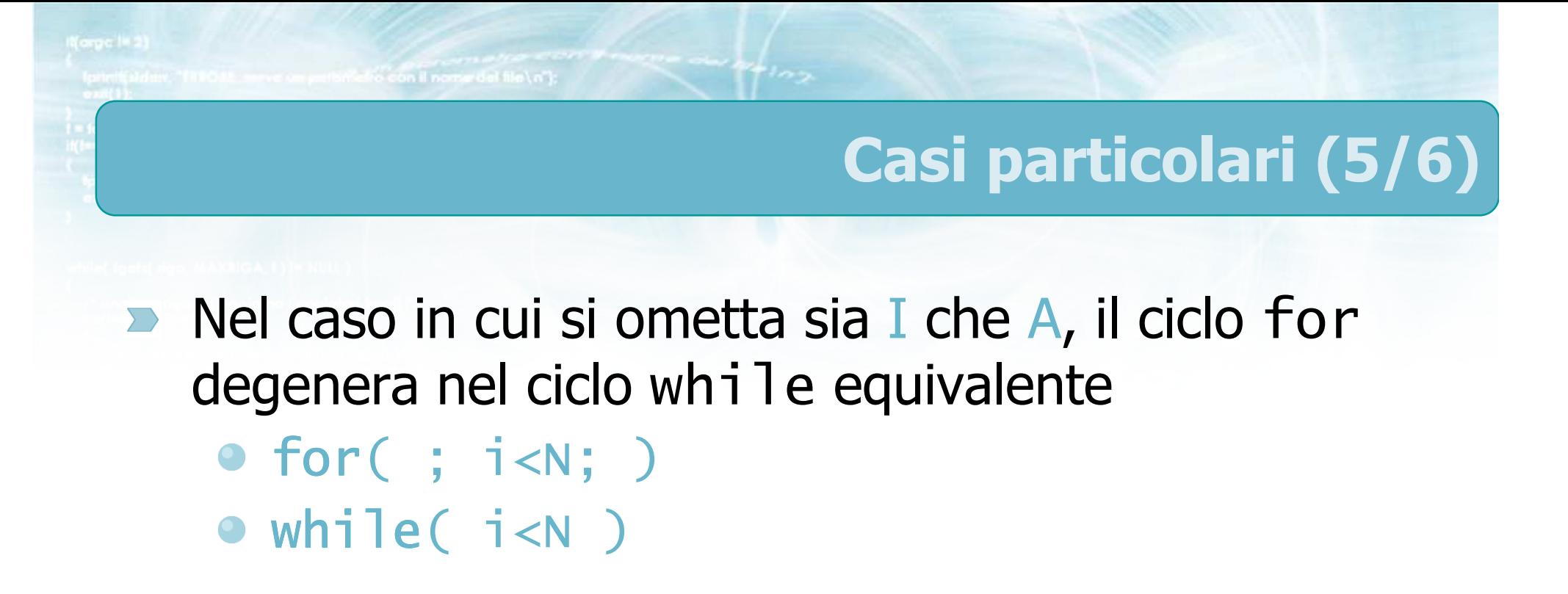

$$
\begin{array}{|c|}\n\hline\nfor (I; C; A) \\
\{ & B; \\
3 & \\
\end{array}
$$

### Casi particolari (6/6)

- <sup>È</sup> possibile omettere la condizione C, in tal caso viene considerata come sempre vera
	- for(  $i=0$ ; ;  $i=i+1$ )

**Color con il nome del file \ n'1** 

- Questo costrutto genera un ciclo infinito. È necessario che il ciclo venga interrotto con un altro meccanismo (break, return, exit)
- Talvolta si incontra anche un ciclo infinito "puro"

for(  $;$   $;$   $)$ 

$$
\begin{array}{c}\nfor (I; C; A) \\
\{B; \\
\} \n\end{array}
$$

#include <s!dlib.h><br>#include <string.h> finclude <clype.h>

#### #define MAXPAROLA 30<br>#define MAXRIGA 80

#### int main(int argc, char "argv[])

Int freq[MAXPAROLA] ; /\* vettore di co<br>delle frequenze delle lunghezze delle<br>char rigo[MAXRIGA] ;<br>Int i\_inzio, lunghezza ;

 $\frac{\text{for}(\text{[10]};\text{[cJAA}|\text{[FAA}|\text{O}|\text{A};\text{]})\text{)}}{\text{forq}(\text{[1]}\text{[1]})}$ 

ame dal file\n")  $ext(1)$ 

f = fopen(argy[i], "rl") ;<br>|K(+=NULL)

sprintf(aldem, "ERRORE, impossibility oprire if the SA\n", orgv[1]);<br>exit(1);

#### **Istruzione for**

# Operatori di autoincremento

### Istruzione di aggiornamento

- **Nella maggioranza dei casi, l'istruzione di** aggiornamento A consiste in un incremento  $\bullet i = i + 1$
- oppure in un decremento $\bullet i = i - 1$
- Il linguaggio C dispone di operatori specifici per semplificare la sintassi di queste operazioni frequenti

$$
\begin{array}{cccc}\n & \text{for} & \text{I}; & \text{C}; & \text{A} \\
 & & \text{B} & \text{,} \\
 & & \text{B} & \text{,} \\
 & & & \text{,} \\
 & & & & \n\end{array}
$$

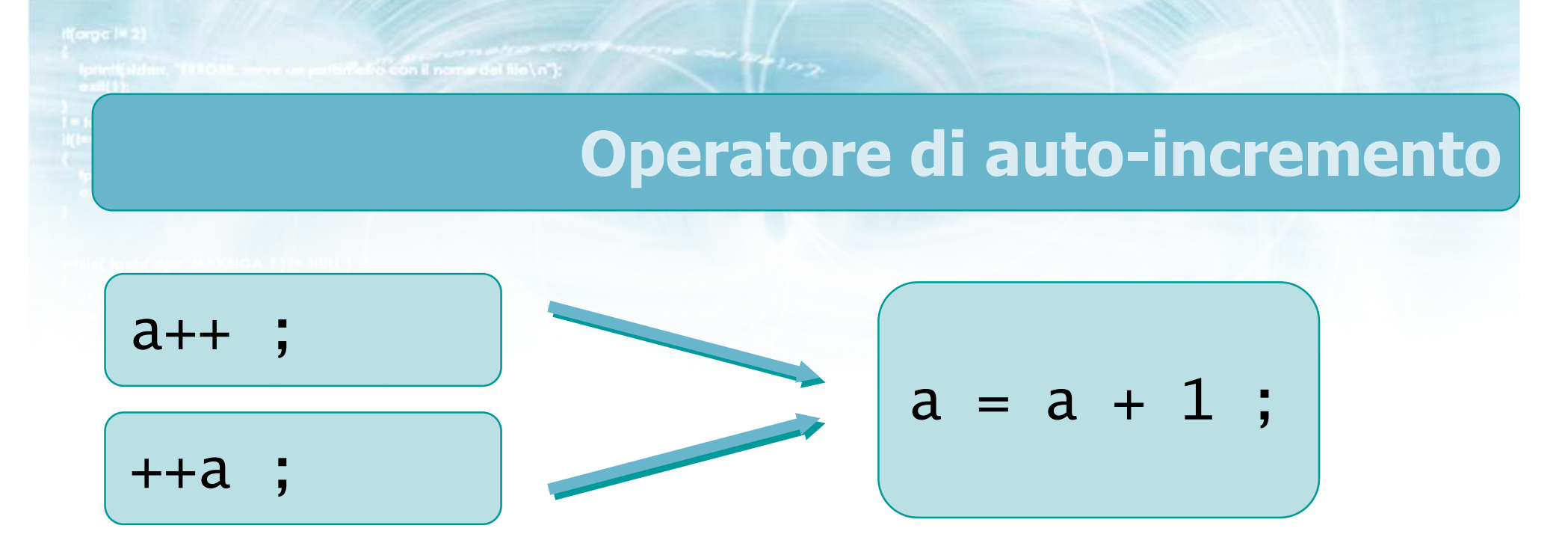

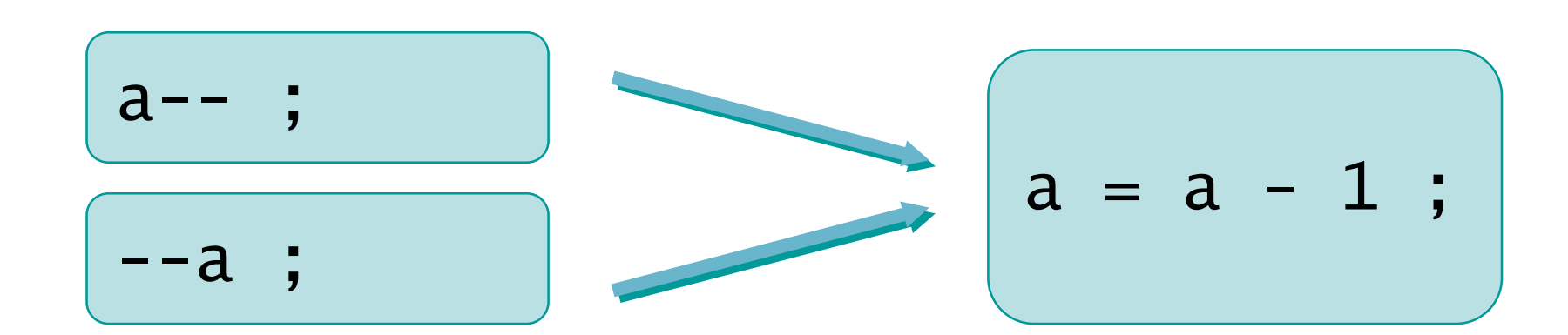

or or anton's force in power del file \n"t

# Cicli for con iterazioni note

int i ;

}

 $\{$ 

}<br>}

for ( i=0; i<N; i++ ) $\{$ 

int i ;for (  $i=1$ ;  $i<=N$ ;  $i++$  )  $\left\{ \right.$ .......}

int i ;

.......

.......

for (  $i=N$ ;  $i>0$ ;  $i--$  )

int i ;for (  $i=N-1$ ;  $i>=0$ ;  $i--$  )  $\{$ .......}

#include <s!dlib.h><br>#include <s!ring.h> Minclude <clype.h>

#### #define MAXPAROLA 30<br>#define MAXRIGA 80

#### int main(int argc, char "argv[])

Int freq[MAXPAROLA] ; /\* vettore di co<br>delle frequenze delle lunghezze delle<br>char rigo[MAXRIGA] ;<br>Int i\_inzio, lunghezza ;

ame dal file\n")  $\begin{array}{c} \text{for } \text{trill} \text{at} \\ \text{exill} \text{at} \text{at} \end{array}$ 

110 5510.00

f = fopen(argy[i], "rf") ;<br>|Kt==NULL)

strated them, "ERRORE, importantly open a file SA\n", argv[1]);<br>exis(1);

#### **Istruzione for**

#### Cicli for annidati

#### Annidamento di cicli

- Come sempre, all'interno del corpo B di un ciclo (for <sup>o</sup>while) è possibile annidare altri cicli (for <sup>o</sup>while )
- Non vi è limite al livello di annidamento
- **I** cicli più interni sono sempre eseguiti "più velocemente" dei cicli più esterni

#### **Esempio**

conta99v2.c

```
for(i=0; i< N; i++)
\{for(j=0; j<N; j++)
     \{printf("i=%0 - j=%0](n", i, j);\mathcal{E}\mathcal{E}
```
 $\sim$   $\frac{1}{2}$   $\frac{1}{2}$ 

#### Esercizio

#### Si scriva un programma in linguaggio C che $\sum$

acquisisca da tastiera 10 numeri

in con il nome del file \ n"i

- per ciascuno di tali numeri determini se è un numero primo, stampando immediatamente un messaggio opportuno
- al termine, se nessuno tra i numeri inseriti era unnumero primo, stampi un messaggio opportuno

elio con il nome del file \n"t:

# Analisi (1/2)

<sup>ox</sup> Prompt dei comandi

TROVA PRIMIInserisci 4 numeri interi

Inserisci dato 1: 6 Inserisci dato 2: 3 E' un numero primo Inserisci dato 3: 4 Inserisci dato 4: 5E' un numero primo

**Religion il nome del file \n"I:** 

# Analisi (2/2)

<sup>ox</sup> Prompt dei comandi

TROVA PRIMIInserisci 4 numeri interi

Inserisci dato 1: 4 Inserisci dato 2: 6 Inserisci dato 3: 8Inserisci dato 4: 9

Non c'erano numeri primi

man cho con il nome del file \n"):

#### **Numero primo**

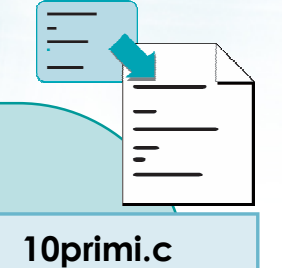

```
primo = 1;for(j=2; j<dato; j++)\{if( data0%j == 0)primo = 0;\mathcal{E}
```
Medio con il nome del file \n"):

#### Stampa se non ci sono primi

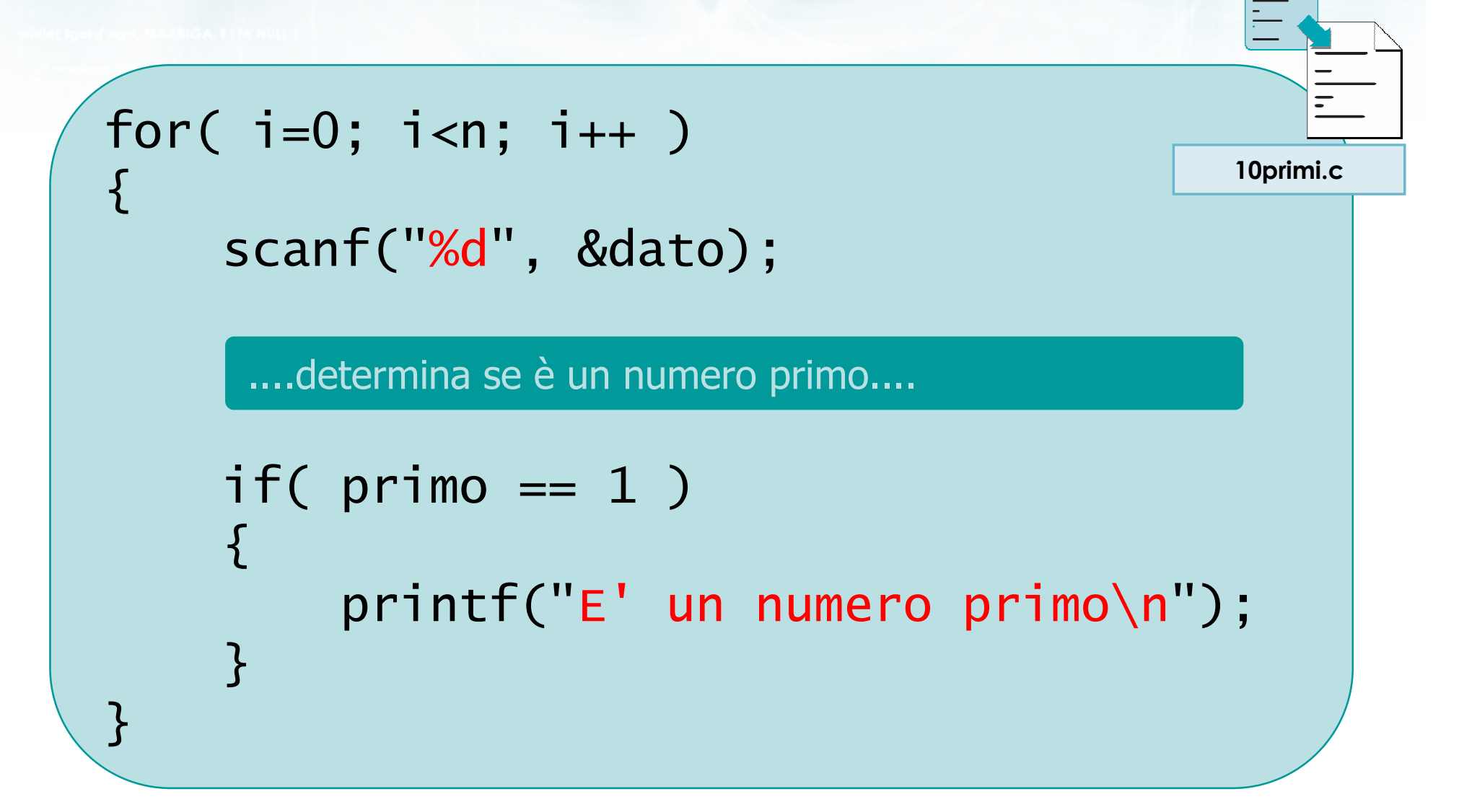

on antentation in nome del file \ n"t"

#### Stampa se è un primo

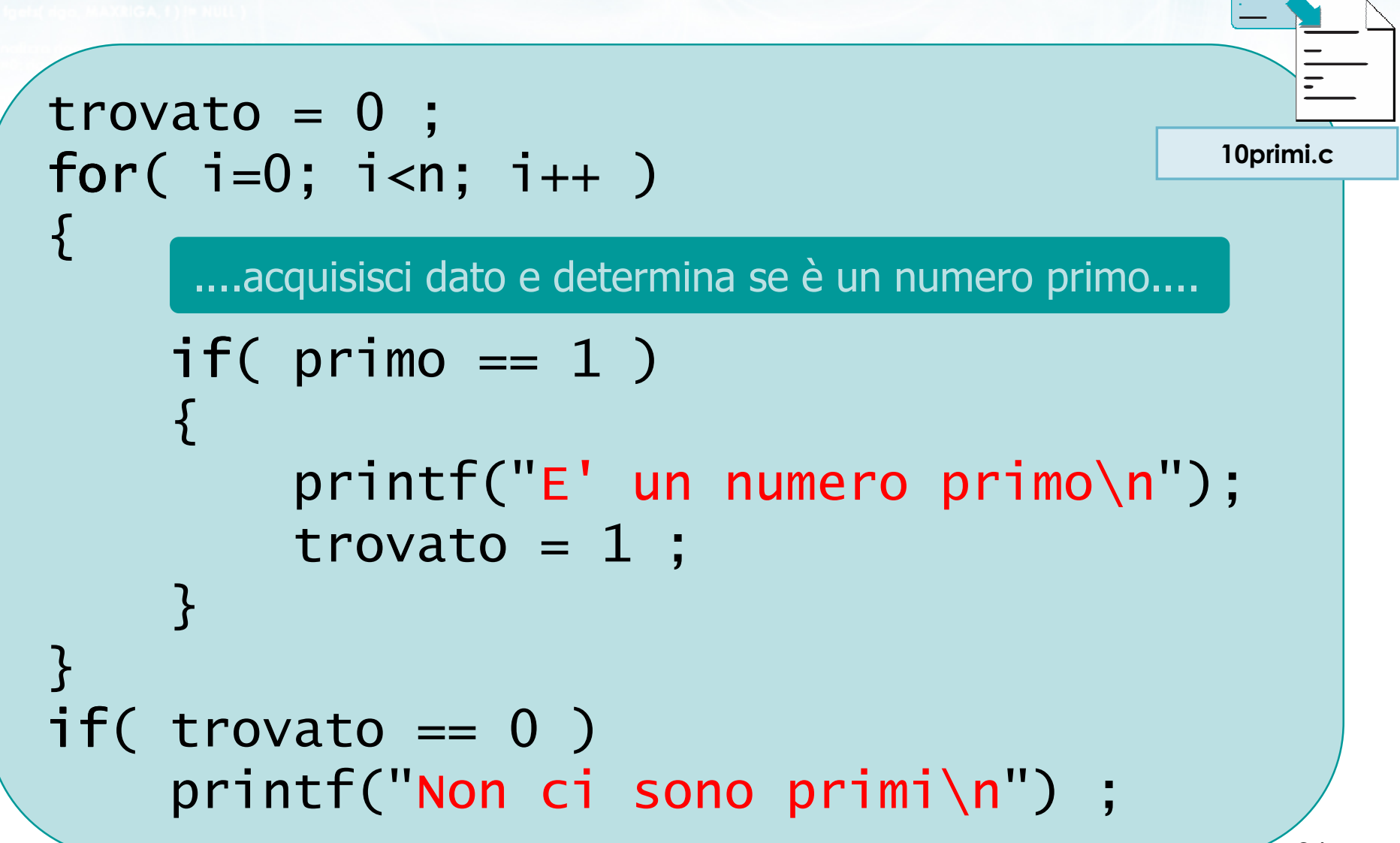

er on patient af o con il nome del file \n");

#### Vista d'insieme

```
trovato = 0 ;
for( i=0; i<n; i++ )<br>f
{
     scanf("%d", &dato);primo = 1 ;
      for( j=2; j<dato; j++ )<br>f
     {f}\mathop{\sf if}\nolimits(\begin{array}{c} \mathsf{data}\% \end{array})\,=\,0 )
                 primo = 0;
     }{\sf if}(\hspace{0.2cm} primo == 1 ){f}printf("E' un numero primo\n");trovato = 1;
     }}if( trovato == 0 )
     printf("Non c'erano numeri primi\n");
```
10primi.c

ur an imthiliatio con il nome del file \n"):

#### Vista d'insieme

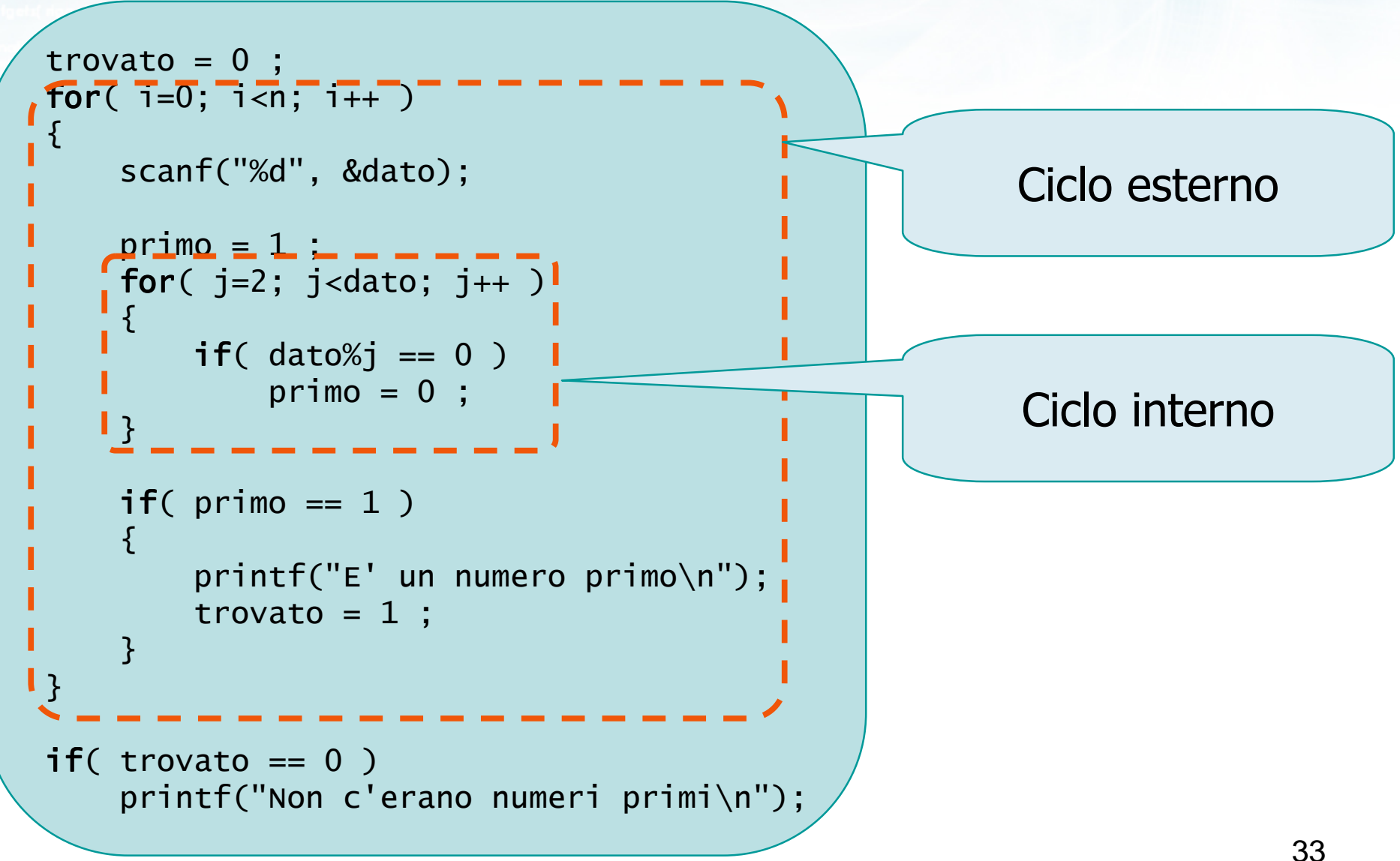

 $\sim$   $\sim$   $\sim$   $\sim$   $\sim$ 

c or priterial of con il nome del file \ n');

#### Vista d'insieme

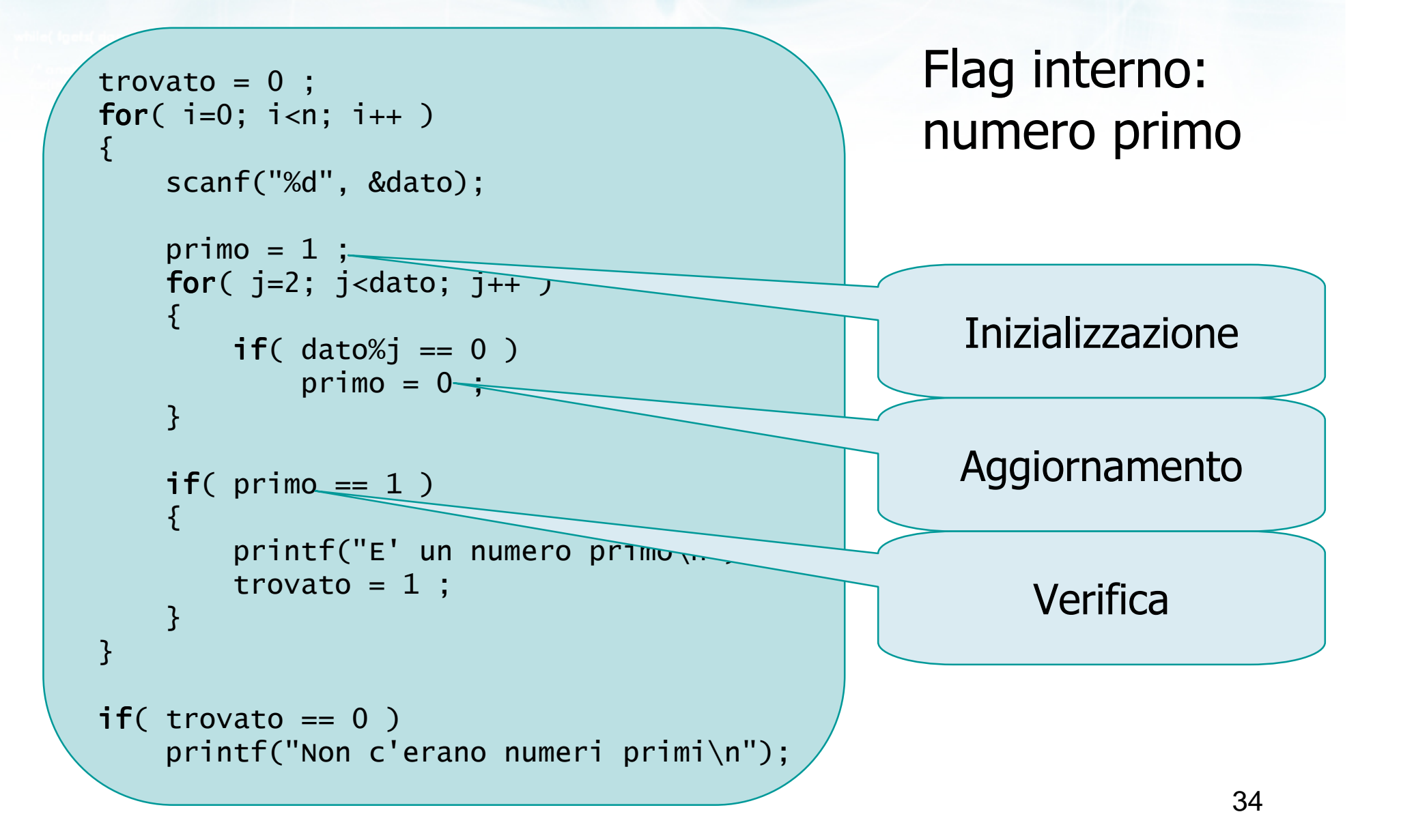

puttin cho con il nome del file \n"):

#### Vista d'insieme

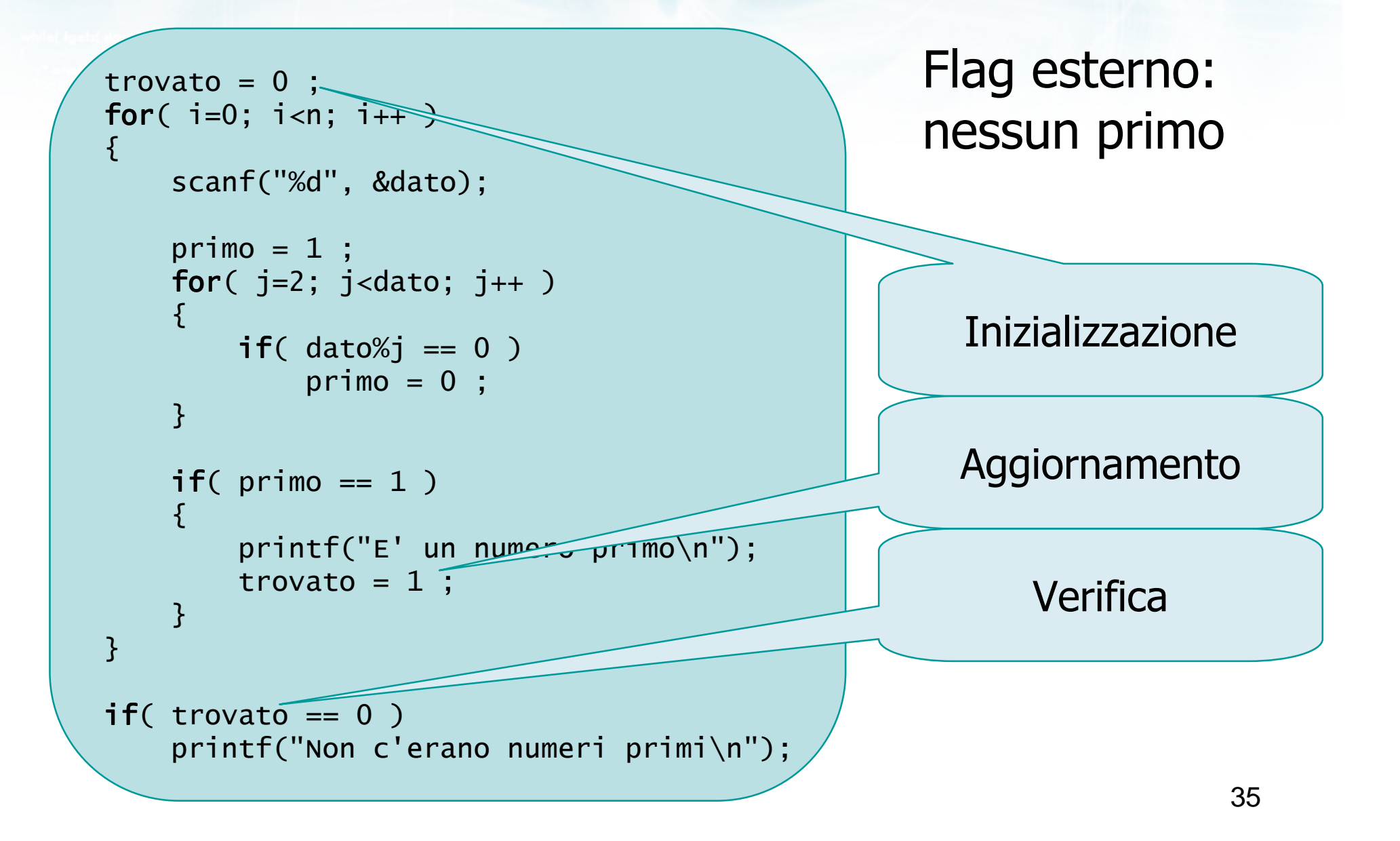

#include <s!dlib.h><br>#include <s!ring.h> **finclude <clype.h>** 

#### #define MAXPAROLA 30<br>#define MAXRIGA 80

#### int main(int argc, char "argv[])

Int freq[MAXPAROLA] ; /\* vettore di co<br>delle frequenze delle lunghezze delle<br>char rigo[MAXRIGA] ;<br>Int i\_inzio, lunghezza ;

 $\frac{\text{for}(\text{[10]};\text{[cJAA}|\text{[FAA}|\text{O}|\text{A};\text{]})\text{)}}{\text{forq}(\text{[1]}\text{[1]})}$ 

ame dal file\n")  $\begin{array}{c} \text{for } t\in\mathbb{N}^n \setminus \mathbb{N}^n, \\ \text{for } s\in\mathbb{N}^n \setminus \mathbb{N}^n. \end{array}$ 

f = fopen(argy[i], "rl") ;<br>|K(+=NULL)

sprintf(siden, "ERRORE, impossibility opens while SA\n", orgv[1]);<br>exit(1);

no Sela, a

#### **Cicli ed iterazioni**

### Approfondimenti

#### Approfondimenti

 $\sum$ Istruzione do-while

in il nomin del file \n"):

- Istruzione break $\sum$
- Istruzione continue $\sum$

#include <s!dlib.h><br>#include <s!ring.h> **finclude <clype.h>** 

#### #define MAXPAROLA 30<br>#define MAXRIGA 80

#### int main(int argc, char "argv[])

Int freq[MAXPAROLA] ; /\* vettore di co<br>delle frequenze delle lunghezze delle<br>char rigo[MAXRIGA] ;<br>Int i\_inzio, lunghezza ;

 $\frac{\log(\log\left(\texttt{KALAX}(\texttt{FALO}(A))\right))}{\log(\log n)}$ 

ame dal file\n")  $\begin{array}{c} \text{for } \text{trill} \text{at} \\ \text{exill} \text{at} \text{at} \end{array}$ 

110 5510.00

f = fopen(argy[i], "rl") ;<br>|K(+=NULL)

sprintf(siderr, "ERRORE, impossibility opens if the "Sa\n", orgv[1]);<br>exit(1);

#### Approfondimenti

### Istruzione do-while

#### Istruzione do-while

do { B ; } while ( C ) ;

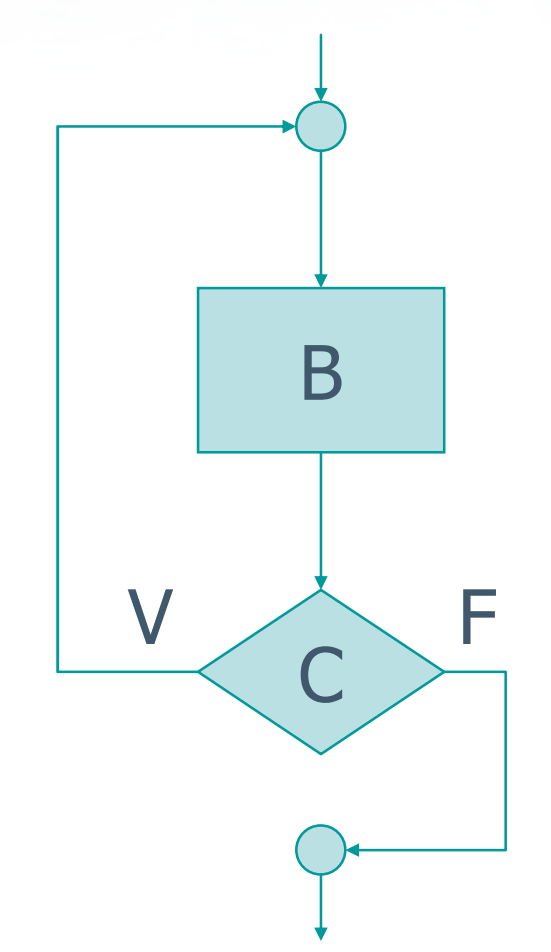

#### **Confronto**

#### Istruzione while  $\sum$

 Condizione valutata prima di ogni iterazione

to con il nome del file\n"t:

- Numero minimo di iterazioni: 0
- Per uscire: condizione falsa

**E** Istruzione do-while

- Condizione valutata al termine di ogni iterazione
- Numero minimo di iterazioni: 1
- Per uscire: condizione falsa

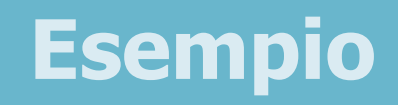

- Acquisire un numero compreso tra 1 e 10 da  $\sum$ tastiera
- Nel caso in cui l'utente non inserisca il numero correttamente, chiederlo nuovamente

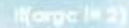

**In/alio con il nome del file \n'):** 

#### Soluzione

```
printf('Numero tra 1 e 10\n");
do {scanf("%d", &n) ;} while ( n<1 || n>10 ) ;
```
an /all to bramed it not a half the use

#### Soluzione migliore

```
printf('Numero tra 1 e 10\n");
do {scanf("%d", &n) ;if( n<1 || n>10 )<br>...ccu
         printf('Errore: ripeti\n");
} while ( n<1 || n>10 ) ;
```
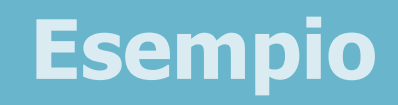

- Si scriva un programma in C che calcoli la somma di una sequenza di numeri interi
- **E** La sequenza termina quando l'utente inserisce il dato 9999

c or putterfields con il nome del file \n");

### **Soluzione**

```
somma = 0;
do \{scanf("%d", &dato) ;
    if( n != 9999 )somma = somma + dato:
} while ( dato != 9999 ) ;
```
#include <s!dlib.h><br>#include <s!ring.h> **finclude <clype.h>** 

### #define MAXPAROLA 30<br>#define MAXRIGA 80

### int main(int argc, char "argv[])

Int freq[MAXPAROLA] ; /\* vettore di co<br>delle frequenze delle lunghezze delle<br>char rigo[MAXRIGA] ;<br>Int i\_inzio, lunghezza ;

 $\frac{\log(\log\left(\texttt{KALAX}(\texttt{FALO}(A))\right))}{\log(\log n)}$ 

ame dal file\n")  $\begin{array}{c} \text{for } \text{trill} \text{at} \\ \text{exill} \text{at} \text{at} \end{array}$ 

f = fopen(argy[i], "rl") ;<br>|K(+=NULL)

sprintf(siden, "ERRORE, impossibility opens while SA\n", orgv[1]);<br>exit(1);

## Approfondimenti

## **Istruzione** break

## Interruzione dei cicli

- Di norma, un ciclo termina quando la condizione di controllo diventa falsa
	- Necessario arrivare al termine del corpo per poter valutare la condizione
- Talvolta potrebbe essere comodo interrompere prematuramente l'esecuzione di un ciclo
	- A seguito di condizioni di errore
	- Quando è stato trovato ciò che si cercava

en alio con il nome del file \n"):

### Istruzione break

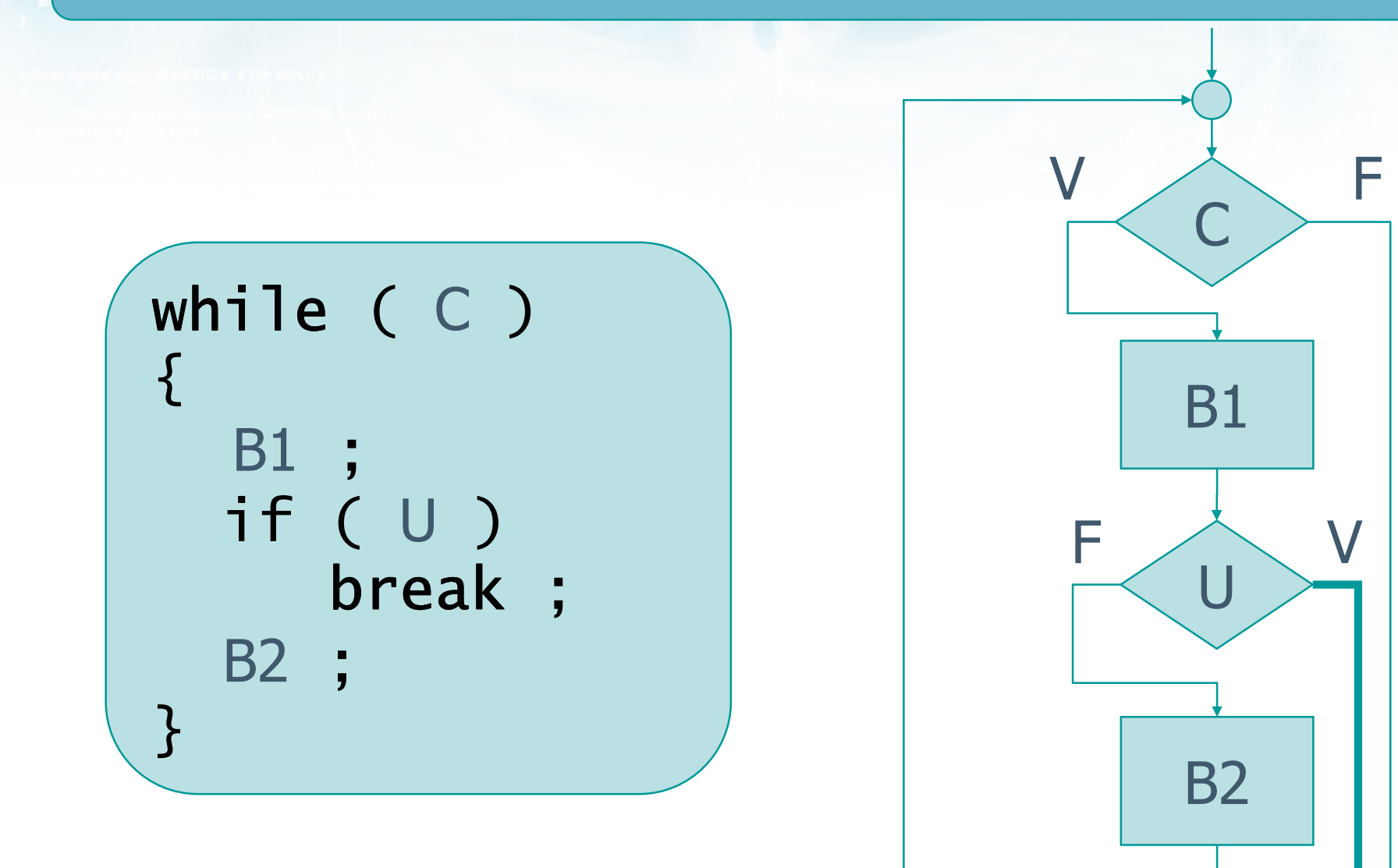

 $\sim$   $\frac{1}{2}$   $\frac{1}{2}$ 

### Funzionamento

- Quando viene eseguita l'istruzione break $\sum$ 
	- Viene interrotta l'esecuzione del corpo del ciclo
	- Il flusso di esecuzione passa all'esterno del cicloche contiene il break
	- Si esce dal ciclo anche se la condizione di controllo è ancora vera
	- In caso di cicli annidati, si esce solo dal ciclo più interno
- Funziona con cicli while, for, do-while

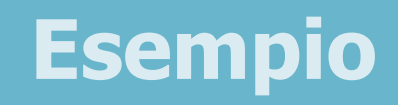

- Si scriva un programma in C che calcoli la somma di una sequenza di numeri interi
- **E** La sequenza termina quando l'utente inserisce il dato 9999

c or pritorial o con il nome del file (n'):

### Soluzione

```
somma = 0;
do {scanf("%d", &dato) ;if( dato == 9999 )
        break;somma = somma + dato ;} while ( 1 ) ;
```
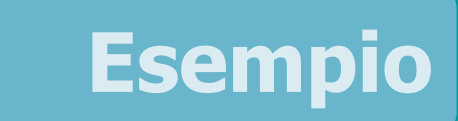

Si scriva un programma in C che determini se un numero inserito da tastiera è primo

smartel flet n't

in following the state of the control

### Soluzione

```
scanf("%d", &dato) ;primo = 1 ;

for ( i=2; i<dato; i++ ){<br>}
       if( dato%i == 0 )<br>´
       {<br>}
              primo = 0;break ; \left/ \frac{*}{*} \right. inutile continuare \left. \frac{*}{*} \right/}
}<br>}
```
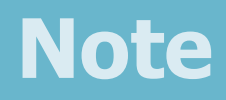

- L'istruzione break crea programmi non strutturati: usare con cautela
- Non è possibile uscire da più cicli annidati contemporaneamente

#include <s!dlib.h><br>#include <string.h> finclude <clype.h>

### #define MAXPAROLA 30<br>#define MAXRIGA 80

### int main(int argc, char "argv[])

Int freq[MAXPAROLA] ; /\* vettore di co<br>delle frequenze delle lunghezze delle<br>char rigo[MAXRIGA] ;<br>Int i\_inzio, lunghezza ;

 $\frac{\log(\log\left(\texttt{KALAX}(\texttt{FALO}(A))\right))}{\log(\log n)}$ 

ume del file\n") fprintikal<br>exat(1);

 $100 - 5510 - 55$ 

f = fopen(argy[i], "rf") ;<br>|Kt==NULL)

sprintf(aldem, "ERRORE, impossibility oprire if the SA\n", orgv[1]);<br>exit(1);

## Approfondimenti

# Istruzione continue

site fo con il nome del file \n"):

## Istruzione continue

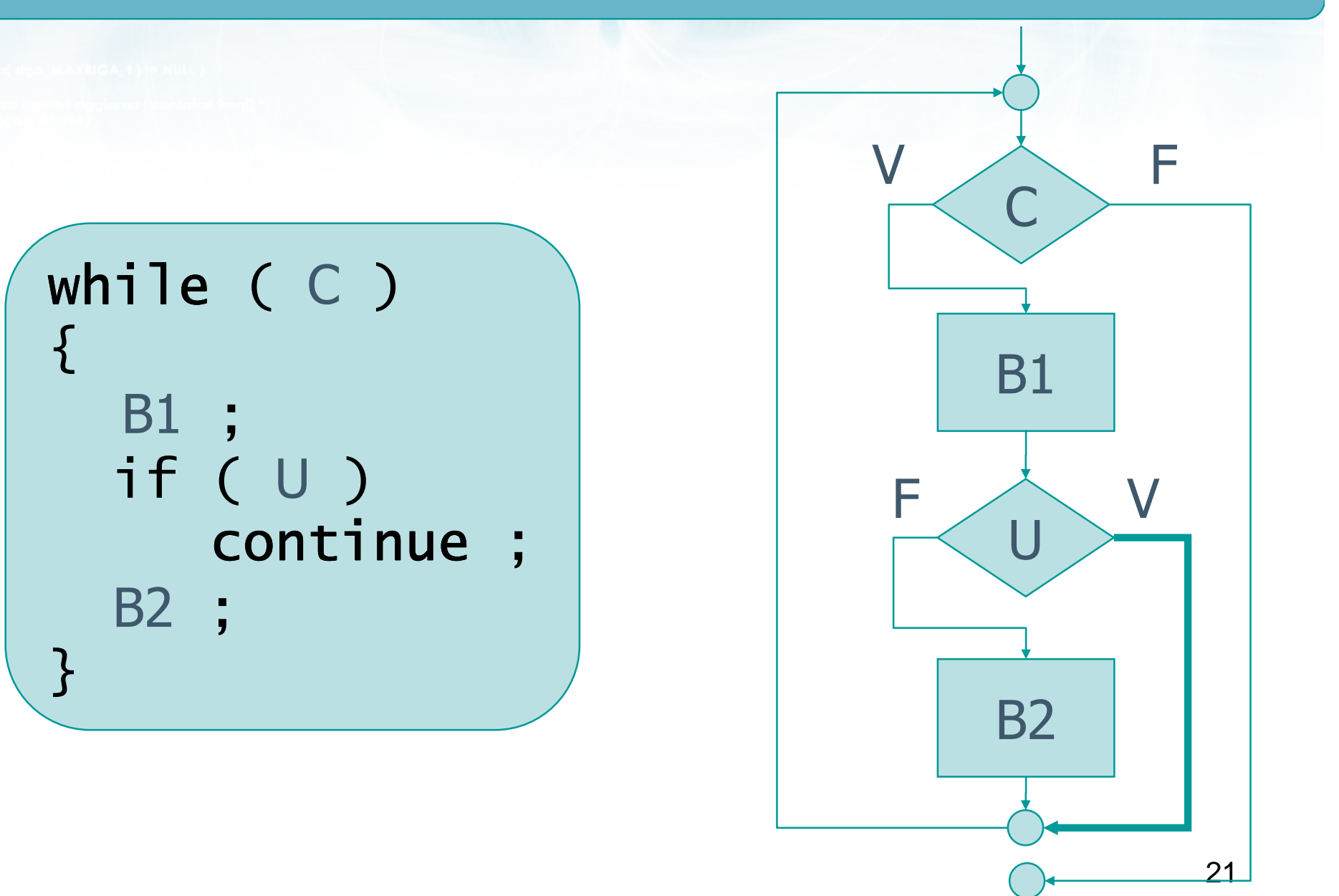

### Funzionamento

### Quando viene eseguita l'istruzione continue $\sum$

- Viene interrotta l'esecuzione del corpo del ciclo
- Il flusso di esecuzione passa al termine del corpo
- Nel caso di cicli for, viene eseguita l'istruzione di aggiornamento
- Viene nuovamente valutata la condizione
- Il ciclo continua normalmente
- In caso di cicli annidati, si esce solo dal ciclo più interno
- Funziona con cicli while, for, do-while

on authorisato con il nome del file \n"t

## Esempio

```
somma = 0;
do {scanf("%d", &dato) ;if( dato == 9999 )
        continue ; /* non considerarlo */somma = somma + dato ;} while ( dato != 9999 ) ;
```
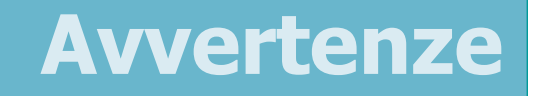

- L'istruzione continue è oggettivamente poco utilizzata
- **D** Crea un "salto" poco visibile: accompagnarla sempre con commenti evidenti

#include <s!dlib.h><br>#include <s!ring.h> finclude <clype.h>

### #define MAXPAROLA 30<br>#define MAXRIGA 80

### int main(int argc, char "argv[])

Int freq[MAXPAROLA] ; /\* vettore di co<br>delle frequenze delle lunghezze delle<br>char rigo[MAXRIGA] ;<br>Int i\_inzio, lunghezza ;

 $\frac{\log(\log\left(\texttt{KALAX}(\texttt{FALO}(A))\right))}{\log(\log n)}$ 

ame dal file\n") fprintikal<br>exat(1);

f = fopen(argy[1], "rl") ;<br>|K(+=NULL)

sprintf(aldem, "ERRORE, impossible" optics a file SA\n", argv[1]);

 $y_2$  Sslo.  $z_2$ 

### **Cicli ed iterazioni**

# Esercizi proposti

# Esercizi proposti

Esercizio "Decimale-binario" $\sum$ 

in il nome del file \ n'i

- Esercizio "Massimo Comun Divisore"  $\sum$
- **Esercizio "Triangolo di Floyd"**

#include <s!dlib.h><br>#include <string.h> finclude <clype.h>

### #define MAXPAROLA 30<br>#define MAXRIGA 80

### int main(int argc, char "argv[])

Int freq[MAXPAROLA] ; /\* vettore di co<br>delle frequenze delle lunghezze delle<br>char rigo[MAXRIGA] ;<br>Int i\_inzio, lunghezza ;

ame del file\n")  $ext(1)$ 

f = fopen(argy[i], "rl") ;<br>|K(+=NULL)

sprintf(siden, "ERRORE, impossible oprire i file Savn", argy[1]);  $ext(1)$ 

### Esercizi proposti

## Esercizio "Decimale-binario"

## Esercizio "Decimale-binario"

### Si realizzi un programma in C in grado di  $\sum$

Leggere un numero naturale <sup>n</sup>

on it nome dat file \ o"k

- Convertire tale numero dalla base 10 alla base 2
- Visualizzare il risultato, a partire dalla cifra meno significativa

in cho con il nome del file \n");

<sup>ex</sup> Prompt dei comandi

### DECIMALE - BINARIO

### Inserisci un numero intero positivo: 12

### Numero binario: 0 0 1 1

**Analisi** 

 $\Box$ ol

# Divisioni successive

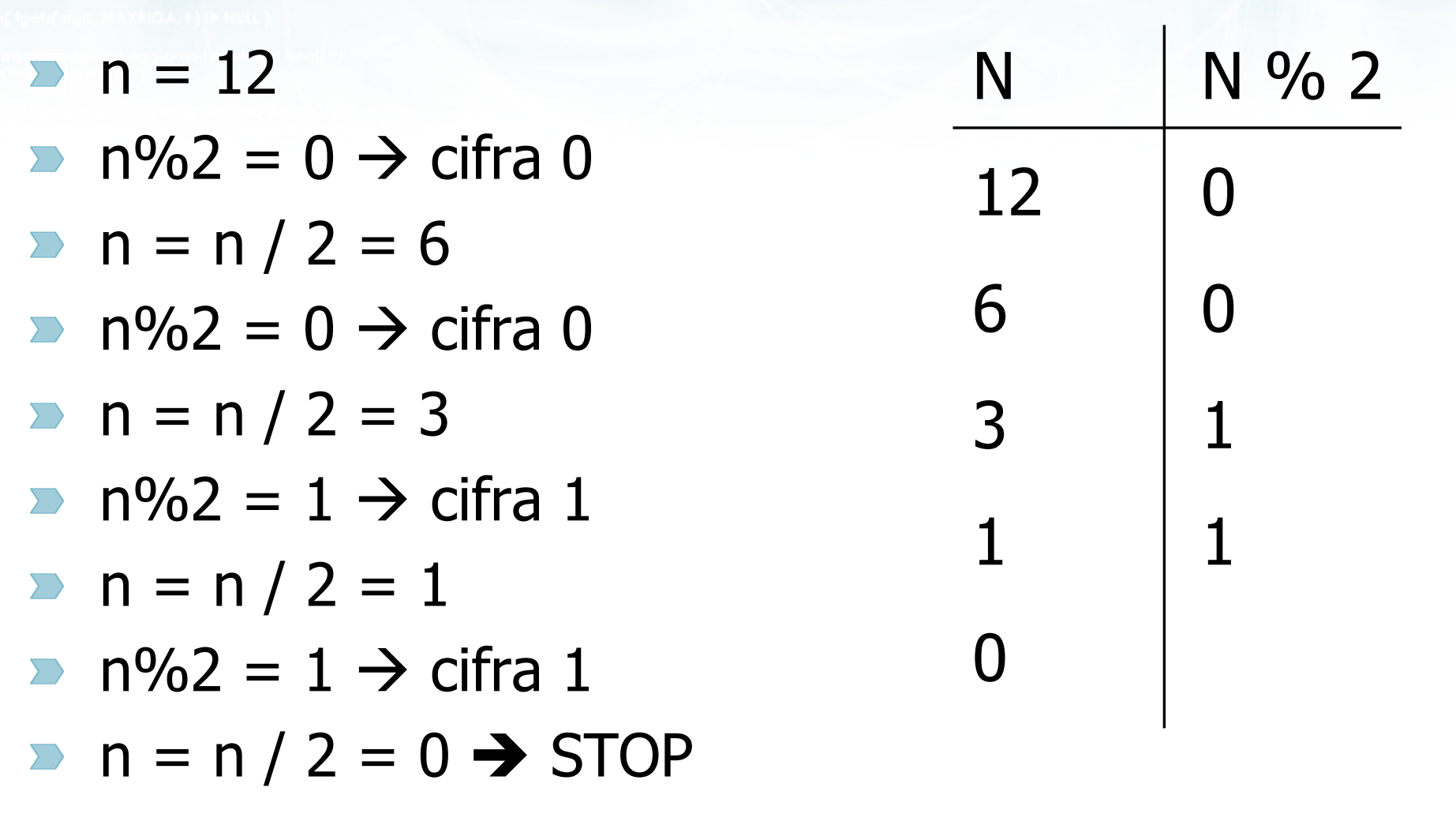

**Article 100** 

e estan dio con il nome del file (n'):

}

### Soluzione

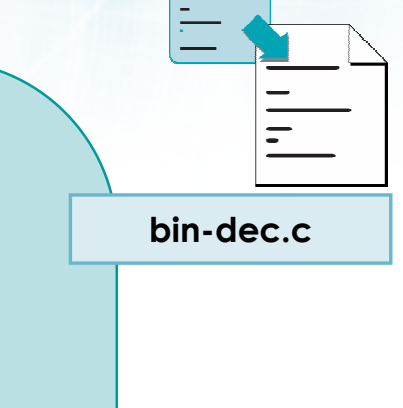

while( n!=0 )<br>*c*  $\{$  $if( n\%2 == 1 )$ printf("1 ") ; elseprintf("0 ") ;  $n = n / 2$ ;

**Finclude <stdlib.h> Minclude <string.h> finclude <clype.h>** 

#define MAXPAROLA 30<br>#define MAXRIGA 80

### int main(int argc, char "argv[])

int freq[MAXPAROLA] ; /\* vettore di co<br>delle frequenze delle lunghezze delle char dga[MAXRIGA] :<br>Int i, intrio, lunghezza ;

e del file (n°  $\frac{1}{2}$  and  $\frac{1}{2}$ 

f = fopen(argv[1], "vi") ;<br>|K(+=NULL)

Iprintl(siden, "ERRORE, impossibile aprire it file SA\n", argv[1]);

### Esercizi proposti

## Esercizio "Massimo Comun Divisore"

## Esercizio "Massimo Comun Divisore"

- $\triangleright$  Si scriva un programma in C in grado di calcolare il massimo comun divisore (MCD) di due numeri interi.
- **Il MCD è definito come il massimo tra i divisori** comuni ai due numeri.

## Analisi

- Diciamo N1 e N2 i numeri inseriti dall'utente $\sum$
- Il MCD di N1 e N2 è il massimo tra i numeri che  $\sum$ sono <mark>divisori</mark> sia di N2, sia di N1.
	- **Troviamo i divisori di N1 ...**
	- ... tra quelli che sono anche divisori di N2 ...
	- ... calcoliamo il massimo

ke con il nome del file \n");

# Algoritmo

- $\triangleright$  k max = 0
- $\triangleright$  for  $k = da 1 a N1$ 
	- **•** se k è un divisore di N1
		- se k è un divisore di N2
			- aggiorna k\_max = k
- $MCD = k_{max}$

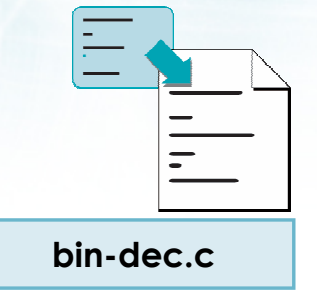

**finclude <sidlib.h> Finclude <string.h>** finclude <clype.h>

### #define MAXPAROLA 30<br>#define MAXRIGA 80

### int main(int argc, char "argv[])

int freq[MAXPAROLA] ; /\* vettore di co<br>delle frequenze delle lunghezze delle char riga(MAXRIGA) :<br>Int i, inizio, lunghezza ;

 $\frac{\log(\log\left(\texttt{KALAX}(\texttt{FALO}(A))\right))}{\log(\log n)}$ 

ame dal file\n")  $\frac{1}{2}$  and  $\frac{1}{2}$ 

 $m$  Solo. 03

f = fopen(argv[1], "rl") ;<br>|K(+=NULL)

sprintl(sider), "ERRORE, impossibile oprire il file SA\n", orgv[1]);

### **Esercizi proposti**

# Esercizio "Triangolo di Floyd"

# Esercizio "Triangolo di Floyd"

- Scrivere un programma C per la rappresentazione del triangolo di Floyd.
- Il programma riceve da tastiera un numero interno N.
- Il programma visualizza le prima N righe del triangolo di Floyd.

$$
\begin{array}{|c|c|}\n1 & 2 & 3 \\
2 & 3 & 6 \\
4 & 5 & 6 \\
7 & 8 & 9 & 10 \\
11 & 12 & 13 & 14 & 15\n\end{array}
$$
 N=5

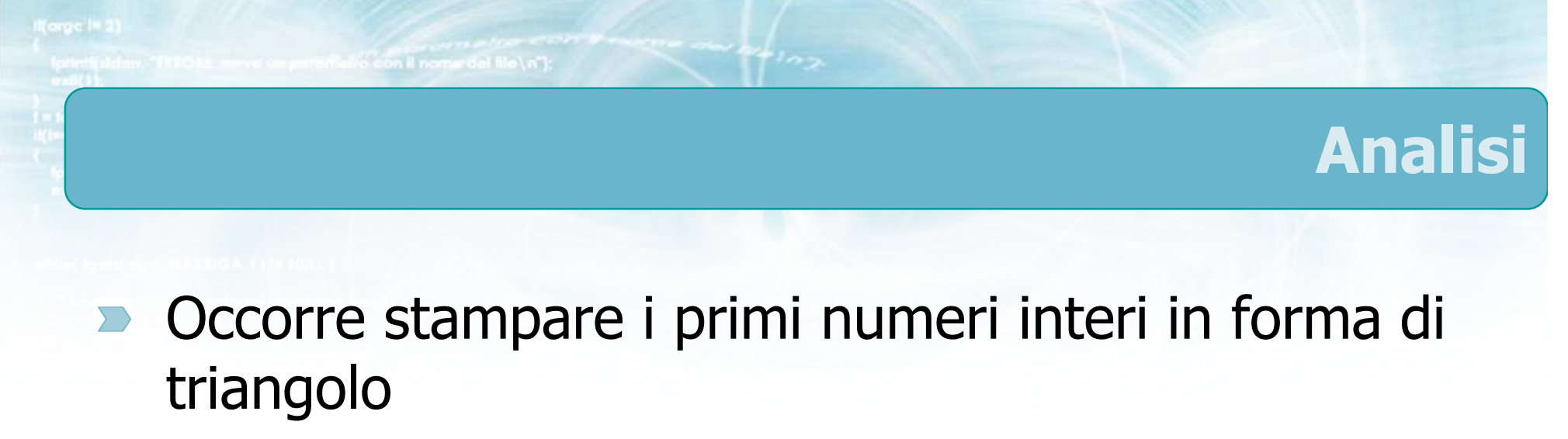

La riga k-esima ha k elementi $\sum$ 

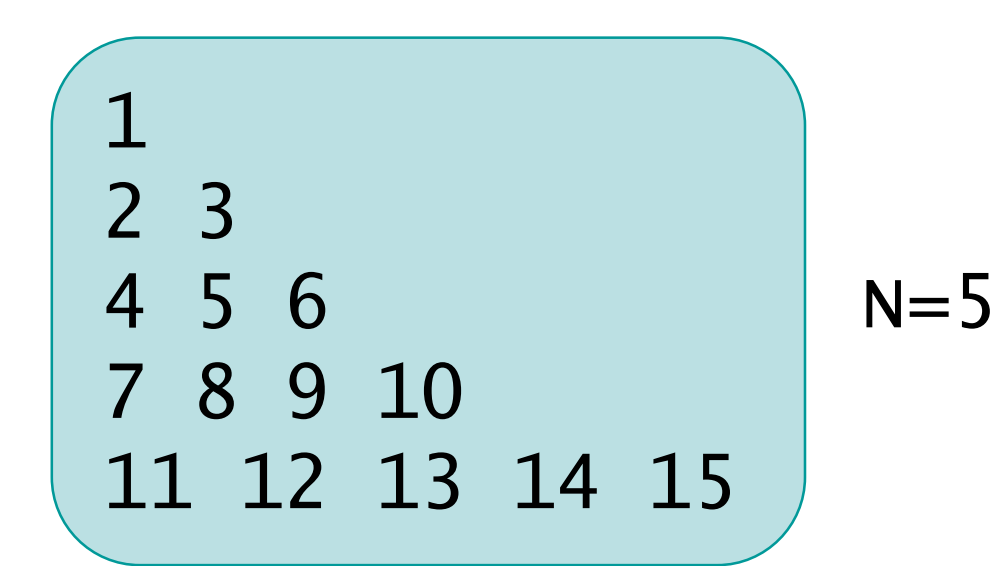

Metro con il nome del file\n"):

# Algoritmo

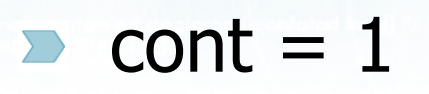

- $\triangleright$  for riga = da 1 a N
	- $\bullet$  for colonna = da 1 a riga
		- **•** stampa cont
		- $\bullet$  cont $++$
	- vai a capo

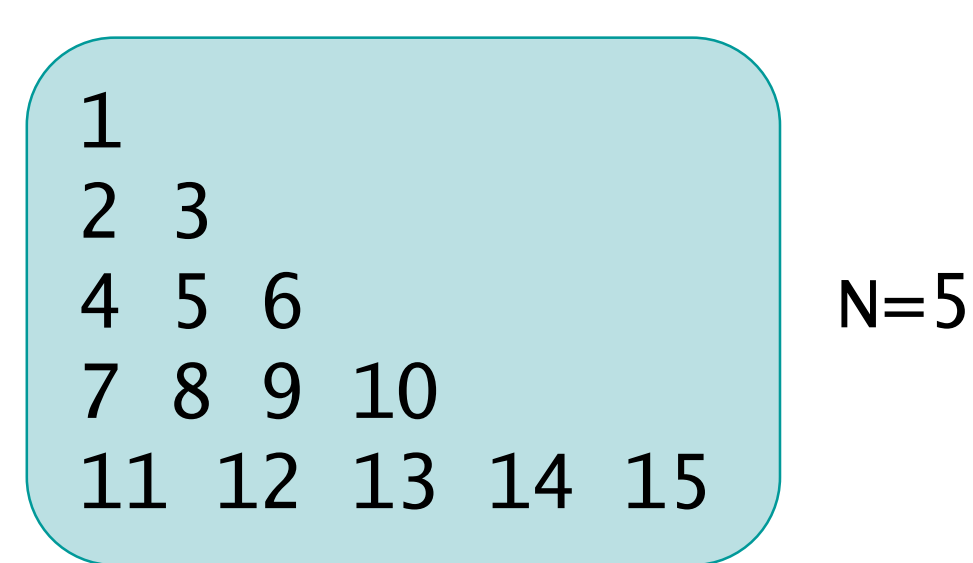

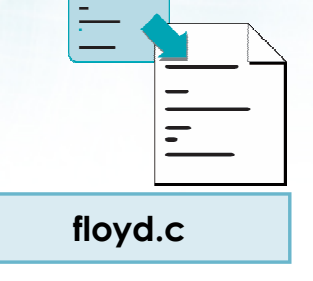

#include <s!dlib.h><br>#include <s!ring.h> Minclude <clype.h>

### #define MAXPAROLA 30<br>#define MAXRIGA 80

### int main(int argc, char "argv[])

Int freq[MAXPAROLA] ;  $f^*$  veltore di cor<br>delle frequenze delle lunghezze delle<br>char rigo[MAXRIGA] ;<br>int i, inizio, lunghezza ;<br>PILE \* f ;

 $\frac{\log(\log\left(\texttt{ICALAX}(\texttt{PA}, \texttt{ICLA})\right) + \epsilon)}{\log(\log\log\epsilon)}$ 

ome del Me∖n")  $\begin{array}{c} \text{for } \text{trill} \text{at} \\ \text{exill} \text{at} \text{at} \end{array}$ 

 $\frac{1}{\|f\|^{1-\alpha}}\frac{\log\left(\arg\left(\|f\|_{\infty}^{\alpha}\right)^{\alpha}\right)}{\log\left(\alpha+\delta\right)\cup\left(1\right)}$ 

f<br>Iprintf(siden, "ERRORE, impossibile oprire a file Sa\n", orgv[1]);<br>exit(1);

 $m$  Selet. 03

### **Cicli ed iterazioni**

### **Sommario**

## Argomenti trattati

- Ripetizione del del flusso di esecuzione  $\sum$
- **Inizializzazione, Condizione, Aggiornamento,** Corpo
- Istruzione while  $\sum$
- **D** Istruzione for
- **D** Cicli annidati

in il nome del file \n"t

# Tecniche di programmazione

- Cicli con numero di iterazioni note o ignote $\sum$
- Contatori $\sum$
- **Accumulatori**
- Flag $\sum$

## Schemi ricorrenti

- Calcolo di somme, medie, ... $\sum$
- Calcolo di max, min $\sum$
- Ricerca di esistenza $\sum$
- Ricerca di universalità $\sum$
- **D** Controllo dei dati in input

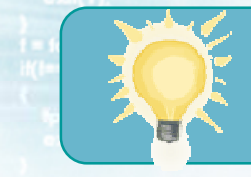

# Suggerimenti

- Ricordare di verificare sempre le 4 parti del ciclo $\sum$ 
	- **Inizializzazione, Condizione, Corpo, Aggiornamento**
- **Example 12 De complicazioni nascono da** 
	- Cicli annidati
	- Condizioni if annidate in cicli
	- Annidamento di flag o ricerche
- **Procedere sempre per gradi** 
	- Pseudo-codice o flow chart
	- Identificare chiaramente il ruolo dei diversi cicli
in il nome del file \ n'i

## Materiale aggiuntivo

## Sul CD-ROM $\sum$

- Testi e soluzioni degli esercizi trattati nei lucidi
- **Scheda sintetica**
- **Esercizi risolti**
- **·** Esercizi proposti
- **Esercizi proposti da altri libri di testo**